# Las entidades digitales educativas y sus aplicaciones

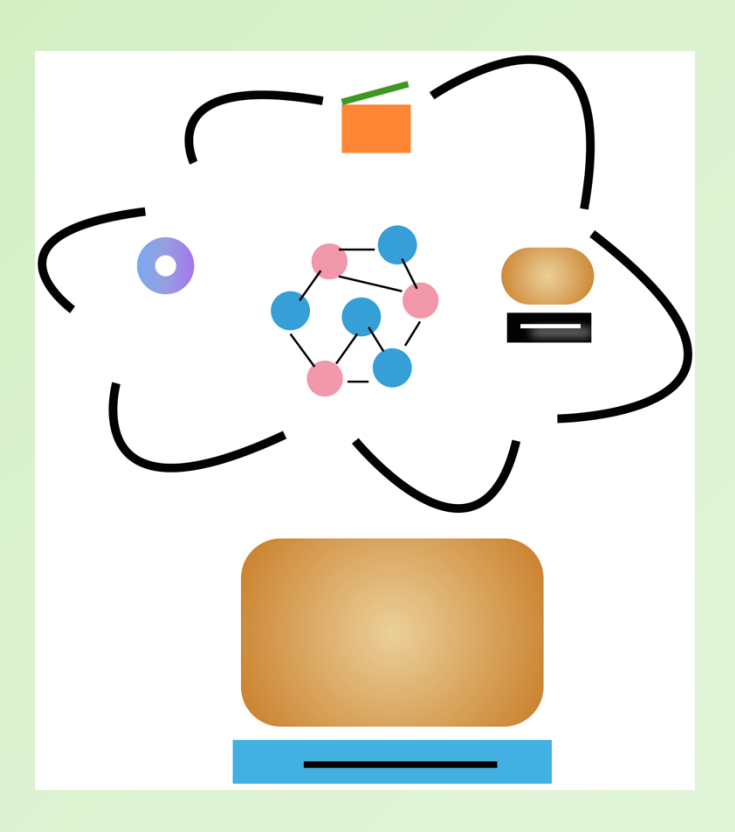

Mireya Tovar Vidal Claudia Zepeda Cortés Hilda Castillo Zacatelco

Editores

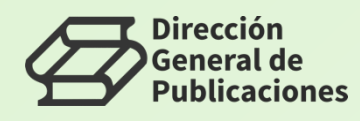

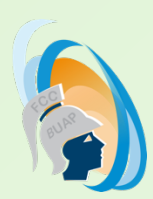

# Las entidades digitales educativas y sus aplicaciones

# Las entidades digitales educativas y sus aplicaciones

Mireya Tovar Vidal Claudia Zepeda Cortés Hilda Castillo Zacatelco Coordinadores

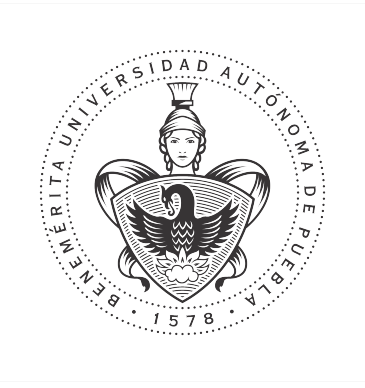

Benemérita Universidad Autónoma de Puebla Facultad de Ciencias de la Computacin 2019

Primera Edición 2019 ISBN BUAP: 978-607-525-638-2

DR  $\odot$  Benemérita Universidad Autónoma de Puebla 4 Sur 104, Col. Centro Histórico, Puebla, Pue. CP 72000 Teléfono: 01 (222) 229 55 00 www.buap.mx

> Dirección General de Publicaciones 2 norte 1404, Col. Centro Histórico, Puebla, Pue. CP. 72000 Teléfono:01 (222) 246 85 59 y 01 (222) 55 00 Ext. 5768 publicaciones.buap.mx

Facultad de Ciencias de la Computación 14 sur esq. Con Av. San Claudio Ciudad Universitaria, Puebla, Pue. Telfonos: 01 (222) 229 55 00 Ext. 7200 y 7204 www.cs.buap.mx

BENEMÉRITA UNIVERSIDAD AUTÓNOMA DE PUEBLA · Rector: José Alfonso Esparza Ortíz • Secretario General: José Jaime Vázquez López • Vicerrector de Extensión y Difusión de la Cultura: José Carlos Bernal Suárez • Director General de Publicaciones: Hugo Vargas Comsille • Directora de la Facultad de Ciencias de la Computación: María del Consuelo Molina García

Hecho en México Made in Mexico

# Prólogo

Este libro presenta diferentes tópicos de investigacin en el área de las tecnologías de la información orientadas al proceso de enseñanza-aprendizaje en diferentes niveles de la educación durante el primer semestre del 2019.

Los capítulos que forman parte de esta obra fueron escritos por investigadores y colaboradores de diferentes instituciones del país. Cabe mencionar que cada capítulo ha sido revisado por expertos en el área. Finalmente, expresamos nuestro agradecimiento a los autores de cada capítulo por su valiosa aportación, a nuestros revisores por su invaluable labor, a la Facultad de Ciencias de la Computación de la Benemérita Universidad Autónoma de Puebla y a todos aquellos cuya participación contribuyó a la publicación de este libro.

> Los editores, Mireya Tovar Vidal Claudia Zepeda Cortés Hilda Castillo Zacatelco

# $\acute{1}$ ndice general

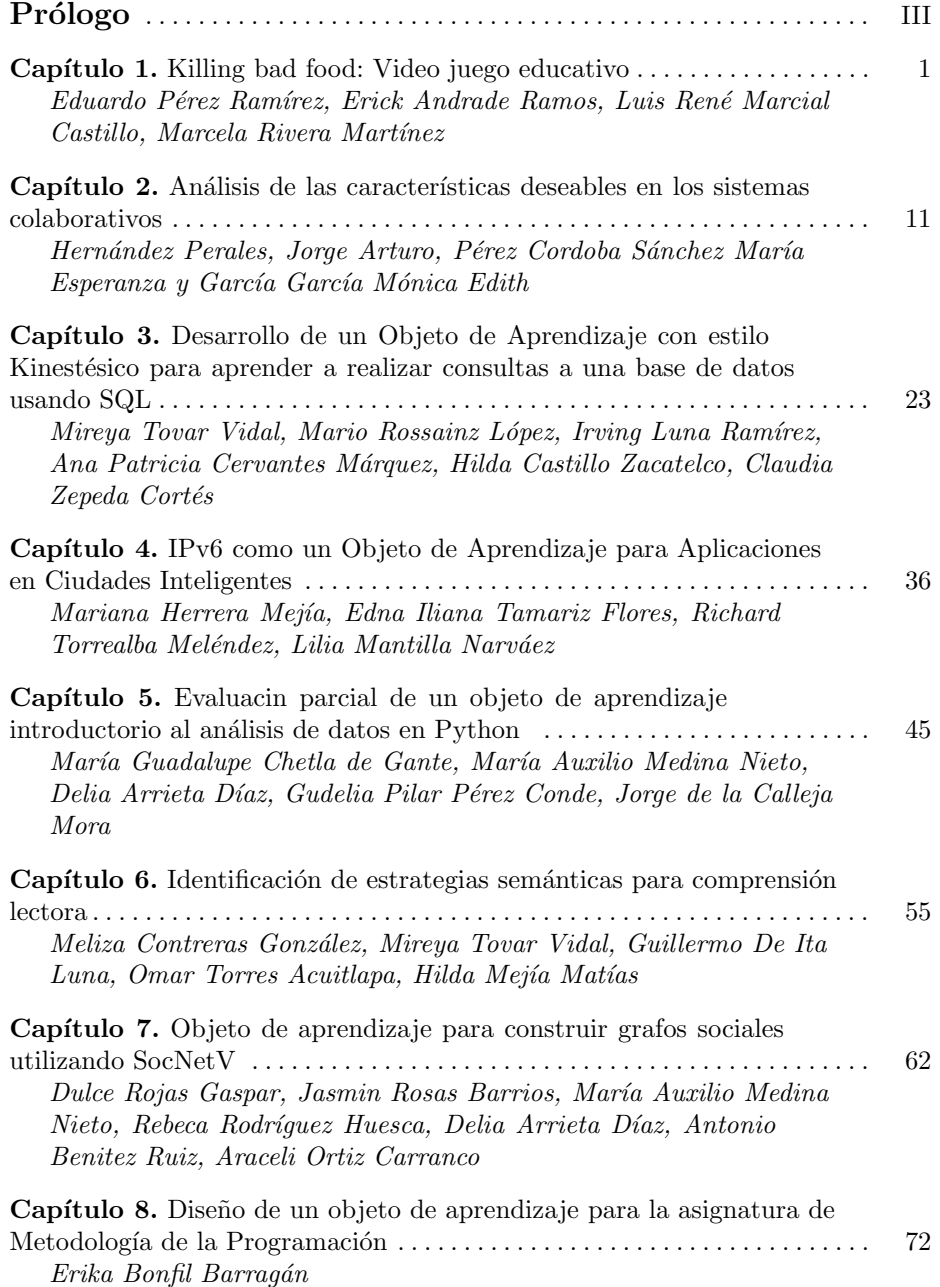

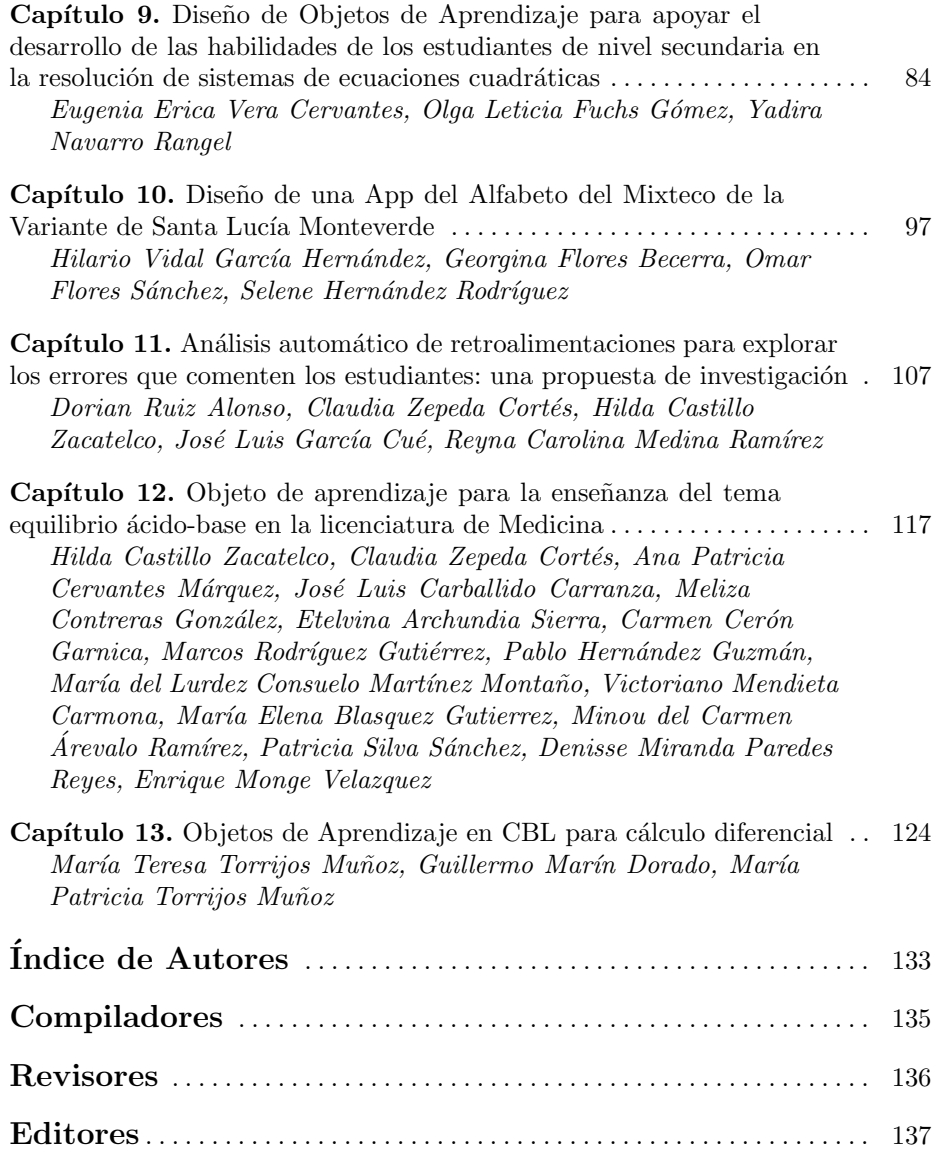

# Capítulo 1

# **Killing bad food: Video juego educativo**

Eduardo Pérez Ramírez, Erick Andrade Ramos, Luis René Marcial Castillo, Marcela Rivera Martínez

Facultad de Ciencias de la Computación, Benemérita Universidad Autónoma de Puebla, Av. San Claudio y 14 Sur, Ciudad Universitaria, C. P. 72570, Puebla, Puebla, México. ed.pe.r@hotmail.com, grillo.erick1@gmail.com, {lmc, cmr}@cs.buap.mx

**Resumen.** En este trabajo se presenta el desarrollo de un video juego educativo en dos dimensiones, el cual tiene como objetivo principal, ser una plataforma de apoyo para distinguir entre alimentos saludables y no saludables. Los sprites animados, fondos de escena, e imágenes mosaico fueron diseñados usando la herramienta piskel. Se usó el motor de desarrollo de videojuegos stencyl y la herramienta audacity para la edición de sonidos.

**Palabras Clave:** Video juego educativo, alimentación, stencyl, piskel, audacity.

# **1 Introducción**

Los videojuegos, en nuestra sociedad, siempre han sido vistos como un método de entretenimiento, una forma de perder el tiempo. A pesar de esto, numerosas investigaciones han demostrados sus beneficios, por mencionar algunos: fomentan la plasticidad cerebral, velocidad de pensamiento, estimulan la capacidad de razonamiento, la coordinación ojo-mano, mayor agudeza visual, rapidez de reacción y capacidad de atención a múltiples estímulos (Baldeón y Arcelles, 2011). También otras investigaciones, han encontrado aún más beneficios, entre los cuales destacan: la facilidad de los jugadores para relacionarse con otros, una mayor motivación para lograr objetivos y mayor tolerancia a la frustración, además de aumentos en las capacidades para asumir riesgos, la resolución de problemas y la toma de decisiones (López, 2016).

El uso de los videojuegos como herramienta de aprendizaje ha sido un tema tratado en diversos trabajos. Por ejemplo, Baldeón y Arcelles (2011) utilizan un enfoque multidisciplinario para el desarrollo de video juegos educativos en 3D. Con ello, provee puntos de vista diferentes a los del desarrollador de video juegos, con lo cual la experiencia resulta mucho más enriquecedora; Valderrama (2011) analiza la relación entre los video juegos y los métodos de aprendizaje en adolescentes, viendo los video juegos desde el punto de vista académico como una herramienta educativa y las técnicas de aprendizaje empleadas en su elaboración; Moral, Villalustre, Yuste y Esnaola (2012) ponen de manifiesto la utilidad de los video juegos en el ámbito educativo, así como

herramientas para su desarrollo y evaluación; González (2014) plantea el aprendizaje por medio de video juegos, incorporando técnicas como el pensamiento de diseño, el pensamiento visual y el pensamiento de juego; López (2016) aborda las experiencias educativas en las que se han empleado video juegos como un elemento didáctico, además de formular críticas y reflexiones en uso de los video juegos en las aulas a futuro; Peña y Sedano (2014) analizan diversos casos de juegos que permiten concluir que los juegos serios tienen un gran potencial de entrenamiento porque tienen un efecto altamente positivo en el proceso de aprendizaje de los usuarios. Esto se debe a que atraen a los usuarios de forma sencilla y dinámica y los convierten en los protagonistas de sus propios procesos de aprendizaje; finalmente, Roncancio, Ortiz, Llano, Malpica y Bocanegra (2017) realizan una revisión del estado de los video juegos como herramienta didáctica, mostrando el papel protagónico que pueden llegar a tomar en los procesos educativos, y la valiosa herramienta en la que se ha convertido para muchos docentes.

El video juego desarrollado en este trabajo nombrado Killing bad food busca distinguir entre alimentos saludables de no saludables a través de una historia simple, que facilite su aprendizaje y memorización, agregando un diseño basado en videojuegos de 8 bits, con el fin de evitar el aburrimiento.

En la siguiente sección se proporciona una descripción general de videojuego, en la sección 3 se expone el proceso de desarrollo desde la fase conceptual, los requisitos mínimos de hardware y software, las fases de preproducción y producción. En la sección 4 se muestran los resultados de las pruebas de usabilidad. Finalmente, en la sección 5 se presentan las conclusiones y el trabajo futuro. Al final del documento se listan las referencias utilizadas para el desarrollo de este trabajo.

# **2 Video juego: Killing bad food**

Se desarrolló un video juego empleando un diseño en 8 bits en la plataforma de desarrollo de juegos Stencyl (Stencyl, 2019), obteniendo como producto, un juego interactivo en formato flash (.swf).

La temática central del juego desarrollado Killing bad food es un juego que trata sobre un niño de nombre Barry que se encuentra sumergido en un mundo donde abunda la comida chatarra, el cual es gobernado por el rey Refresquín quien desea que los habitantes de este mundo adquieran sólo alimentos no nutritivos, la mayoría de los habitantes jóvenes padecen de obesidad debido al consumo de este tipo de alimentos, además de padecer otras enfermedades que les pueden arrebatar la vida. El mundo donde habita Barry solía ser un lugar tranquilo donde sus habitantes comían de forma saludable, hasta que un día el rey Refresquín llegó a este, y con él trajo comida no nutritiva. Engañando a los habitantes con su comida de aroma agradable y buen sabor, comenzó a tomar posesión del lugar, ganando el respeto de los habitantes. Los habitantes no se daban cuenta del daño que ocasionaba la comida de Refresquín, hasta que comenzaron a enfermarse y a tener obesidad. Al darse cuenta de ello estos querían que Refresquín se marchara de su mundo,

pero el temido rey tenía súbditos en todas partes, tomando el control total. Barry quiere que los habitantes dejen de temer al rey y retomen la vida que llevaban antes de que el rey invadiera su mundo. Por ello se sumergirá en una batalla con ayuda de su escudo y guisantes capaces de terminar con sus enemigos, hasta llegar con el malvado rey para cumplir su objetivo y liberar su mundo de las manos de Refresquín.

#### **2.1 Narrativa del video juego Killing bad food**

La narrativa del video juego desarrollado es la siguiente: El escudo del personaje principal Barry le permite defenderse de los ataques de sus enemigos, aunque si su enemigo lo toca directamente el escudo no servirá de nada, los súbditos de Refresquín: Hamburg, IceG y Pizear harán todo lo posible para que Barry no cumpla su objetivo atacando con grasitas, que harán más difícil el camino al héroe. Barry podrá atacar a sus enemigos ayudándose de guisantes; el guisante verde será suficiente para acabar con los súbditos, este guisante es infinito, aunque su daño será menor, también contará con un guisante rojo que tendrá mayor daño y es capaz de remover la grasa que los enemigos pueden dejar al morir, este guisante es muy especial, ya que solo contará con algunas unidades al comienzo y podrá recolectar más en su camino hacia el castillo del temible rey Refresquín. Para que Barry pueda lograr sus objetivos debe tener que pasar cada uno de los niveles que Refresquín ha diseñado con gran habilidad. Dentro de los niveles se encontrará con diferentes tipos de frutas, verduras, y una proteína que le ayudarán con cada una de sus propiedades. Estos le ayudarán a tener más energía para poder pasar cada uno de los niveles que el rey diseñó antes de poder desafiarlo, si tiene suerte podrá obtener una vida extra, pero deberá tener cuidado ya que los súbditos de Refresquín estarán esperando su llegada para que le compliquen pasar al siguiente nivel. Barry se adentrará en el bosque el cual es abundante en sandías pues es la reina de las frutas ya que es refrescante, sabrosa y dulce, aporta casi un 90% de agua por porción y es la mejor forma en la que Barry podrá estar bien hidratado dado que tiene una variedad de vitaminas y minerales. En el bosque se encontrará con algunos lagos los cuales serán obstáculos para nuestro héroe, cuidando no caer en alguno. Al salir del bosque, el héroe tendrá que pasar por el jardín en el cual encontrará manzanas éstas le ayudarán a bajar el colesterol y azúcar en la sangre, así como también algunas lechugas que le permitirán evitar enfermedades inflamatorias. En el jardín sus únicos enemigos serán los súbditos de Refresquín y algunos saltos para esquivar los pinchos que se encuentran en algunas partes del escenario. Una vez superado el obstáculo del peligroso jardín, Barry tendrá que cruzar por la montaña donde a su paso se encontrará con unas deliciosas tunas las cuales pueden utilizarse como alternativa natural para los antiácidos, para disminuir los niveles de colesterol y de los triglicéridos. En este escenario habrá muchos saltos, éstos tienen que ser precisos para no caer y volver a iniciar con la secuencia de estos. Después de pasar la montaña Barry se adentrará en la espeluznante pirámide que es rica en los deliciosos aguacates también se encontrará con unas cuantas zanahorias que casi nunca se logran por el clima que se presenta, los aguacates contienen ácido oleico, como el aceite de oliva, que contribuye aumentar el colesterol bueno (de alta densidad) y a reducir el malo (de baja densidad) así como a reducir las inflamaciones, y las zanahorias ayudan a broncear la piel y son buenas para la vista además de que las células madre de la zanahoria son ricas en betacaroteno, también llamado provitamina A. Mucho cuidado con las trampas de pinchos que ha colocado el rey, y los espacios angostos, así como las inclinaciones y los súbditos que harán más difícil la hazaña. Al salir de la pirámide, deberá adentrarse a la mazmorra del castillo del temible rey Refresquín, en donde habrá de tener mucho cuidado ya que los súbditos de Refresquín estarán más presentes, dentro de la mazmorra se encontrarán tunas y zanahorias las que ayudan a prevenir algunos tipos de cáncer, a desintegrar cálculos renales, estimular el apetito, así como aguacates, aunque en menor cantidad, dado que el rey está acabando con los alimentos saludables. Al salir de las mazmorras, Barry explorará el pasillo principal del castillo el cual lo conducirá a el malvado rey Refresquín. Durante su paso por el pasillo se encontrará con plataformas volantes y sus ya conocidos enemigos que intentarán impedir su objetivo. Después de tan largo camino el héroe se encontrará cara a cara con el malvado rey en el salón principal del castillo, donde tendrá un enfrentamiento complicado ya que el rey llamará a sus sirvientes en ocasiones para defenderse, y esquivar los ataques de Barry además atacará con mayor frecuencia haciendo que la misión se vuelva más complicada. Después de una larga batalla contra el rey Refresquín y sus súbditos, Barry logra derrotar al temido rey, logrando que los alimentos nutritivos vuelvan a emerger del suelo y eliminando la comida que el rey había generado para los habitantes del mundo, así como también eliminando a los súbditos del rey que aún estaban esparcidos por el mundo. Al terminar su hazaña, Barry cuenta lo sucedido a los habitantes y estos celebran la derrota de rey, aunque Barry advierte a los habitantes que es mejor prepararse para evitar que se repita en un futuro, ya que existen diversos alimentos que son dañinos para la salud, y la única forma de combatirlos es no consumirlos, tener una dieta saludable basada en alimentos nutritivos, tomar abundante agua y hacer actividad física.

# **3 Desarrollo**

La idea de crear un videojuego con esta temática resulta innovadora, sin embargo, se debe tomar en cuenta que, como todo desarrollo de software, debe seguir una metodología. Es por esto que se utilizó una metodología profesional para el desarrollo de video juegos ((López, 2016)) que abarca 3 puntos generales que son: preproducción, producción y postproducción.

#### **3.1 Fase de Preproducción**

El videojuego Killing bad food, tiene la función principal de facilitar el proceso de aprendizaje, en el área de alimentación de modo que se distingan alimentos saludables de

los no saludables. A pesar de que la mayoría de los usuarios utilizan principalmente dispositivos móviles, se hizo la sugerencia de que el sistema fuera desarrollado para PC y Laptop, esto debido a que la resolución de los teléfonos y tabletas es muy pequeña para visualizar correctamente el contenido, además, los dispositivos móviles ocasionan daños a la salud visual del usuario (López, 2016). Los requisitos mínimos de hardware son: espacio en disco duro 50 Mb, resolución de pantalla 600x800, RAM 2Gb, mouse, teclado y bocinas. Los de Software son: Windows o MacOS o Linux y Adobe Flash Player. La aplicación contará con un estilo de interfaz de manipulación directa, ya que los usuarios realizarán la interacción directamente con los objetos que observarán en la pantalla, a través de los periféricos referidos en los requisitos de hardware y software, siendo el teclado el principal de ellos. La toma de decisiones del usuario afectará inmediatamente a los íconos dentro de la ventana.

#### **3.2 Diseño, Modelado, Animación e implementación (Fase de Producción)**

Se modelaron los escenarios, personajes y elementos del juego, así como las animaciones correspondientes de cada uno de ellos, en el software "Piskel" que es una herramienta para crear animaciones (Piskelapp, 2019), con el fin de tener un estilo de 8 bits. Con los personajes y escenarios terminados, se buscó la música y efectos de sonido necesarios para las situaciones y elementos del juego. Se utilizó el software "Audacity" para la edición de los sonidos y música de cada una de las escenas (Audacityteam, 2019). El videojuego fue desarrollado en la plataforma de juegos "Stencyl" (Stencyl, 2019). Consta de 11 escenas lineales de la historia del juego y los escenarios especiales, como la pantalla de inicio, los puntos de repetición para el usuario, las pantallas de game over y los créditos.

Se muestra en la Figura 1, la pantalla de inicio del video juego educativo en donde se tienen las opciones de ver las instrucciones de juego y comenzar este.

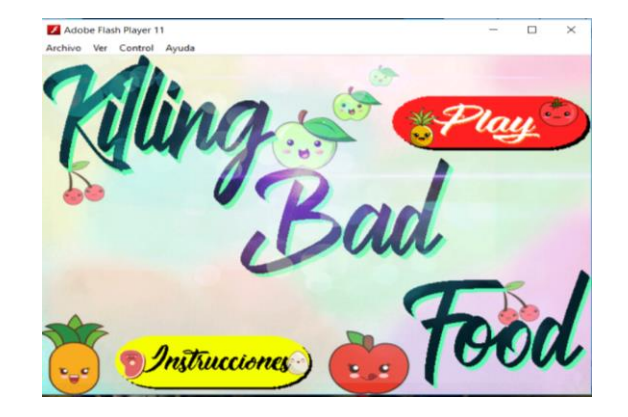

**Fig. 1.** Pantalla de inicio del video juego.

La Figura 2, muestra las teclas que se deben usar como controles en el video juego educativo, así como también el puntaje que pone cada elemento saludable una vez que se recoge.

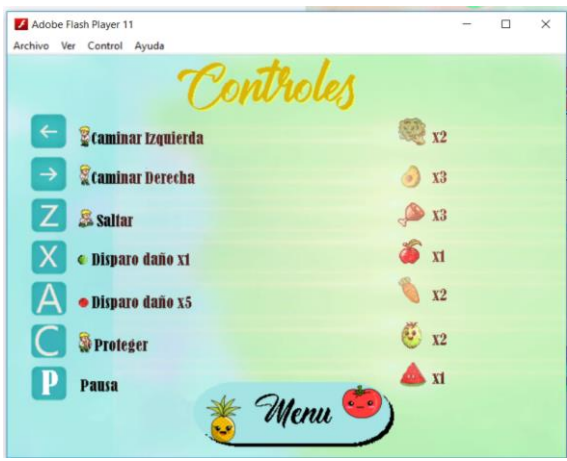

**Fig. 2.** Controles del video juego.

La figura 3 muestra la interfaz del primer nivel del video juego en donde debe tomar todas las sandias eliminar los elementos no saludables y evitar caer en las profundidades.

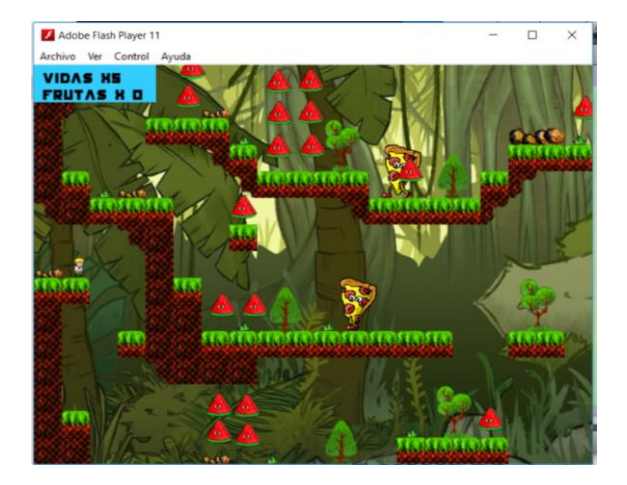

**Fig. 3.** Primera escena del video juego.

La figura 4 muestra la interfaz de la penúltima escena de un total de 11 del video juego en donde debe tomar todas las frutas saludables, eliminar los elementos no saludables y evitar caer en las profundidades para así eliminar a los súbditos de refresquín.

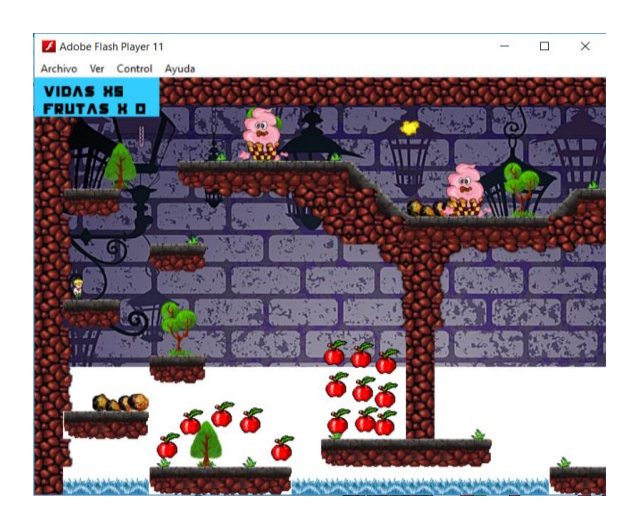

**Fig. 4.** Penúltima escena del video juego.

La Figura 5 muestra la pantalla que aparece cuando Barry no logra derrotar al Rey Refresquín.

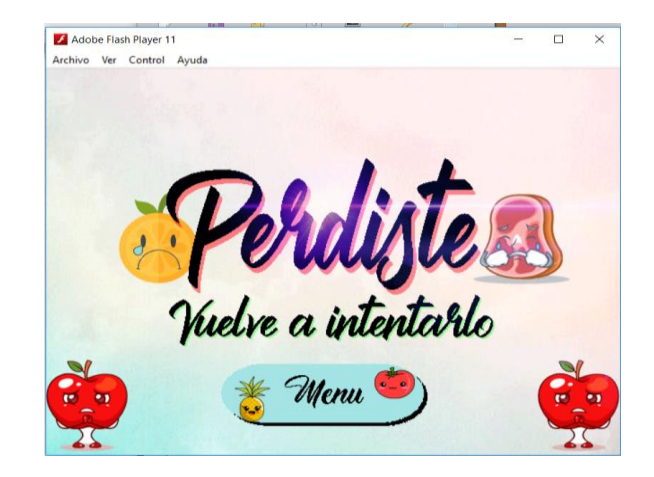

**Fig. 5.** Perdiste en el video juego.

La Figura 6, muestra la pantalla que aparece cuando el héroe Barry logra el objetivo planteado de pasar con éxito todos los niveles del video juego.

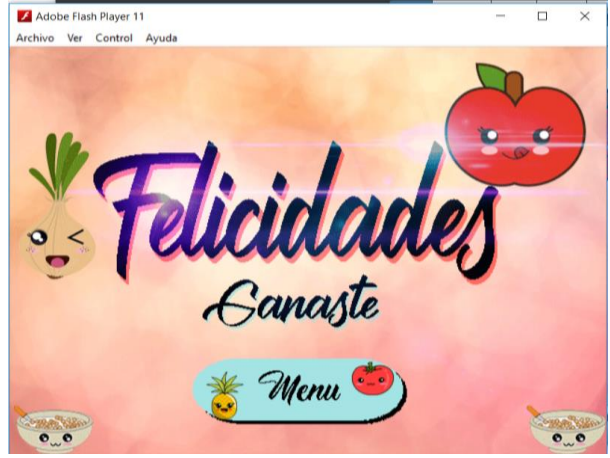

**Fig. 6.** Ganaste.

### **3.3 Cuestionario utilizado para evaluar la usabilidad del Video Juego (Fase de Postproducción)**

- 1. ¿El video juego brinda las instrucciones necesarias de las acciones a realizar? a) Siempre b) Generalmente c) A veces d) Pocas veces e) Nada Comentario (qué le falta):
- 2. ¿Ha sido fácil completar los niveles del Video Juego? a) Muy fácil b) Fácil c) Normal d) Difícil e) Muy difícil Comentario:
- 3. ¿Ha sido necesario preguntar algo a los realizadores para completar alguna tarea? Sí No

```
 Comentario:
```
- 4. ¿Cómo calificas la interacción con la interfaz del video juego?
- a) Excelente b) Buena c) Regular d) Mala e) Muy mala Comentario:
- 5. ¿Cómo calificas el diseño del video juego? a) Excelente b) Bueno c) Regular d) Malo e) Muy malo Comentario (que le quitas o agregas):
- 6. ¿Cómo calificas la interacción con los personajes del video juego? a) Muy fácil b) Fácil c) Normal d) Difícil e) Muy difícil Comentario:

 7. ¿Es agradable regresar a la escena inicial del nivel del video juego? a) Si b) No

Comentario:

 8. ¿Los colores son apropiados y no te molestan durante el uso del video juego? a) Si b) No

Comentario:

9. ¿El video juego te ayuda a identificar alimentos saludables?

a) Si b) No

Comentario:

 10. ¿Encontraste algún error ortográfico? a) Si:  $i$ : Cuál?: b) No

### **4 Pruebas y Resultados**

Killing bad food es un video juego centrado en el usuario, el cual tuvo una prueba de usabilidad, realizada por los alumnos de la BUAP del curso de animación por computadora, NRC 40550 del periodo primavera 2019. Los comentarios de los estudiantes con respecto al diseño hicieron ver aspectos que no se habían considerado y los cuales se agregaron al video juego. Entre los comentarios y sugerencias realizadas, se detectaron algunas faltas de ortografía, así como partes del video juego que en la práctica eran muy difíciles. Estos errores fueron corregidos. De manera general, los usuarios solicitaron la implementación de un checkpoint para no volver al inicio y repetir todo, dado que era demasiado tedioso por el tiempo que duraban las animaciones.

### **5 Conclusiones y trabajos futuros (fase de postproducción)**

Se cuenta con un videojuego sobre la temática de alimentos saludables de los no saludables. Respecto a la prueba de usabilidad, se observó que a los estudiantes les es de gran utilidad este video juego para la comprensión del problema alimenticio, la navegación en el video juego les es atractiva y fácil.

El trabajo a futuro, a corto plazo es rediseñar el fondo de la interfaz, esto correspondería a los parches para el juego, ya que sólo se realizaría una actualización, sin modificar la historia del juego o su mecánica. A mediano y largo plazo es lograr agregar más alimentos sanos en donde se haga una explicación más precisa sobre los beneficios para la salud de cada alimento que se presente en el videojuego y se consultará con un experto en nutrición con la finalidad de que la información mostrada sea verídica.

# **Referencias**

1. Baldeón, J. y Arcelles, I. (2011), *Desarrollo e Investigación de videojuegos educativos y mundos virtuales 3D desde la formación universitaria y con un enfoque multidisciplinar*. Recuperado de:

http://www.iiis.org/CDs2011/CD2011CSC/SIECI\_2011/PapersPdf/XA386HG.pdf

- 2. González, C. (2014), "Estrategias para trabajar la creatividad en la Educación Superior: pensamiento de diseño, aprendizaje basado en juegos y en proyectos", *Revista de Educación a Distancia,* vol. 40, núm. 1, pp. 7-22.
- 3. López, C. (2016). *El videojuego como herramienta educativa. Posibilidades y problemáticas acerca de los serious games*.

Recuperado de http://www.udgvirtual.udg.mx/apertura/index.php/apertura/article/view/825

- 4. Moral, M. del, Villalustre, L., Yuste, R. y Esnaola, G. (2012), "Evaluación y diseño de videojuegos: generando objetos de aprendizaje en comunidades de práctica", *Revista de Educación a Distancia*, vol. 33, núm. 1, pp. 1-17.
- 5. Peña, N. y Sedano, M. (2014), "Educational Games for Learning", *Universal Journal of Educational Research*, vol. 2, núm. 3, pp. 230-238.
- 6. Roncancio, A., Ortiz, M., Llano, H., Malpica, M. y Bocanegra, J. (2017), "El uso de los videojuegos como herramienta didáctica para mejorar la enseñanza-aprendizaje: una revisión del estado del tema", *Revista Ingeniería Investigación y Desarrollo*, vol. 17, núm. 2, pp. 36-46.
- 7. Valderrama Ramos, J. A. (2011), *Videojuegos y educación: explorando aprendizajes entre adolescentes* (Tesis de maestría inédita), Tlaquepaque Jalisco México, ITESO.
- 8. Sin autor, (2019), https://www.audacityteam.com (último acceso 24 de junio de 2019).
- 9. Sin autor, (2019), https://www.piskelapp.com (último acceso 24 de junio de 2019).
- 10. Sin autor, (2019), https: //www.stencyl.com (último acceso 24 de junio de 2019).

# Capítulo 2

# **Análisis de las características deseables en los sistemas colaborativos**

Hernández Perales, Jorge A., Pérez-Cordoba Sánchez Ma. Esperanza y García García Mónica E.

Universidad Tecnológica de la Mixteca, Huajuapan de León, Oaxaca, 69000, México {jahdezp, mapercor, mgarcia}@mixteco.utm.mx {jahdezp, utmaiec, gg.monicae}@gmail.com

**Abstract.** El trabajo en grupo por medio de computadoras ha evolucionado a través de los años desde distribuir archivos por medio de discos o por correo electrónico, hasta los sistemas que permiten compartir recursos en un espacio virtual para trabajar de forma síncrona. En este documento se analiza un conjunto de aplicaciones para trabajo en grupo, considerando las principales tareas que se espera puedan realizarse dentro de ellas.

Se hace una diferencia entre trabajo en equipo, cooperativo y colaborativo para definir lo que significa colaborar. Partiendo de lo anterior, y tomando en cuenta el modelo de las 3C se analizan algunas características que son deseables en una aplicación colaborativa. En especial se busca hacer énfasis en los mecanismos de conciencia grupal que se añaden de forma común a este tipo de aplicaciones. También se identifican los roles que cumplen los diferentes miembros del equipo y la forma en la que las aplicaciones asignan dichos roles.

El resultado del análisis pretende establecer un conjunto de criterios a seguir para seleccionar y/o diseñar una aplicación colaborativa que permita la interacción síncrona entre los miembros del equipo de trabajo, así como identificar los roles dentro del equipo para mediar la participación de sus integrantes.

**Keywords:** Modelo de las 3C, Colaboración, Interacción Síncrona, Conciencia Grupal, Análisis Comparativo.

# **1 Introducción**

De acuerdo con (Grudin, J.y Poltrock, S., 2003), la comunidad de Computer Supported Cooperative Work (CSCW) ha identificado a los sistemas colaborativos como la intersección de las ciencias del comportamiento y el desarrollo de sistemas. La colaboración puede darse entre individuos o en equipos de trabajo, que pueden pertenecer a la misma organización, entre organizaciones, o bien ser miembros de una comunidad global. La meta de este tipo de sistemas consiste en usar la tecnología para facilitar, permitir o simplemente adaptar las actividades colaborativas.

Los primeras formas de trabajar colaborativamente en la edición de un archivo iniciaron con el intercambio de correos electrónicos, compartiendo archivos por medios extraíbles y repositorios en servidores FTP. Muy pronto fue evidente que se necesitaba tener algún mecanismo para el control de versiones y herramientas para administrar los flujos de trabajo. En los inicios, la investigación y el desarrollo se enfocaron en crear prototipos de sistemas de correo electrónico, sistemas de videoconferencia y editores de texto colaborativos que ya incluían mecanismos para resolver dichos problemas de forma independiente.

Los Sistemas de Gestión de Aprendizaje (Learning Management Systems - LMS) se han popularizado entre la comunidad académica, aún cuando inicialmente se diseñaron como mecanismos para ofrecer programas de educación a distancia (eLearning), actualmente esta tomado auge la modalidad mixta (Blended Learning). Sin embargo, la inclusión de herramientas para el trabajo colaborativo en tiempo real no se han incorporado plenamente a este ámbito, en (Mohammed, J.; y Ramirez, R., 2009) y (Rosa, J; Kemczinski, A.; Veloso, A.; Cebrián, D.; y Duarte, M., 2014) se hace una reseña de aplicaciones que pueden llegar a utilizarse para el aprendizaje colaborativo. Aún cuando existen numerosos trabajos que clasifican las aplicaciones de tipo colaborativo según su uso como en (Mehedinţu, A.; Pîrvu, C.; y Vasilescu, L., 2008), no se ha hecho un estudio de las características más relevantes que estas deben cubrir para dar soporte a lo que hemos definido como auténtico trabajo colaborativo.

Se presentará un marco teórico para dar sustento a los elementos sobre los que se hace el análisis comparativo de algunas de las aplicaciones colaborativas que existen actualmente. Además, se hace referencia al modelo de las 3C por considerarlo un fundamento del tipo de soporte que deben brindar las aplicaciones colaborativas. Después se hace una descripción de las diferentes modalidades de trabajo en grupo para definir lo que debe entenderse como colaboración. En el análisis comparativo se destacan las características más importantes que son incluidas en cada aplicación o suite de aplicaciones, con el fin de resaltar sus puntos sobresalientes y sus deficiencias. A partir de dicho análisis se hace una propuesta de los criterios que deben tomarse en cuenta a la hora de elegir una aplicación, o bien para diseñar e implementar una nueva.

# **2 Marco teórico**

#### **2.1 Modelo de las 3C**

En 1991, (Ellis, C.; Gibbs, S. y Rein, G., 1991) propusieron un modelo para el diseño de las aplicaciones colaborativas que hace énfasis en el estilo de interacción que se da dentro de los grupos de trabajo. En este modelo se identifican tres tipos de interacciones para el trabajo colaborativo: la comunicación, la cooperación y la coordinación, tal como se muestra en la figura 1. Todos estos mecanismos pueden diseñarse para trabajar tanto en

tiempo real como de forma asíncrona. La comunicación promueve el intercambio de ideas para afinar detalles del trabajo que realizan en común. La cooperación tiene que ver con trabajar en lamisma actividad compartiendo archivos, aplicaciones o espacios. La coordinación tiene que ver con la forma en laque se organiza el trabajo, se reportan los avances o seasignan actividades específicas.

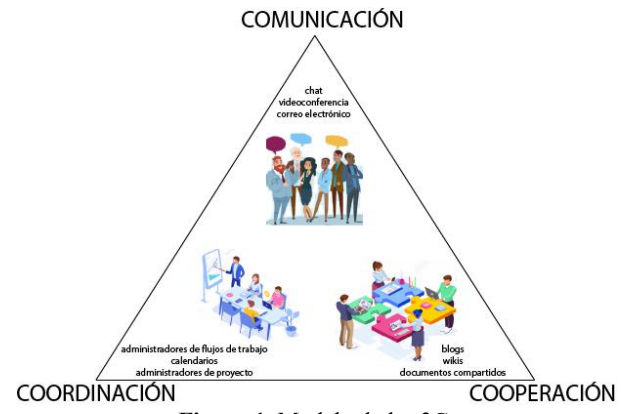

**Figura 1**. Modelo de las 3C.

| Tipo de<br>Tipo de<br>interacción<br>comportamiento | Síncrona                                                                                        | Asíncrona                                                                                                |
|-----------------------------------------------------|-------------------------------------------------------------------------------------------------|----------------------------------------------------------------------------------------------------|
| Comunicar                                           | $\bullet$ Telefonía<br>• Videoconferencia<br>$\bullet$ Mensajería<br>$\bullet$ Chat             | Correo<br>Correo de voz<br><b>Bitácoras</b><br>Redes sociales                                            |
| Compartir                                           | $\bullet$ Pizarras<br>• Aplicaciones compartidas<br>• Reuniones virtuales<br>• Mundos virtuales | Repositorios<br>Wikis<br>Sitios web<br>٠<br>Espacios de trabajo<br>٠                                     |
| Coordinar                                           | · Supervisión<br>• Manejo de sesiones<br>• Rastreo de localización                              | Manejo de flujos de trabajo<br>Herramientas CASE<br>Administración de proyectos<br>Calendarios y agendas |

**Tabla 1**. Clasificación de las aplicaciones por el modelo de las 3C.

Conforme avanzaron las investigaciones y el desarrollo de distintos tipos de sistemas para el trabajo colaborativo, fue posible clasificarlos de acuerdo al modelo de las 3C descrito en el párrafo anterior, tal como se muestra en la tabla 1 adaptada de (Grudin, J. y Poltrock, S., 2003). Algunas herramientas se centran en la comunicación, otras en compartir información y otras en actividades de coordinación del trabajo. También es posible diferenciarlas según setrabajen en forma síncrona (tiempo real) o asíncrona.

En la actualidad existen suites de aplicaciones como las que ofrecen Google o Microsoft, que tienen una herramienta de ofimática colaborativa y otras aplicaciones que abarcan casi todos los aspectos cubiertos en la tabla anterior.

#### **2.2 Trabajo grupal, cooperativo y colaborativo**

En este momento, resulta apropiado definir de forma precisa las diferencias entre trabajo en equipo, cooperativo y colaborativo. De acuerdo con (López, C., 2016) existe una diferencia entre estas tres modalidades que son evidentes en los resultados que se obtienen a partirde ellas y dependen en gran medida de los mecanismos de comunicación usados por los miembros del equipo.

La forma más simple de trabajo en equipo consiste en dividirse las tareas sin especificar los resultados esperados a detalle, solo seinforma a cada uno de los miembros la parte que a cada quién le toca hacer. El resultado que se obtiene está fuertemente influido por la interpretación y forma de trabajo individual de cada miembro del equipo y no siempre ofrece una unión sin empalmes, de tal modo que al unir las partes resultantes se muestran claramente las diferencias entre el trabajo de cada uno de ellos.

El trabajo cooperativo representa un primer acercamiento acorregir el problema anterior, exigiendo que antes de comenzar el trabajo, se organice una reunión para establecer los lineamientos generales bajo los cuales realizar la actividad pero no se exige que exista comunicación continua para hacer correcciones durante el desarrollo. El resultado es que aún cuando en términos generales el equipo se sujeta a las especificaciones propuestas, sigue prevaleciendo el estilo de cada miembro.

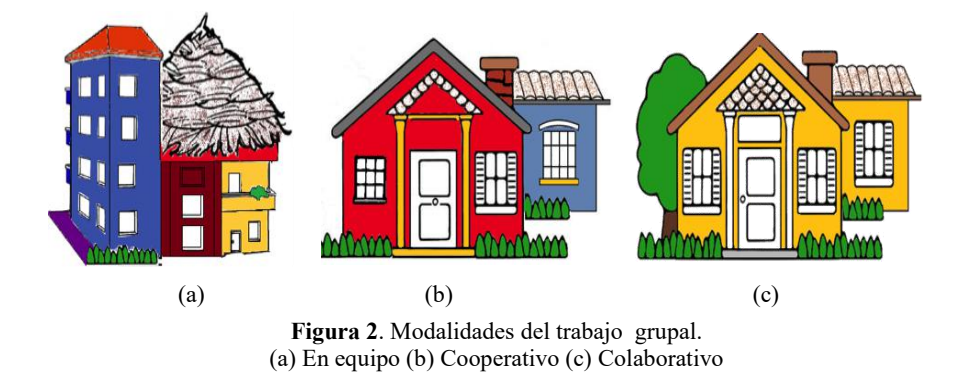

Por último, el trabajo colaborativo requiere que durante el desarrollo del trabajo se hagan retroalimentaciones constantes en donde cada miembro del equipo hace

observaciones del trabajo en curso para que todas las partes se unan de forma armoniosa y se elija un estilo uniforme que permita que el trabajo en su conjunto no tenga diferencias claras al momento de unirse.

En la figura 2 se muestra un ejemplo de los tres tipos de trabajo a los que se hace referencia en los párrafos anteriores.

### **3 Análisis comparativo de aplicaciones colaborativas**

En nuestro análisis hemos incluido algunas de las aplicaciones colaborativas más populares de la actualidad. El criterio para elegir las aplicaciones se basa en el modelo de las 3C y se dio prioridad siempre que fue posible a aquellas que son más completas en el sentido de que abarcan los tres aspectos descritos por el modelo. Se buscó tener el panorama más amplio de uso para dichas aplicaciones de tal manera que se eligió al menos una del ámbito empresarial, docente y recreativo.

#### **G Suite**

Comenzaremos por analizar la suite de Google o G Suite, esta comprende una aplicación de ofimática que tiene las tres herramientas más usadas: un procesador de textos, una herramienta para hojas de cálculo y una para crear presentaciones. Esta aplicación permite al creador de un archivo la posibilidad de compartirlo con otros usuarios que tengan una cuenta con Google, por medio de la cual se tiene acceso a otras aplicaciones de la suite como un espacio en la nube, donde se pueden almacenar y compartir archivos. La parte a destacar es que permite trabajar colaborativamente en tiempo real y quién comparte el archivo puede controlar el permiso de edición para sus colaboradores. Tiene algunos mecanismos de conciencia grupal como notas al margen y la posibilidad de usar Hangouts como un mensajero instantáneo, hacer audio/videoconferencias o compartir el escritorio.

Aunque tiene un calendario para hacer recordatorios de reuniones y eventos, carece de herramientas para hacer flujos de trabajo. Tiene un correo electrónico y una herramienta para administrar los contactos. También incluye una pizarra digital llamada Jamboard, que permite dibujar a mano alzada o para añadir textos e imágenes. Para mayor información consultar (Google Cloud, s.f.).

#### **EGroupware**

Es una suite para trabajo en grupo vía Web, multiplataforma, de código abierto y escrita en PHP. Entre las herramientas que incluye destacan: el gestor de proyectos capaz de integrar a todas las demás aplicaciones, una interfaz que administra los permisos de usuario, grupos o aplicaciones, y la facilidad de adaptación al propio modelo de empresa o negocio. La suite incluye una libreta de direcciones, la edición de diferentes textos o tablas en tiempo real, un cliente de correo electrónico, un InfoLog (aplicación para tareas y notas), motor de flujos de trabajo, wiki, la gestión de horarios de grupos, de recursos o de contactos, herramientas de administración con clientes, entre otras. Una característica sobresaliente es que permite trabajar fuera de línea y realizar las modificaciones

correspondientes, sincronizando los datos locales con los remotos. Para mayor información consultar (EGroupware, 2019) y (Sourceforge, 2017).

#### **Redbooth**

Es un software propietario que ayuda a los equipos en la gestión de sus tareas y proyectos, de modo que la comunicación y el trabajo selleven a cabo de una manera más ágil. La comunicación entre los miembros del proyecto se dan por medio de chats o videoconferencias que están integrados con las tareas. En cuanto a la administración de las tareas utiliza un tablero Kanban (Cornejo, E. y Hernández, E., 2015) para reflejar los procesos del flujo de trabajo y permite ordenar las tareas con vista de pizarra, lista o línea de tiempo (Gantt). De acuerdo a lo anterior permite conocer a detalle el estado de las tareas, el tiempo invertido y la planificación del progreso entre usuarios y áreas de trabajo por medio de informes, resúmenes y calendarios. Para mayor información consultar (Redbooth, 2019).

#### **HayDay**

Es un juego que trabaja sobre dispositivos Android o Ipad cuyo objetivo es hacer prosperar una granja virtual. Dentro del juego se tienen algunas actividades cooperativas y colaborativas que permiten tener mejores recompensas, para lo cual es necesario pertenecer a un vecindario (equipo). La comunicación entre los integrantes del vecindario se da por medio de un chat, aunque se puede solicitar apoyo para realizar tareas a miembros fuera del vecindario por medio de señalizadores o por medio de mensajes vía Facebook. Para la administración de las tareas dentro del vecindario el juego implementa 3 roles diferentes: Líder, co-líder y miembro, donde cada uno tiene privilegios para modificar estos roles, o eliminar determinadas tareas. Para mayor información consultar (Google Play, 2018).

#### **Suite Teams**

La suite de Microsoft tiene como base a Office 365 que es una herramienta de ofimática que funciona en lanube, requiere licencias de uso y, una cuenta de Microsoft para tener acceso al espacio de almacenamiento y compartir archivos. Existen diferentes planes de licencias, aquí se describe la versión empresarial por ser la más completa. Además de la posibilidad de trabajar de forma colaborativa en tiempo real, se tienen como mecanismos de conciencia grupal los comentarios al margen y sepuede usar Skype como mensajero instantáneo, hacer audio/videoconferencias o compartir el escritorio. Quien comparte el archivo, tiene la posibilidad de controlar el permiso de edición de sus colaboradores.

Tiene una herramienta para flujos de trabajo llamada Sharepoint y como parte de la suite Teams existe Turns que permite administrar los roles y asignación de tareas con la posibilidad de hacer cambios en tiempo real. Esta engloba a la mayoría de las herramientas colaborativas que ofrece Microsoft dentro de un entorno común, además tiene la posibilidad de integrar herramientas de terceros. También se dispone de un cliente de correo electrónico y herramientas para administrar los contactos. Para mayor información consultar (Microsoft, 2019).

#### **Web Whiteboard**

Es una pizarra en línea, que permite dibujar, escribir texto, usar notas y publicar fotos; todo esto de forma síncrona entre un grupo de personas. No es necesario registrarse para poder trabajar y lamayoría de los usuarios lo hacen de forma anónima. Para compartir la pizarra debe enviarse el enlace a las personas con las que se quiere trabajar.Y aunque la aplicación es gratuita, si se quieren funciones adicionales como almacenamiento de las pizarras entonces tiene un costo. Para mayor información consultar (Kniberg, H., s.f.).

#### **Stoodle**

Es una aplicación gratuita donde los usuarios pueden unirse a un aula en línea simplemente compartiendo una URL. Entre las características que ofrece la aplicación son lacolaboración y comunicación en tiempo real, la conexión de múltiples usuarios trabajando en lamisma pizarra virtual. Dentro de la pizarra todos los participantes pueden escribir, dibujar, buscar y cargar imágenes, de forma síncrona y asíncrona. Stoodle permite que los maestros y los estudiantes puedan compartir recursos e intereses, intercambiar y aclarar ideas, extender las discusiones en clase y realizar un seguimiento de los recursos para un proyecto. La aplicación proporciona un espacio de almacenamiento en lared en donde se puede almacenar el material de los cursos. Para mayor información consultar (Petro, D., 2017) y (Online Tools for teaching and learning, s.f.).

#### **Blackboard Collaborate**

Es un LMS que incorpora capacidades para trabajo colaborativo como las videoconferencias basadas en la Web. Dentro de la plataforma se puede compartir el escritorio o archivos, y hacer anotaciones en tiempo real. Como mecanismo de conciencia grupal se tiene un chat y para moderar las participaciones de los alumnos se usa la metáfora de levantar la mano. Contiene una pizarra electrónica que permite trabajar de forma colaborativa con presentaciones, hojas de cálculo y procesadores de texto. Al compartir el escritorio permite resaltar funciones y elementos que hacen más fácil darle seguimiento a las actividades. Como la mayoría de los entornos LMS se dispone de foros, wikis y salas de chat. Para mayor información consultar (Blackboard Inc., 2019).

#### **NoteBookCast**

Es una pizarra digital en línea que permite trabajar de forma colaborativa hasta con diez usuarios, se pueden hacer dibujos, textos e incluir imágenes. Como mecanismo de conciencia grupalse tiene una ventana de chat. Para mayor información consultar (NoteBookCast, s.f).

#### **MindMeister**

Es una herramienta de edición de mapas mentales que permite crear, compartir y presentar mapas mentales en línea (almacenados en la nube), los cuales se pueden exportar, transmitir en línea o trabajarlos con presentaciones de diapositivas. Junto con MeisterTask sincroniza tareas a través de un tablero Kanban, otra opción es usar un sencillo widget con el cual asignar tareas a los colaboradores (según su rol y los privilegios que se le asignen), establecer prioridades, añadir fechas límite e indicar el progreso de colaboración en tiempo real. Se pueden compartir los mapas para colaborar con ellos en tiempo real, bajo invitación por correo electrónico enviando un enlace de

intercambio, además puede ser compartido en redes sociales, o incrustando una versión interactiva en un sitio web o blog. Los mapas públicos son agregados a la biblioteca de mapas mentales de MindMeister. Para mayor información consultar (MeisterLabs, 2019).

#### **ProWorkflow**

Es una herramienta en línea de gestión de proyectos que integra de forma rápida e intuitiva actividades de seguimiento de tareas con clientes, contratistas y personal incluyendo lafacturación, a través de funcionalidades como arrastrar, soltar y programar tareas. Cuenta con un panel que contiene a su vez herramientas de control de recursos, tiempos de entrega, agenda, correo, entre otros. Puede ser gestionada y utilizada desde casi cualquier navegador de Internet, incluidos los dispositivos móviles. Permite la actualización en tiempo real, control de versiones y cambios, así como asignación de roles, grupos y privilegios, además la herramienta de mensajería hace que sea fácil colaborar en lanube con los clientes. Las características anteriores son incluidas en las versiones profesional y advanced. Para mayor información consultar (ProWorkflow, 2019) y (GetApp, 2019).

| Nombre         | Modelo de las 3C |             |                           |       | Tipo de     |
|----------------|------------------|-------------|---------------------------|-------|-------------|
|                | Comunicación     | Cooperación | Coordinación              | Roles | interacción |
| GSuite         | X                | X           |                           | $X^+$ | S/A         |
| EGroupware     | X                | X           | X                         | X     | S/A         |
| Redbooth       | $\mathbf X$      |             | $\mathbf X$               |       |             |
| Hay Day        | X                | X           | $\boldsymbol{\mathrm{X}}$ | X     | S           |
| Suite Teams    | $\mathbf X$      | X           | X                         | X     | S/A         |
| Web Whiteboard |                  | X           |                           | $X^+$ | S           |
| Stoodle        | X                | X           | X                         | X     | S/A         |
| Blackboard     | $\mathbf X$      | X           |                           |       | S/A         |
| NoteBookCast   | $\mathbf X$      | $\mathbf X$ |                           |       | $\mathbf S$ |
| MindMeister    | X                | X           | X                         | $X+$  | S           |
| ProWorkflow    | $\mathbf X$      | $\mathbf X$ | $\mathbf X$               | X     | S           |

**Tabla 2.** Resumen del análisis comparativo de las aplicaciones.

La tabla anterior se resumen las características principales de las aplicaciones. Donde aparece una X significa que dicha característica esta soportada. En la columna de roles, X+ significa que solo existen el administrador y el colaborador, mientras X indica que la aplicación tiene y asigna roles acordes a la actividad de cada miembro del equipo. En la columna de interacción, S significa síncrona y A significa asíncrona. En lacolumna de roles, X<sup>+</sup> significa que solo existen el administrador y el colaborador, mientras X indica que la aplicación tiene <sup>y</sup> asigna roles acordes <sup>a</sup> la actividad de cada miembro del equipo.En la columna de interacción, <sup>S</sup> significa síncrona <sup>y</sup> <sup>A</sup> significa asíncrona.

# **4 Características relevantes de las aplicaciones colaborativas**

Siguiendo los lineamientos sugeridos por el modelo de las 3C, el diseño de una aplicación colaborativa debe tratar de abarcar los tres aspectos que son lacomunicación por medio de algún mecanismo de conciencia grupal, un espacio compartido que sea visible en tiempo real para todos los miembros del equipo, y alguna manera de organizar el trabajo. En (Gutwin, C. y Greenberg, S., 2000), se describe la mecánica de la colaboración sobre un espacio compartido que permite identificar la forma en laque los usuarios interactúan con el sistema y con otros usuarios.

De acuerdo a nuestra experiencia, los mecanismos de conciencia grupal son una parte central del diseño de las aplicaciones colaborativas. Estos mecanismos pueden implementarse de diferente manera; por ejemplo, resaltando con algún color la parte que alguno de los miembros se encuentra editando, permitiendo anotaciones al margen, por medio de una sala de chat o de una audio-conferencia. Aún cuando existen numerosas referencias que sugieren que los mecanismos de comunicación no verbal como pueden ser los gestos o ademanes son importantes, se tendría que usar algún tipo de videoconferencia con la desventaja de requerir un gran ancho de banda.

Respecto a los mecanismos para espacios compartidos, la sugerencia es usar candados para mediar la participación simultánea de más de un colaborador, de modo que no interfieran el uno con el otro (Greenberg, S. y Marwood, D., 1994). Este problema se conoce como control de concurrencia, además del uso de candados se requiere de algún mecanismo que asigne roles a cada miembro del equipo de tal forma que ello sirva para controlar sus privilegios dentro del sistema. En este sentido, se sugiere organizar el trabajo de manera que quién ocupe el papel de editor del archivo compartido sea el único que pueda hacer cambios sin olvidar que se debe permitir que dichos cambios sean visibles en tiempo real para todos los miembros del equipo. Así se hace posible que los observadores puedan ofrecer retroalimentación a quién se encuentra editando.

En algunos casos, resulta útil tener la figura de un moderador para que las intervenciones de retroalimentación se realicen de forma ordenada, especialmente cuando se trabaja con grupos grandes. Otro aspecto a considerar tiene que ver con el diseño de las interfaces de usuario, las cuales tienen que ser adaptadas al rol de cada miembro del equipo de tal manera que cada uno pueda cumplir con sus actividades de forma fácil e intuitiva.

### **5 Conclusiones**

A continuación presentamos los criterios que se consideran más importantes al elegir o diseñar una aplicación colaborativa desde el punto de vista de su funcionalidad e independientemente del costo.

- 1. Cumplir totalmente con el modelo de las 3C.
- 2. Definir y asignar roles de acuerdo a las actividades.
- 3. Trabajar preferentemente de forma síncrona.

El diseño de las interfaces de la aplicación deben contener al menos una implementación de cada uno de los tres aspectos expuestos en el modelo de las 3C, evitando en la medida de lo posible tener que usar dos o más aplicaciones al mismo tiempo. Idealmente la coordinación debe ser un paso previo a la etapa de cooperación, pero para que exista una verdadera colaboración es importante recordar que la comunicación es un elemento clave y esto se logra incorporando mecanismos de conciencia grupal.

La asignación cuidadosa de los roles para cada uno de los miembros del equipo, así como las tareas acordes a cada rol pueden ayudar en gran medida a reducir los problemas de control de concurrencia.

Para dar una sensación de trabajo colaborativo real, la implementación de los espacios compartidos deberán hacerse de forma síncrona (tiempo real), de tal manera que los cambios sugeridos por los colaboradores se apliquen y visualicen en forma inmediata.

La selección final de la aplicación puede depender de otros factores como el costo, la posibilidad de añadir herramientas de terceros o ser de código abierto para desarrollar funcionalidades faltantes, o bien por eltipo de uso que se le piense dar a la aplicación. Para tener un análisis más completo de las aplicaciones pudieran usarse las metodologías de diseño centrado en el usuario, como las que se describen en (Herskovic, V.; Pino, J.; Ochoa, S. y Antunes, P., 2007), de las que consideramos que el Recorrido Cognitivo para Groupware (Groupware Walkthrough, GWA), el Análisis de Usabilidad para la Colaboración (Collaboration Usability Analisys, CUA) y la Evaluación Heurística de Groupware (Groupware Heuristic Evaluation, GHE) usando las heurísticas descritas en (Baker, K.; Greenberg, S. y Gutwin, C., 2002), el Recorrido, serían las más apropiadas para resaltar las características relevantes de este tipo de aplicaciones.

### **Referencias**

1. Baker, K.; Greenberg, S. y Gutwin, C. (2002), "Empirical Development of a Heuristic Evaluation Methodology for Shared Workspace Groupware". *Proceedings of the 2002 ACM conference on Computer supported cooperative work*, (pp. 96-105). ISBN:1-58113-560-2 DOI:10.1145/587078.587093.

Recuperado de http://hci.usask.ca/publications/2002/groupware-HE.pdf<br>Blackboard Inc. (2019). [Página oficial de Blackboard

2. Blackboard Inc. (2019). [Página oficial de Blackboard]. Recuperado de https://mx.blackboard.com/index.html

- 3. Cornejo, E. y Hernández, E. (2015), "Uso de tableros virtuales Kanban como herramienta para mejorar productividad en equipos de trabajo", *Staobil lekilal ta lekil abtel Administración para el desarrollo*, No. 9, pp. 79-95. ISSN 2007-2910. Recuperado de http://132.248.9.34/hevila/Staobillekilaltalekilabtel/2015/no9/4.pdf.
- 4. EGroupware. (2019). *EGroupware – the online teamwork tool*. Recuperado de https://www.egroupware.org/en/
- 5. Ellis, C.; Gibbs, S. y Rein, G. (1991), "Groupware: some issues and experiences". *Communications of the ACM. Vol. 34*, No. 1, pp. 39-58. ISSN 0001-0782. DOI: https://doi.org/10.1145/99977.99987
	- Recuperado de https://www.lri.fr/~mbl/ENS/CSCW/2013/papers/Ellis-CACM-91.pdf.
- 6. GetApp. (2019). *ProShop vs ProWorkflow*. Recuperado de https://www.getapp.com.mx/compare/116311/8677/proshop/vs/proworkflow-project management-software
- 7. Google Cloud. (s.f.). *G Suite: Gmail, Documentos, Drive y Calendar para empresas*. Recuperado de https://gsuite.google.com/
- 8. Google Play. (2018). *Hay Day*. Recuperado de https://play.google.com/store/apps/details?id=com.supercell.hayday&hl=es\_MX
- 9. Greenberg, S. y Marwood, D. (1994), "Real time groupware as a distributed system: concurrency control and its effect on the interface". Proceedings of ACM Conference on *Computer Supported Cooperative Work 1994*, (pp. 207–217). DOI:10.1145/192844.193011. Recuperado de

https://www.academia.edu/1232148/Real\_time\_groupware\_as\_a\_distributed\_system\_conc urrency control and its effect on the interface.

- 10. Grudin, J. y Poltrock, S. (2003), "Computer-Supported Cooperative Work and Groupware", *The Encyclopedia of Human-Computer Interaction, 2nd Ed.* (Capítulo 27), USA. Interaction Desing Foundation. ISBN 9788792964. Recuperado de https://www.interaction design.org/literature/book/the-encyclopedia-of-human-computer-interaction-2nd-ed/computer supported-cooperative-work
- 11. Gutwin, C. y Greenberg, S. (2000), "The mechanics of collaboration: Developing low cost usability evaluation methods for shared workspaces". *Proceedings IEEE 9th International Workshops on Enabling Technologies: Infrastructure for Collaborative Enterprises*. (pp. 98- 103). ISSN 1080-1383. ISBN 0-7695-0798-0. DOI: 10.1109/ENABL.2000.883711. Recuperado de

https://pdfs.semanticscholar.org/c91a/34768e15928f431092c82c052a7b07efe9b0.pdf?\_ga =2.70355856.1083106892.1557195371-807145273.1554161287

12. Herskovic, V.; Pino, J.; Ochoa, S. y Antunes, P. (2007), "Evaluation Methods for Groupware Systems". *Proceedings en Groupware: Design, Implementation, and Use.* Presentado en el 13th International Workshop: CRIWG 2007, Vol. 4715. (pp. 328-336). ISBN (impreso) 978- 3-540-74811-3. ISBN (electrónico) 978-3-540-74812-0. DOI: 10.1007/978-3-540-74812- 0\_26. Recuperado de

https://www.researchgate.net/publication/221513307\_Evaluation\_Methods\_for\_Groupwar e\_Systems

13. Kniberg, H. (s.f.). *Web Whiteboard FAQ*. Recuperado de https://www.webwhiteboard.com/faq

14. López, C. (2016), *Enseñar con TIC. Nuevas y renovadas metodologías para la enseñanza Superior*. Portugal. CINEP/IPC. ISBN (impreso) 978 -989 -99463-2-3 ISBN (electrónico) 978- 989- 99463-3-0 . Recuperado de

https://www.cinep.ipc.pt/images/ensinar%20con%20tic.pdf.

- 15. Mehedintu, A.; Pirvu, C. y Giurca, L. (2008). "Applications used in workgroup information systems. Group collaboration in business". *The Munich Personal RePEc Archive*.Recuperado de https://mpra.ub.uni-muenchen.de/11227/1/Group\_collaboration\_in\_business.pdf
- 16. MeisterLabs. (2019). *Online Mind Mapping*. Recuperado de https://www.mindmeister.com/
- 17. Microsoft. (2019). *Límites y especificaciones para Microsoft Teams*. Recuperado de https://docs.microsoft.com/es-es/microsoftteams/limits-specifications-teams
- 18. Mohammed, J.; Ramirez, R. (2009). "Herramientas Web 2.0 para el Aprendizaje Colaborativo". *CYTED, Programa Iberoamericano de Ciencia y Tecnología para el desarrollo*. pp. 1-22. Recuperado de https://observatoriotecedu.uned.ac.cr/media/038\_Web%202.0.pdf<br>19. NoteBookCast (s.f). [Página oficial de NoteBool
- (s.f). [Página oficial de NoteBookCast]. Recuperado de https://www.notebookcast.com/es/
- 20. Online Tools for teaching and learning. (s.f.). *Community Tools: Stoodle*. Recuperado de https://blogs.umass.edu/onlinetools/community-centered-tools/stoodle/
- 21. Petro, D. (2017). *Stoodle: A Collaborative Whiteboard*. Recuperado de http://wecdsbit.blogspot.com/2017/02/stoodle-collaborative-whiteboard.html
- 22. ProWorkflow. (2019). *Features Project Management Tools*. Recuperado de https://www.proworkflow.com/features-project-management-tools/
- 23. Redbooth. (2019). *Trabajo organizado, mejores equipos*. Recuperado de https://redbooth.com/es/
- 24. Rosa, J.; Kemczinski, A.; Veloso,A.; Cebrián, D. y Duarte, M. (2014). "ANÁLISIS DE HERRAMIENTAS DE COLABORACIÓN CON MOOCs". Presentado en el III Workshop Internacional sobre Creación de MOOC con Anotaciones Multimedia. pp. 1-12. Recuperado de<br>https://www.academia.edu/6930193/AN%C3%81LISIS\_DE\_HERRAMIENTAS\_DE\_COLA

BORACI%C3%93N\_CON\_MOOCs

25. Sourceforge. (2017). *EGroupware Enterprise Collaboration*. Recuperado de https://sourceforge.net/projects/egroupware/

# Capítulo 3

# **Desarrollo de un Objeto de Aprendizaje con estilo Kinestésico para aprender a realizar consultas a una base de datos usando SQL**

Mireya Tovar-Vidal, Mario Rossainz-López, Irving Luna-Ramírez, Ana P. Cervantes-Márquez, Hilda Castillo-Zacatelco, Claudia Zepeda-Cortés

Benemérita Universidad Autónoma de Puebla, Avenida San Claudio y 14 sur, San Manuel, Puebla, Puebla, 72000, México

{mtovar, rossainz, patty, hilda, czepedac}@cs.buap.mx, irving.luna@alumno.buap.mx

**Resumen.** El presente trabajo muestra el desarrollo del Objeto de Aprendizaje (OA) denominado "Implementación de una Base de Datos" en uno de sus 6 bloques que lo constituyen, a saber, el bloque 5: "Recuperar Datos específicos de una base de datos" que corresponde a la realización de consultas en el lenguaje SQL para una, dos y tres tablas a través de la plataforma de desarrollo WampServer. Se muestra el desarrollo haciendo uso de la metodología ADDIE como un proceso de diseño instruccional ad-hoc para la creación de un Objeto de Aprendizaje y que consta de las fases de Análisis, Diseño, Desarrollo, Implementación y Evaluación. En este desarrollo se incorporan las actividades de aprendizaje y artefactos digitales creados (videos interactivos) con el estilo de aprendizaje Kinestésico por ser el modelo más adecuado para aprender a través de simulaciones ejecutadas por los usuarios al utilizar el OA, como lo es el realizar consultas mediante SQL a una base de datos relacional de hasta tres tablas. Finalmente se muestra la puesta en marcha del Objeto de Aprendizaje creado en la plataforma CODAES que depende de la SEP federal y que funciona como un repositorio a nivel nacional de OA y MOOC repartidos en nueve áreas temáticas de conocimiento en donde el OA propuesto quedó almacenado dentro del área "Comunidad de Ingeniería y Tecnología".

**Palabras Clave:** Objeto de Aprendizaje, OA, Diseño Instruccional, Metodología ADDIE, CODAES, Base de Datos, consultas, SQL, Repositorio de OA, Aprendizaje Kinestésico

## **1 Introducción**

En la actualidad, el uso de Internet ha propiciado dentro del terreno educativo, el desarrollo de nuevas opciones para acceder a la educación en entornos en los que anteriormente parecía impensable. Hoy en día existen herramientas digitales en Internet que permiten llevar a cabo el proceso de enseñanza-aprendizaje de forma autónoma. La Secretaría de Educación Pública (SEP) de México esta interesada en que existan técnicas,

artefactos digitales y electrónicos que faciliten el proceso de enseñanza-aprendizaje. Por ello, a puesto a disposición de expertos en la materia un proyecto a través de una plataforma en línea denominada Comunidades Digitales para el Aprendizaje en Educación Superior o CODAES por sus siglas en español (CODAES, 2014), cuyo objetivo es que diversos grupos de expertos (comunidades) desarrollen aplicaciones y recursos educativos, que son concebidos como herramientas de apoyo a los procesos de enseñanzaaprendizaje en la educación a distintos niveles (básica, media superior y superior). Dentro de estos recursos educativos están los llamados objetos de aprendizaje (OA), que se definen como unidades mínimas de contenido capaces de proporcionar un proceso de enseñanza-aprendizaje de algún tópico o tema de interés para cierto público meta. CODAES se divide en nueve áreas temáticas de las cuales la BUAP es la responsable del área denominada Comunidad de Ingeniería y Tecnología y dado el interés que existe por parte de la SEP en llevar el conocimiento del uso y procesamiento de información a través de las bases de datos a la mayor cantidad de personas con estudio de nivel superior, es que el grupo de la BUAP trabajó en el desarrollo de un Objeto de Aprendizaje que ayude a este tipo de personas a aprender a implementar una base de datos a través del entorno de desarrollo para ambiente Windows denominado WampServer (Torres Remon, 2014). Este objeto de aprendizaje está estructurado en seis bloques los cuales se distribuyen de la siguiente manera: el primer bloque cuenta con la actividad introductoria para familiarizarse con los bloques posteriores y conocer el contenido del OA; en el segundo bloque se explica cómo instalar y configurar la plataforma de desarrollo y el gestor de bases de datos; en el tercer bloque se explica la configuración de una base de datos para la creación de tablas y relación de tablas en el gestor de bases de datos; mientras que en el cuarto bloque se enseña cómo reconocer, cuándo y cómo insertar, actualizar y borrar datos en una tabla; en el quinto bloque se explica cómo realizar consultas en una base de datos. Los bloques 2, 3, 4, y 5 tienen asociadas actividades con su evaluación correspondiente. En el último bloque se encuentra la actividad de autoevaluación de todo el OA.

Un OA se forma de un conjunto de bloques o temas y cada uno de ellos con sus respectivas actividades de aprendizaje. En particular, el presente trabajo se centra en mostrar el desarrollo del OA en cuestión particularizando en la actividad del aprendizaje con un estilo Kinestésico para realizar consultas a una base de datos usando el lenguaje SQL a través del entorno de desarrollo del WampServer, siguiendo la metodología y diseño instruccional que define CODAES para la construcción de éste tipo de medios digitales. La actividad se encuentra incluida en el bloque 5 denominado "Recuperar Datos Específicos de una Base de Datos". El objetivo de esta actividad es que el estudiante de nivel superior utilice el OA denominado "Implementación de una Base de Datos", mediante la opción "Generar una consulta", y así obtener los conocimientos básicos necesarios con un estilo de aprendizaje Kinestésico, logrando realizar consultas a una, dos o tres tablas de una Base de Datos Relacional.

# **2 Objetos de Aprendizaje (OA)**

En la llamada era digital donde los principales componentes son las tecnologías de la información y comunicación, la forma en que se enseña y se aprende también ha ido evolucionando. Se han generado nuevos apoyos para el aprendizaje de un tema o tópico en específico y entre estos nuevos apoyos han surgido los objetos de aprendizaje (OA) propuestos por Wayne Hodgins en 1992, como lo mencionan Martínez, Bonet, Cáceres, Cerdá y García (2000). El sentido de un objeto de aprendizaje se basa en su creación como entidades activas, con la intención de que puedan ser reutilizados en múltiples aplicaciones, como por ejemplo en aquellas que posibilitan el apoyo a la enseñanza para adquirir el conocimiento, o bien como instrumento para reforzar los conocimientos adquiridos en clase. Existen en la literatura diferentes definiciones de lo que es un OA. Algunas de ellas son: La National Learning Infrastructure Initiative describe a los objetos de aprendizaje como recursos digitales siempre modulares que son usados para apoyar el aprendizaje (Martínez y Prendes, 2007). Según Prendes, Martínez y Gutiérrez (2008), los Objetos de Aprendizaje son piezas individuales auto contenidas y reutilizables de contenido que sirven con fines instruccionales. Para Castillo (2009), un OA es un contenido informativo organizado con una intencionalidad formativa, que además está sujeto a unos estándares de catalogación que facilitan su almacenamiento, ubicación y distribución digital; y que puede operar en distintas plataformas de (e-learning), el cual, está diseñado específicamente para ser usado en un entorno virtual de aprendizaje. Con éstas definiciones generamos la propia definiendo un OA como una unidad de contenido que está estructurado y modularizado, que además se puede integrar en procesos de enseñanza-aprendizaje de manera digital y que debe cumplir con características como son las siguientes y cuyos detalles se encuentran en (García, 1994): ser reusable (capacidad de utilizarse en contextos distintos educativos), ser educativo (generar aprendizaje), interoperable (incorporación en plataformas distintas), accesible (capacidad para ser identificado, buscado y encontrado), durable (estar vigente), independiente (con sentido propio), generativo (capacidad de ser modificado y actualizado), flexible, versatil y funcional (en diferentes áreas del saber). Todos estos elementos al estar orientados al aprendizaje dotan al OA de componentes importantes (Castillo, 2009), como: la definición de competencias que se quieren generar en el estudiante al finalizar la interacción con el OA, tener contenido informativo como texto, imágenes, videos, simulaciones, etc., que doten al estudiante de la información necesaria para lograr los objetivos propuestos, tener actividades de aprendizaje que son las acciones que sugiere el OA que haga el estudiante para lograr los objetivos, una evaluación como evidencia para medir el nivel del logro y correspondencia entre contenidos y actividades con los objetivos definidos y la incorporación de metadatos que es la información de la información del OA, es decir, la definición de las características generales del OA que facilitan su búsqueda en un repositorio a través de internet.

#### **2.1 El Diseño Instruccional**

Al igual que las definiciones de OA, existen también diferentes definiciones de lo que significa un Diseño Instruccional (DI). Por ejemplo, Gil (2004) define al DI como un esquema que ubica a los diferentes procesos involucrados en la elaboración de programas educativos a distancia para llevar a cabo la instrucción a partir de determinadas necesidades educativas, de selección y organización de los contenidos, del diseño de situaciones de aprendizaje y evaluación. Por su parte, para Berger y Kam según Belloch (2013), el diseño instruccional es el procedimiento de creación de especificaciones detalladas para el desarrollo, implementación, evaluación, y mantenimiento de situaciones que facilitan el aprendizaje de pequeñas y grandes unidades de contenidos, en diferentes niveles de complejidad. Una definición más es la de Morales, García, Castellanos y Díaz (2010), que dice que el DI tiene cuatro etapas: análisis, diseño, planeación e implementación; todo ello basado en un ambiente de aprendizaje en la Web. Un DI se basa entonces en un modelo de creación. Existen varios modelos propuestos por distintos autores como el modelo ASSURE propuesto por Heinich según lo cita Dávila y Pérez (2007), el cual es útil para guiar y asegurar la planificación sistemática paso a paso, partiendo de las características concretas del estudiante, sus estilos de aprendizaje y fomentando la participación y comprometida del mismo (Belloch, 2013), (Dávila y Pérez, 2007). El modelo de Jonassen (2000), es un modelo constructivista centrado en la pregunta, caso, problema o proyecto el cual se convierte en la meta del estudiante a resolver y establece que el conocimiento es elaborado individual y socialmente por los alumnos basándose en las interpretaciones de sus experiencias en el mundo. El más utilizado es el modelo ADDIE que es un proceso de DI interactivo, en donde los resultados de la evaluación formativa de cada fase pueden conducir al diseñador instruccional de regreso a cualquiera de las fases previas. El producto final de una fase es el producto de inicio de la siguiente fase (Belloch, 2013). La fig.1 muestra los modelos gráficos de cada propuesta de DI. Todos los modelos de DI se forman de varias etapas (ver Fig. 1) las cuales varían de modelo en modelo, sin embargo, todos se caracterizan porque están basados en las siguientes premisas de la teoría educativa constructivista (Belloch, 2013). El conocimiento se construye a partir de la experiencia, el aprendizaje es una interpretación personal del mundo, el aprendizaje debe ser significativo, el conocimiento conceptual se adquiere en colaboración, el aprendizaje modifica las representaciones mentales al adquirir nuevos conocimientos.

# **3 La plataforma CODAES como un repositorio de OA**

Una vez que se generan los OA, éstos requieren ser almacenados de acuerdo a sus metadatos (conjunto de atributos o elementos necesarios para describir el recurso en cuestión) en algún sitio llamado repositorio (López, García y Pernías, 2005). CODAES es el repositorio elegido para almacenar el OA propuesto. Esta plataforma sigue el estándar LOM (Learning Object Metadata) definido por la IEEE para el agrupamiento y almacenamiento de los OA. Los estándares del LOM se centran en el conjunto metadatos que permiten que los objetos educativos sean gestionados, ubicados y evaluados, aumentando la probabilidad de localizarlos, combinarlos, ensamblarlos, agruparlos, catalogarlos, secuenciarlos, etc., de una manera sencilla.

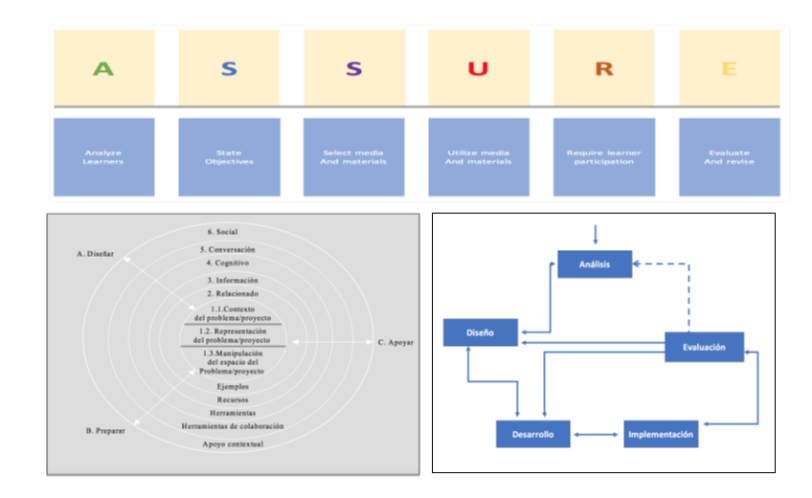

**Fig1.** Modelos de DI: ASSURE (arriba), JONASSEN (Abajo Izq.), ADDIE (Abajo Der.)

# **4 El Estilo de Aprendizaje Kinestésico**

La Programación Neurolingüística (PNL) de Bandler y Grinder (1988) según relata Flores (2007) dice que los seres humanos perciben parte de la realidad a través de los sentidos y que puede variar esa percepción en alguno de ellos con aspectos contextuales. La vía de ingreso de información que llega al cerebro es a través de los sentidos del ser humano y resulta fundamental en las preferencias de quien aprende o enseña. Es por eso qué el ser humano tiene tres grandes sistemas para representar mentalmente la información asimilada: el sistema visual, el auditivo y el kinestésico (Romo, López y López, 2006). El estilo de aprendizaje Kinestésico es aquel en el que la información es asociada a sensaciones y movimientos del cuerpo. Se utiliza este estilo de aprendizaje al aprender un deporte, pero también para muchas otras actividades, por ejemplo, muchos profesores comentan que cuando corrigen ejercicios de sus alumnos, notan físicamente si algo está mal o bien (Cazau, 2004). En este estilo de aprendizaje, según Pearson (2004), los alumnos aprenden a través de la acción y la participación en una actividad. Son aprendices prácticos que necesitan involucrar su cuerpo en proyectos y actividades. Necesitan
manipular, tocar elementos concretos que le obliguen a ser activos en el proceso de aprendizaje. Las personas que utilizan este modelo para aprender se benefician de las experiencias de laboratorio, demostración y/o actuación, dibujo, construcción y uso de computadoras y otras tecnologías.

# **5 Desarrollo del OA: Implementación de una Base de Datos para el bloque Consultas**

Para el desarrollo del OA propuesto en el bloque de Consultas se adoptó la metodología ADDIE (ver sección 2.1), como parte de los lineamientos internos para el desarrollo de Objetos de Aprendizaje del CODAES. La metodología consta de 5 fases: Análisis, Diseño, Desarrollo, Implementación y evaluación.

#### **5.1 Análisis**

- **Necesidad o problemática:** Que el estudiante de educación media superior y/o superior adquiera las competencias necesarias para el uso de la plataforma de desarrollo WampServer con la finalidad de administrar de forma adecuada la información en una base de datos relacional.
- **Análisis de contexto y aplicación:** Entornos donde se requiera resolver la problemática que implique la gestión de información en una base de datos usando WampServer 3.1.0.
- **Aprendizajes esperados:** Uso del gestor phpmyadmin para recuperar información específica de una base de datos y procesarla. Uso de la operación "Generar Consulta" del gestor phpmyadmin para ejecutar sentencias SQL como SELECT a una, dos y tres tablas, utilizando las cláusulas FROM, AS, WHERE y ORDER BY.
- **Perfil de Usuario:** estudiantes de educación media superior y superior que tienen nociones básicas del uso de una computadora e internet y que requieren recuperar información almacenada en una base de datos.

#### **5.2 Diseño**

- **Desempeños:** Reconoce e identifica la ubicación de la operación "Generar una consulta" en el gestor de base de datos phpmyadmin y su icono asociado, llena en el formulario los campos reservados para la búsqueda en una, dos y tres tablas. Identifica la ubicación de las operaciones "Modificar la consulta" y "Ejecuta la Consulta" en el gestor de base de datos phpmyadmin, así como su funcionalidad.
- **Prototipado:** Se realizaron maquetaciones de las diferentes actividades propuestas para cada uno de los desempeños definidos. Por ejemplo, se diseñó una actividad en

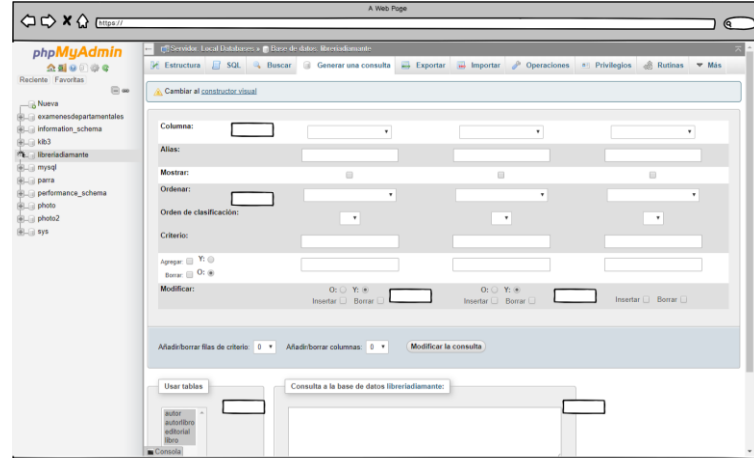

la cual el estudiante por medio de un simulador identifique los elementos que componen la operación "Generar Consulta" del gestor phpmyadmin (ver Fig. 2)

**Fig2.** Propuesta de diseño de la actividad: Generar Consulta

Para el desempeño "reconoce e identifica la ubicación de la operación Generar consulta" en el gestor phpmyadmin se diseñó un video interactivo en donde se le guía al usuario para realizar una consulta y se le van haciendo preguntas relacionadas con el tema. El diseño se detalla en la tabla 1.

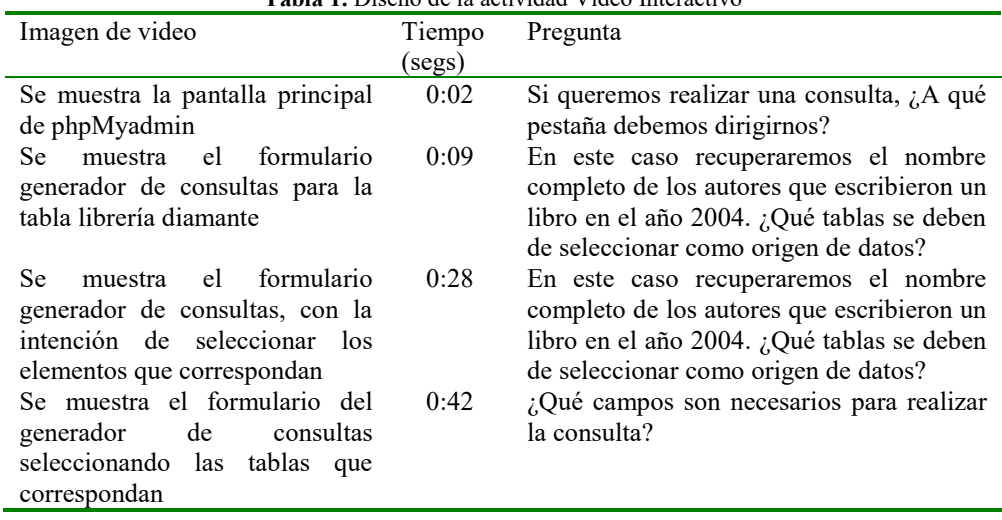

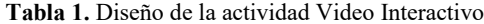

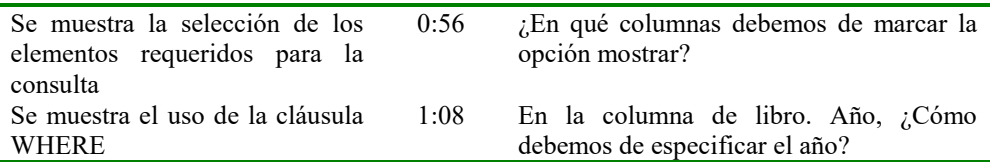

• **El instructor virtual Cody:** Como parte de los videos instruccionales que se realizaron, se creó un personaje virtual que acompaña al estudiante el cual explica la teoría a lo largo del desarrollo del objeto de aprendizaje, su nombre es "Cody" (Fig.3).

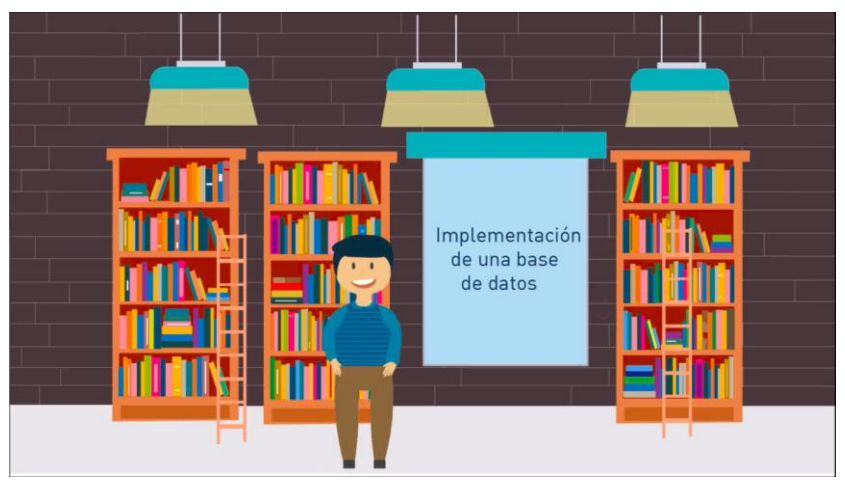

**Fig. 3.** "Cody", el instructor virtual del OA

### **5.3 Desarrollo**

En esta fase se especificó la estructura lógica del OA por bloques donde cada uno tiene un propósito. Como ya se mencionó, el OA que aquí se presenta se forma de 6 bloques. En cada uno de ellos están definidos todos los recursos multimedia para lograr el aprendizaje esperado. De forma particular sólo se hablará del desarrollo del 5to. bloque relativo a "Recuperar Información de una Base de Datos" que es la parte del OA que aquí se presenta.

• **Propósito:** Realizar consultas en una base de datos, mediante la operación "generar una consulta" dentro del entorno del WampServer para identificar como recuperar datos de una, dos o tres tablas en una base de datos.

• **Actividades:** Identifica los elementos del generador de consultas y genera consultas a una, dos y tres tablas (ver Fig.4 y Fig. 5). A continuación, se describe cada una de ellas.

#### **5.3.1 Actividad 1: Identifica los elementos del generador de consultas**

- **Descripción:** Reproduce el video y pon atención a lo que Cody realiza paso a paso, observa los campos del formulario de la operación "Generar una consulta" para identificar los elementos que la componen y así obtener información específica de una tabla de la base de datos.
- **Desempeño:** Utiliza el gestor de base de datos phpmyadmin para recuperar información específica de una base de datos.
- **Subcompetencia:** Usa la operación "Generar consulta" en el gestor de base de datos phpmyadmin para ejecutar la operación SELECT a una tabla, utilizando las cláusulas FROM, AS, WHERE y ORDER BY. Llena en el formulario los campos reservados para la búsqueda en una tabla.
- **Información:** La instrucción SELECT permite formar consultas que pueden devolver exactamente el tipo de datos que se desea recuperar. La sintaxis básica para la instrucción SELECT se divide en varias cláusulas específicas, cada una de las cuales ayuda a refinar la consulta para que sólo se devuelvan los datos requeridos. La instrucción SELECT utiliza las siguientes clausulas: FROM, AS (opcional), WHERE (opcional) y ORDER BY (opcional).
- **Referencias incluidas:** 
	- o Libro de phpmyadmin. Delisle, M. (2012). Mastering phpMyAdmin 3.4 for e\_ective MySQL Management. UK: Packt Publishing. Tipo enlace. Recurso: https://doc.lagout.org/programmation/Databases/mysql/Mastering.
	- Libro sobre base de datos. Opel A. Sheldon R. (2009). Fundamentos de SQL, 3ra Edici on. M exico: Mc-GrawHill. Tipo enlace. Recurso: https://www.freelibros.org/programacion/fundamentos-de-sql-3ra-edicionandy-oppel.html
- **Recursos:** Elaboración de guiones (video), método de evaluación (identifica las partes del formulario y selecciona la respuesta correcta según la pregunta en turno).
- **Sistema de evaluación:** Rúbrica como instrumento. Enlace: https://es.educaplay.com/es/recursoseducativos/3475193/

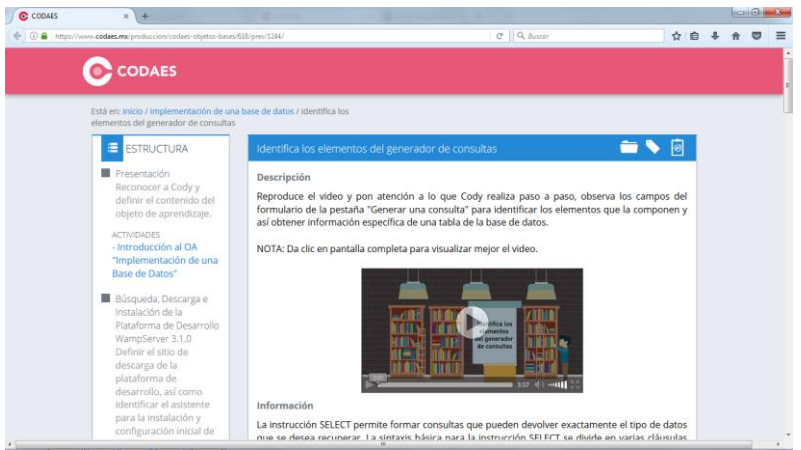

**Fig. 4.** Vista previa en plataforma CODAES de la Actividad 1, bloque 5 del OA

#### **5.3.2 Actividad 2: Genera consultas a una, dos y tres tablas**

- **Descripción:** Reproduce el video y pon atención a lo que Cody realiza paso a paso para generar una consulta y así obtener información específica de una, dos y tres tablas de una base de datos.
- **Desempeño:** Utiliza el gestor de base de datos phpmyadmin para recuperar información específica de una base de datos.
- **Subcompetencia:** Usa la operación "Generar consulta" en el gestor de base de datos phpmyadmin para ejecutar la operación SELECT a dos y tres tablas, utilizando las cláusulas FROM, AS, WHERE y ORDER BY.
	- o Llena en el formulario los campos reservados para la búsqueda en una tabla.
	- o Identifica la ubicación de las operaciones "Modificar consulta" y "Ejecuta consulta" en el gestor de base de datos phpmyadmin así como su funcionalidad.
- **Información:** Una base de datos relacional es la correlación que existe entre dos o más tablas. Esta relación le permite al usuario obtener datos de una tabla con datos de otra. Este tipo de relaciones es útil cuando se requieren consultar datos relacionados de más de una tabla. Uno de los métodos para consultar datos es con la instrucción "join", la cual une las tablas.
- **Referencias Incluidas:** 
	- o Manual de consultas en MySQL (ingles). Oracle Corporation. (2018). Chapter 13 SQL Statement Syntax. Tipo enlace. Recurso: https://dev.mysql.com/doc/refman/5.7/en/sql-syntax.html
	- o Libro sobre base de datos. Opel A. Sheldon R. (2009). Fundamentos de SQL, 3ra Edición. México: Mc-GrawHill. Tipo enlace. Recurso:

https://www.freelibros.org/programacion/fundamentos-de-sql-3ra-edicionandy-oppel.html

- **Recursos:** Elaboración de guiones (video), Método de evaluación (Observa el video e identifica los pasos para realizar una consulta y selecciona la respuesta correcta según la pregunta en turno).
- **Sistema de evaluación:** Rúbrica como instrumento. Enlace: https://es.educaplay.com/es/recursoseducativos/3544699/

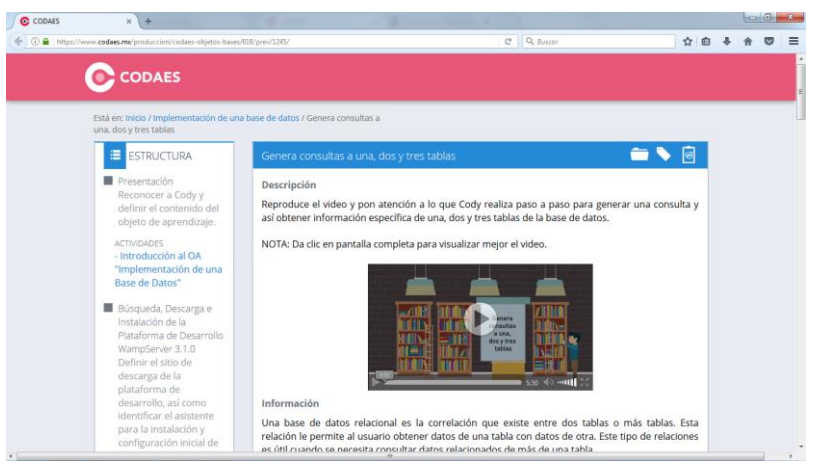

**Fig. 5.** Vista previa en plataforma CODAES de la Actividad 2, bloque 5 del OA

#### **5.4 Implementación**

En esta fase de desarrollo se llevó a cabo la puesta en marcha del bloque 5 de consultas del OA propuesto a través de la plataforma del CODAES. En la plataforma además de subir todos los medios digitales de las actividades citadas anteriormente, así como el texto explicativo de cada una de ellas, se definieron: los autores de la obra, los contribuyentes de la misma, las instituciones participantes, en este caso la BUAP, las instituciones patrocinadoras: SEP, así como los metadatos que contienen información importante del OA para que éste pueda ser ubicado e indexado dentro de la plataforma: palabras clave, idioma, versión, status del OA (terminado o en proceso), tamaño en bytes, tipo de recurso (OA o MOOC) y dificultad (fácil, media o compleja). Los detalles se pueden encontrar en CODAES (2014).

#### **5.5 Evaluación**

En esta última fase de la metodología ADDIE, se realizó la evaluación del objeto de aprendizaje en su totalidad, una vez terminado y completado con todos los bloques, por parte de la Comunidad Digital de Gestión (CDG) de CODAES, quien en base a una rubrica que toma en cuenta diecinueve puntos, todos fueron aprobados para su despliegue en la plataforma para ser utilizado por los usuarios finales.

#### **6 Conclusiones**

En este trabajo se ha presentado el desarrollo de un OA para realizar consultas simples con SQL a una base de datos con estilo de aprendizaje kinestésico para atender el interés de la Secretaría de Educación Pública Federal de contar con técnicas y artefactos digitales y electrónicos que faciliten el proceso de enseñanza-aprendizaje a través de la plataforma del CODAES como un repositorio importante de objetos de aprendizaje. Con la finalidad de cubrir la necesidad de éste organismo de contar, dentro del área de Ingeniería y Tecnología, con un OA que enseñe el manejo y uso de las bases de datos relacionales, para el procesamiento de información orientado hacia usuarios finales de educación media superior y superior. Para llevar a cabo el desarrollo del OA se utilizó la metodología de diseño instruccional ADDIE como un modelo de desarrollo ad-hoc al trabajo propuesto, al ser una metodología iterativa e incremental en sus 5 fases o etapas. En cuanto a los temas abordados en el OA, se cubrió en su totalidad el relativo a la generación de consultas para obtener información de una base de datos relacional con una, dos y tres tablas, a través del lenguaje SQL usando la plataforma de desarrollo de WampServer. Finalmente, el producto terminado fue revisado y validado por la comisión de evaluación del CODAES y puesto en marcha a través del sitio web oficial desde donde cualquier usuario puede hacer uso del Objeto de Aprendizaje propuesto particularmente para aprender con un estilo kinestésico a realizar consultas a una base de datos relacional de una, dos y tres tablas mediante el uso de SQL a través del entorno de desarrollo del WampServer.

## **Referencias**

- 1. Belloch C. (2013), *Diseño instruccional*, Valencia, Unidad de Tecnología Educativa.
- 2. Castillo Cortés J. (2009), "Los tres escenarios de un objeto de aprendizaje", Revista iberoamericana de educación, Volumen 1, Número 2, pp. 50-51.
- 3. Cazau P. (2004), Estilos de aprendizaje: Generalidades, Granada, Editorial de la Universidad de Granada.
- 4. CODAES (2014). "Documento base". Recuperado de http://www.codaes.mx/content/micrositios/2/file/Documento\_Base\_CODAES.pdf
- 5. Dávila A., Pérez J. (2007), "Diseño instruccional de la educación en línea usando el modelo assure". Revista Educare, Volumen 1, Número 1(1).
- 6. Flores M. (2007), Programación neurolingüística y el aprendizaje mediado. Universidad Nacional Abierta.
- 7. García Aretio L. (1994), "Educación a distancia hoy", Revista Aprender a distancia. Madrid, UNED, Volumen 4, Número 1, pp. 41-58.
- 8. Gil Rivera M.C. (2004), "Modelo de diseño instruccional para programas educativos a distancia". Perfiles educativos, Volumen 26 Número 104, pp. 93-114.
- 9. Jonassen D. (2000), El diseño de entornos constructivistas de aprendizaje. Libro de Diseño de entornos constructivistas de aprendizaje.
- 10. López C., García F.J., y Pernías P. (2005), "Desarrollo de repositorios de objetos de aprendizaje a través de la reutilización de los metadatos de una colección digital", Revista de educación a distancia.
- 11. Martínez Naharro S., Bonet Espinosa P., Cáceres González P., Fargueta Cerdá F., y García Félix E. (2000). Los objetos de aprendizaje como recurso para la docencia universitaria: criterios para su elaboración. Valencia, Asic Editores.
- 12. Martínez Sánchez F., Prendes Espinosa M.P. (2007). La enseñanza con objetos de aprendizaje, Editorial Dykinson.
- 13. Morales González E.A., García Valenzuela V., Castellanos Mier A, y Díaz Olaldez M. (2010), "Nuevas herramientas para los ajustes virtuales de la educación en modelos para eventos educativos en línea mediante un diseño instruccional". RELADA-Revista Electrónica de ADA, Madrid, Volumen 4, Número 4.
- 14. Pearson R. (2004), "Estilos de aprendizaje". Revista Iberoamericana de Educación, Volumen 17, Número 3, pp:10-20.
- 15. Prendes Espinosa M.P., Martínez Sánchez F., y Gutiérrez Porlán I. (2008), "Producción de material didáctico: los objetos de aprendizaje". Revista Iberoamericana de Educación a distancia, Volumen 1, Número 11.
- 16. Romo Aliste M.E., López Real D., López Bravo I. (2006), "¿Eres visual, auditivo o kinestésico? estilos de aprendizaje desde el modelo de la programación neurolingüística". Revista Iberoamericana de Educación, Volumen 38, Número 2, pp:1-10.
- 17. Torres Remon M. (2014). Desarrollo de Aplicaciones Web con PHP. Lima. Editorial MACRO.

# Capítulo 4

# IPv6 como un Objeto de Aprendizaje para Aplicaciones en Ciudades Inteligentes

Mariana Herrera Mejía<sup>1</sup>, Edna Iliana Tamariz Flores<sup>1</sup>\*, Richard Torrealba Meléndez<sup>2</sup>, Lilia Mantilla Narváez<sup>1</sup>

1 Facultad de Ciencias de la Computación, BUAP, Av. San Claudio y 14 Sur, Ciudad Universitaria, Puebla, 72592, México. 2 Facultad de Ciencias de la Electrónica BUAP, Av. San Claudio y 18 Sur, Ciudad Universitaria, Puebla, 72570, México.

 marianahm157@gmail.com, \*iliana.tamariz@correo.buap.mx,richard.torrealba@correo.buap.mx, lili1137@hotmail.com

Resumen. El término de ciudades inteligentes está ganando una enorme atención como una promesa de sustentabilidad urbana para diversos campos de la tecnología para brindar al usuario el alcance de los datos que necesita para brindarle una mejor calidad de vida. Las ciudades inteligentes requieren un extenso uso de mediciones para asegurar que los servicios se vean mejorados. En el caso del área de redes, para establecer una aplicación en una ciudad inteligente, se inicia con una red de sensores (WSN), la cual se basa principalmente en la recolección de los datos generados por los sensores. En este caso, se puede establecer la aplicación de diversos protocolos como el Protocolo de Enrutamiento IPv6 para redes de baja potencia y pérdidas (RPL, Routing Protocol for LLN). En este trabajo se presenta al protocolo IPv6 como un objeto de aprendizaje para el desarrollo de aplicaciones en ciudades inteligentes, mostrando sus características principales y la importancia que tiene hoy en día.

Palabras clave: IPv6, Ciudades Inteligentes, 6LoWPAN, RPL.

# 1 Introducción

El crecimiento significativo de la población a través de los últimos años ha propiciado que se generen problemas de infraestructura y servicios para los ciudadanos. Es por ello por lo que las Tecnologías de la Información y Comunicación (TIC) han participado en el desarrollo de una solución respecto al problema planteado a través del uso de las redes. El concepto inteligente se relaciona con la ciudadanía inteligente, la economía, la vida y la organización para mejorar la comodidad de la vida con la gestión de los recursos naturales y la ayuda del gobierno. Una ciudad inteligente o Smart City ofrece soluciones de redes inteligentes que ayuda a organizar la vida diaria (Raut y Devane, 2017).

La visión del paradigma del futuro de una ciudad inteligente está basada principalmente en la conectividad, por lo que esta conectividad representa un papel importante en el concepto de ciudades inteligentes para el acceso interoperable y la interconexión entre objetos heterogéneos inteligentes. Además, la infraestructura de las telecomunicaciones en las ciudades inteligentes debe proporcionar servicios eficientes e información de alta calidad a través de un gran número de dispositivos digitales con la participación de varias tecnologías, como las WSN, la comunicación máquina a máquina (M2M), vehículo a vehículo (V2V), entre otros (Yaqoob, Hashem, Mehmood, Gani, Mokhtar y Guizani, 2017).

En la Figura 1 se presentan varias tecnologías de comunicación y aplicaciones de ciudad inteligente. Aunque el número de soluciones se basan en Bluetooth, ZigBee, WiFi, NFC, LoRaWAN y 6LoWPAN, sus capacidades en términos del caudal eficaz y del rango de transmisión son muy limitados.

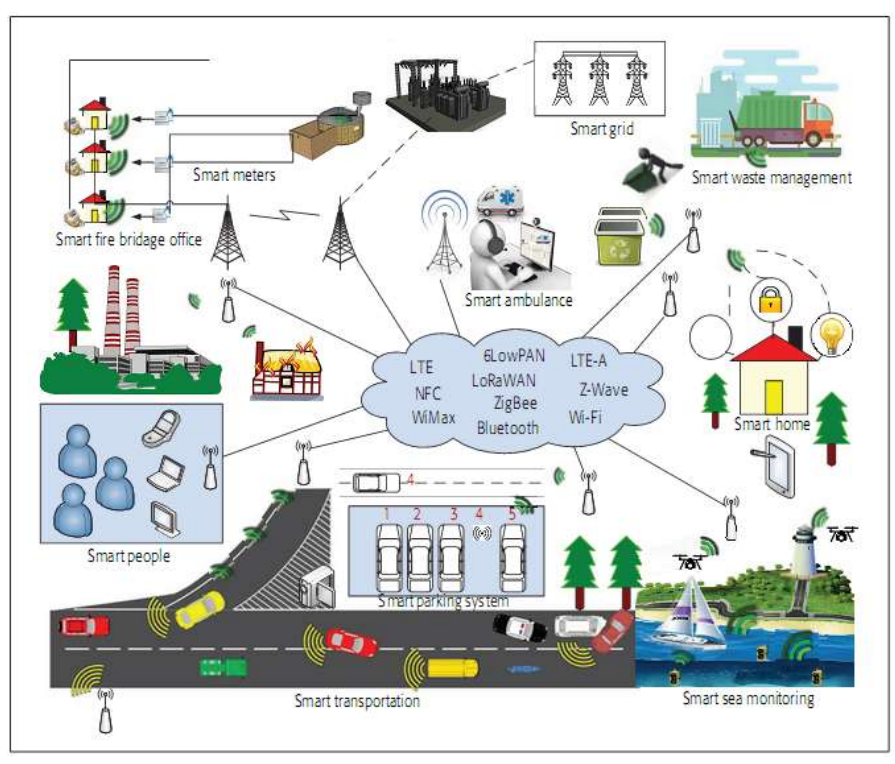

Figura 1. Tecnologías de comunicación para ciudades inteligentes (Yaqoob et. al, 2017).

Hoy en día el usuario está totalmente conectado a su dispositivo móvil, computadoras y sensores, por lo que la atención en las ciudades inteligentes ha aumentado sustancialmente hacia las tecnologías de comunicación con el objetivo de permitir una conectividad sin errores. De esta manera las ciudades inteligentes dependen completamente de la conexión de red, que no sólo se basen en la velocidad sino en las características que se requieren en las redes actuales.

Con respecto a lo anteriormente mencionado, se plantea en este trabajo el estudio del protocolo IPv6 como objeto de aprendizaje para que alumnos y profesores interesados en el área de desarrollo de aplicaciones para ciudades inteligentes tengan un panorama más amplio en el uso de tecnologías basadas en protocolos de enrutamiento como el RPL. El documento se encuentra organizado de la siguiente manera: la sección 2 presenta el Estado del Arte, la sección 3 muestra la teoría del protocolo IPv6, la sección 4 presenta el protocolo IPv6 sobre LoWPAN, la sección 5 muestra al IPv6 en una aplicación para Ciudades Inteligentes y finalmente se encuentran las conclusiones y referencias bibliográficas.

# 2 Estado del arte

Existen trabajos donde se realizan estudios del protocolo IPv6 basados en su arquitectura, desempeño o comparación con el protocolo IPv4, pero los trabajos que se presentan a continuación se enfocan principalmente en el uso de este protocolo para aplicaciones en Ciudades Inteligentes, limitándolo solo al sector de transporte.

Iova, Picco, Istomin y Kiraly (2016) identifican los retos del protocolo RPL para aplicaciones del Internet de las cosas (IoT). Tian, Hou, Shi, Liu, Diao, Li, Chen y Chanet (2013) proponen modificar el protocolo RPL para una red vehicular VANET-WSN, considerando el manejo de la seguridad que los vehículos recolectan mediante un estado del mensaje desde los sensores instalados a lo largo del camino en una arquitectura de infraestructura. Carignani, Ferrini, Petracca, Falcitelli y Pagano (2015) presentan un nuevo sistema integrando una red vehicular con una red dispositivos inalámbricos basados en la red del IoT para un Sistema de Transporte Inteligente (ITS). La implementación del IoT se basó en el estándar IEEE 802.15.4 con la interoperabilidad de IPv6 (6LoWPAN) para la conectividad de los sensores. Virágg, L., Kovács, J. y Edelmayer (2013) presentan resultados de la integración de 6LoWPAN para un ITS, donde el escenario de prueba es multimodal, es decir una red vehicular VANET, vehículo a vehículo (V2V) y vehículo a infraestructura (V2I) para proporcionar un camino seguro al conductor. De esta manera, utilizan el IPv6 por su capacidad de cumplir con los requerimientos de la red basados en su simplicidad y su gran espacio de direccionamiento.

# 3 IPv6

Los usuarios del Internet en todo el mundo han aumentado de manera exponencial cada año con el uso de nuevos dispositivos, lo que genera escasez en los recursos de direcciones del IPv4. De esta manera ha puesto en jaque la funcionalidad al futuro del protocolo IPv4. Aunado a esto, para definir que un entorno se encuentra interconectado, este debe permitir el tráfico en tiempo real, esquemas flexibles de control de congestión y características de seguridad. Ninguno de estos requisitos se cumple fácilmente con el protocolo existente (Stallings, 1996).

El Protocolo de Internet versión 6, IPv6, anteriormente denominado protocolo de Internet de próxima generación se propuso a partir de la década de 1990 como un sucesor de IPv4 y se publicó como RFC 1752.2. Más adelante, el protocolo IPv6 se estandariza en RFC 1883, que eventualmente se vuelve obsoleto por RFC 2460.3. En julio de 1994, se comenzó a trabajar en la creación del nuevo protocolo, que finalmente se publicaría como IPv6 en 1998 (Mun y Lee, 2010). En la Tabla 1 se presentan las principales características de IPv6 (Fairhurst, 2008).

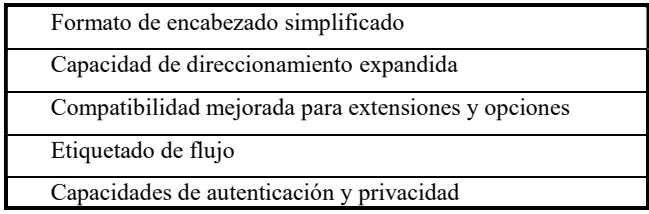

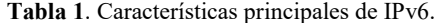

La estructura de una dirección IPv6 está representada por el sistema hexadecimal para identificar de forma única una interfaz de red y lograr el envío de paquetes entre hosts. Estas direcciones tienen algunas características como la posibilidad de configuración automática aun cuando los enrutadores no estén habilitados, además del desacoplamiento entre el ID de host y la dirección de red, y que estas direcciones se calculan desde la capa MAC. Las longitudes de las ID individuales que conforman la estructura de una dirección IPv6 se basan en la regla pi = 3.14, que significa 3 hextetos para el Global ID, 1 hexteto para el ID de subred y 4 hextetos para el ID de interfaz. A continuación, se presenta en la Figura 2 la estructura de IPv6 y en la Tabla 2 se presentan las características de esta dirección.

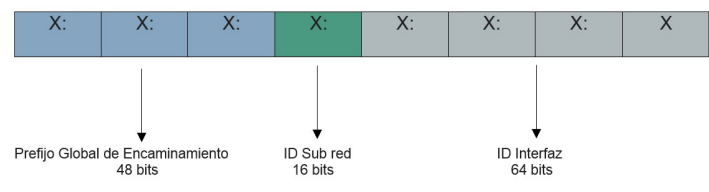

Figura 2. Estructura de la dirección IPv6.

| Característica                      | IP <sub>v</sub> 6        |
|-------------------------------------|--------------------------|
| Tamaño de dirección                 | $128$ -bit               |
| Formato de dirección                | Hexadecimal              |
| Separación de valores               | Dos puntos $($ : $)$     |
| Número de direcciones               | $2^{128}$                |
| Agrupación de bits                  | 8 hextetos               |
| Cantidad de números en la dirección | 32 números hexadecimales |
| Máscara de subred                   | No                       |
| Dirección de broadcast              | No                       |

Tabla 2. Características de una dirección IPv6.

Esta es la estructura de la dirección IPv6 que normalmente se enseña al alumno para hacer hincapié sobre las diferencias con IPv4, pero es importante mostrarles este protocolo como un objeto de estudio para las aplicaciones en ciudades inteligentes, por lo que más adelante se presenta el tipo de redes en donde se aplica, así como el protocolo de enrutamiento.

### 4 IPv6 sobre LoWPAN

En general, las redes de sensores tienen ciertas limitaciones con la capacidad de la red, ya que el IEEE 802.15.4 solo prescribió el estándar de PHY y MAC. Sin embargo, al incluir el estándar IPv6 se logra que los paquetes se transmitan bajo la red IPv6 sobre Redes de Área Personal Inalámbricas de Baja Potencia (6LoWPAN).

La pila de protocolos de 6LoWPAN se conforma por seis capas en las que cada una cuenta con su respectivo protocolo adaptado para dispositivos de bajo consumo. Como se puede observar en la Figura 3, para implementar la conexión perfecta de la capa MAC y la capa de red, el grupo de trabajo IETF de 6LoWPAN sugirió que se agregue una capa de adaptación entre la capa MAC y la capa de red para lograr la compresión del encabezado, la fragmentación, el reensamblaje y el reenvío de la ruta de malla (Ma y Luo, 2008).

| Aplicación | CoAP          |
|------------|---------------|
| Transporte | <b>UDP</b>    |
| Red        | IPv6/RPL      |
| Adaptación | 6LoWPAN       |
| <b>MAC</b> | IEEE 802.15.4 |
| PHY        | IEEE 802.15.4 |

Figura 3. Pila de protocolos del modelo 6LoWPAN.

El Protocolo de Enrutamiento IPv6 para redes de baja potencia y pérdida (RPL) admite tres tipos diferentes de tráfico: punto a punto (tráfico entre nodos), punto a multipunto (tráfico hacia abajo) y multipunto a punto (tráfico hacia arriba a la raíz). El concepto principal del RPL es que los nodos pueden autoorganizarse formando una topología de árbol con una raíz en la parte superior (Wadhaj, Kristof, Romdhani, y Al-Dubai, 2015). El RPL se ha vuelto rápidamente en el protocolo de enrutamiento para el IoT sobre las capas IEEE 802.15.4 MAC y PHY.

El RPL crea una topología de enrutamiento en forma de un grafo acíclico orientado hacia el destino (DODAG): un grafo dirigido sin ciclos, orientado hacia un nodo raíz, como un router de frontera (border router). Por defecto, cada nodo tendrá varias rutas definidas como padres hacia la raíz; pero se usa una ruta elegida para reenviar paquetes de datos hacia la raíz, mientras que los otras se mantienen como rutas de respaldo. Este esquema, se denomina comunicación multipunto a punto en el RPL (Iova et al., 2016).

Con lo presentado anteriormente, el alumno tiene un mejor panorama sobre la comunicación a través de dispositivos que emplean direcciones IPv6. A continuación se muestra un ejemplo sobre una aplicación para ciudades inteligentes basadas en esta comunicación con IPv6.

# 5 IPv6 en una Aplicación para Ciudades Inteligentes

Existen sistemas operativos de código abierto basados en componentes para redes de sensores como TinyOS (Tinyos.stanford.edu, 2019) y Contiki (Contiki-os.org, 2019). Este último se ha utilizado para el desarrollo de aplicaciones como la de transporte para ciudades inteligentes. Por lo que a continuación se presenta en la Figura 4 una red vehículo a vehículo (V2V) programada en Contiki. El objetivo de esta red V2V para ciudades inteligentes se basa en el intercambio de mensajes de seguridad en caso de que haya un accidente en el camino. Los nodos móviles que representan a los vehículos tienen direcciones IPv6 asignadas, de esta manera forman entre ellos una red 6LoWPAN por medio del protocolo de red RPL.

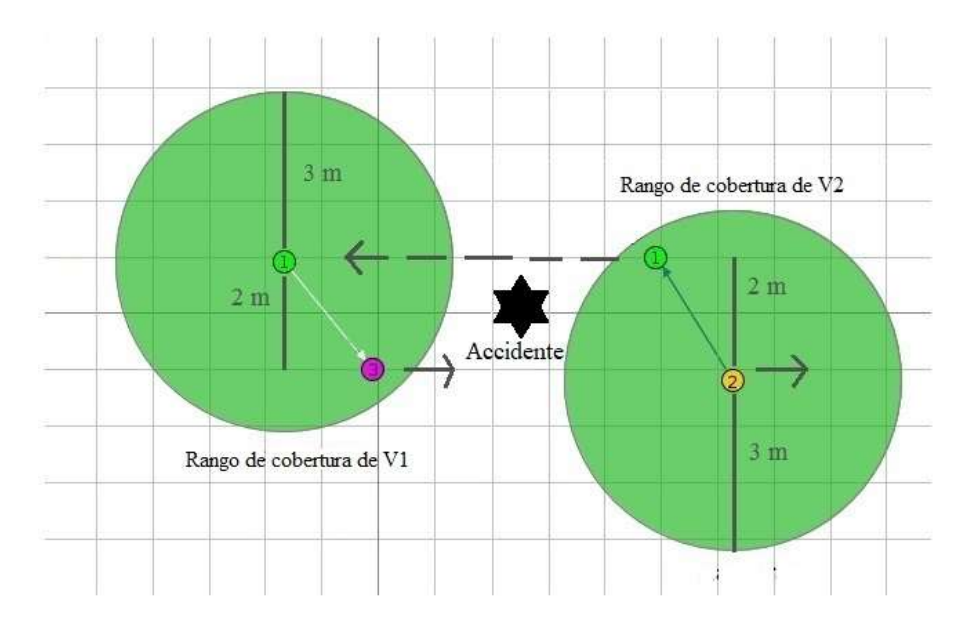

Figura 4. Simulación de una red V2V.

En el ejemplo que se muestra en la Figura 4 se conforma por tres vehículos, V1, V2 y V3. Los vehículos V2 y V3 van en sentido contrario a V1. El V2 es el primero en detectar el accidente que más adelante se encuentra con el V1, a quien le pasa la notificación "Hay un accidente" mientras se encuentre en el área de cobertura de V2. De esta manera el V1 se vuelve transmisor para después emitir la alerta al V3 si y solo si se encuentra en su área de cobertura de V1. La asignación de direcciones para cada nodo móvil se muestra en la Tabla 3.

| Nombre<br>de los nodos | ID   | <b>Direcciones IPv6</b> |
|------------------------|------|-------------------------|
| V1                     | ID:1 | aaaa::212:7401:1:101    |
| V2                     | ID:2 | aaaa::212:7402:2:202    |
| V٩                     | ID:3 | aaaa::212:7403:3:303    |

Tabla 3. Asignación de direcciones IPv6 para los nodos.

La siguiente Tabla 4 muestra el intercambio de mensajes en esta VANET, donde la primera columna indica el tiempo, la segunda columna es el ID del vehículo y la tercera columna es el mensaje indicando a qué vehículo lo manda de acuerdo con la dirección IPv6 que le fue asignada con el número de mensaje que alcanzó a recibir debido al movimiento.

Tabla 4. Mensajes generados en la simulación de una VANET V2V.

| Tiempo | <b>ID</b> | Mensaje transmitido o recibido en los vehículos           |  |
|--------|-----------|-----------------------------------------------------------|--|
| (ms)   |           |                                                           |  |
| 813302 | ID:2      | Hav un accidente a again $: 212:7401:1:101$               |  |
| 813439 | ID:1      | Dato recibido desde aaaa::212:7402:2:202 msj "Mensaje 6"  |  |
| 868629 | ID:1      | Hay un accidente a aaaa::212:7403:3:303                   |  |
| 868709 | ID:3      | Dato recibido desde aaaa::212:7401:1:101 msj "Mensaje 10" |  |

# 6 Conclusiones

Con este trabajo presentado, se muestra una forma de establecer una aplicación basada en IPv6 para una aplicación en Ciudades Inteligentes. De acuerdo con lo anterior se concluye que es importante considerar al IPv6 como un objeto de aprendizaje en las nuevas aplicaciones, debido a que se encuentra relacionado con los nuevos protocolos de enrutamiento. Cabe mencionar que los nuevos dispositivos para configurar este tipo de redes admiten por defecto este protocolo.

Finalmente, con el ejemplo de la red vehicular presentada, se quiere motivar al estudiante de las áreas de Computación y Electrónica a la innovación y participación de trabajos en redes móviles a través de la programación de dispositivos para la implementación de este tipo de redes con IPv6. De esta manera el estudiante puede desarrollar aplicaciones que ayuden al bienestar de la ciudadanía.

# Referencias

- 1. Carignani, M., Ferrini, S., Petracca, M., Falcitelli, M. y Pagano, P. (2015), A prototype bridge between automotive and the IoT, IEEE 2nd World Forum on Internet of Things (WF-IoT), pp. 12-17.
- 2. Contiki-os.org, Contiki: The Open Source Operating System for the Internet of Things, (En línea). Disponible: http://www.contikios.org/index.html. [Último acceso: 19 de junio de 2019]
- 3. Fairhurst, G. (2008), IPv6 The Network Protocol of the Future, 4th Advanced Satellite Mobile Systems, Bologna, pp. 7-12.
- 4. Iova, O., Picco, P., Istomin, T. y Kiraly, C. (2016), RPL: The Routing Standard for the Internet of Things... Or Is It?, IEEE Communications Magazine, vol. 54, no. 12, pp. 16-22.
- 5. Ma, X. y Luo, W. (2008), The Analysis of 6LowPAN Technology, IEEE Pacific-Asia Workshop on Computational Intelligence and Industrial Application, pp. 963-966.
- 
- 6. Mun, Y., y Lee, H. (2010), Understanding IPv6, New York: Springer.<br>7. Raut, C. M. y Devane, S. R. (2017), Intelligent transportation system for Raut, C. M. y Devane, S. R. (2017), Intelligent transportation system for smartcity using VANET, International Conference on Communication and Signal Processing (ICCSP), Chennai, pp. 1602- 1605.
- 8. Stallings, W. (1996), IPv6: the new Internet protocol, IEEE Communications Magazine, vol. 34, no. 7, pp. 96-108.
- 9. Tian, B., Hou, K. M., Shi, H., Liu, X., Diao, X., Li, J., Chen, Y. y Chanet, J. P. (2013), Application of Modified RPL Under VANET-WSN Communication Architecture, International Conference on Computational and Information Sciences, pp. 1467-1470.
- 10. Tinyos.stanford.edu, TinyOS Tutorials TinyOS Wiki, (En línea). Disponible: http://tinyos.stanford.edu/tinyos-wiki/index.php/TinyOS\_Tutorials. [Último acceso: 19 de junio de 2019].
- 11. Virágg, L., Kovács, J. y Edelmayer, A. (2013), Extension of the ITS Station Architecture to Low-Power Pervasive Sensor Networks, 27th International Conference on Advanced Information Networking and Applications Workshops, pp. 1386-1391.
- 12. Wadhaj, I., Kristof, I., Romdhani, I. y Al-Dubai, A. (2015), Performance Evaluation of the RPL Protocol in Fixed and Mobile Sink Low-Power and Lossy-Networks, IEEE International Conference on Computer and Information Technology; Ubiquitous Computing and Communications; Dependable, Autonomic and Secure Computing; Pervasive Intelligence and Computing, pp. 1600-1605.
- 13. Yaqoob, I., Hashem, I. A. T., Mehmood, Y., Gani, A., Mokhtar, S. y Guizani, S. (2017), Enabling Communication Technologies for Smart Cities, IEEE Communications Magazine, vol. 55, no. 1, pp. 112-120.

# Capítulo 5

# **Evaluación parcial de un objeto de aprendizaje introductorio al análisis de datos en Python**

María Guadalupe Chetla de Gante<sup>1</sup>, María Auxilio Medina Nieto<sup>1</sup>, Delia Arrieta Díaz<sup>3</sup>, Gudelia Pilar Pérez Conde<sup>2</sup>, Jorge de la Calleja Mora<sup>2</sup> Universidad Politécnica de Puebla. Departamento de Posgrado<sup>1</sup>. Ingeniería en Informática<sup>2</sup>. Tercer Carril del Ejido Serrano S/N. San Mateo Cuanalá. Juan C. Bonilla. Puebla. México. {maria.chetla4302, maria.medina, gudelia.perez353,jorge.delacalleja}@uppuebla.edu.mx Universidad Juárez del Estado de Durango<sup>3</sup>. Facultad de Economía, Contaduría y Administración. Fanny Anitúa y Priv. Loza S/N. Col. Los Ángeles. Durango, Dgo. México. darrietad@hotmail.com

**Resumen.** Los objetos de aprendizaje son herramientas de apoyo en los procesos de enseñanza – aprendizaje. El artículo presenta a OA-Python, un objeto de aprendizaje diseñado para introducir a estudiantes de ingeniería al análisis de datos utilizando el lenguaje Python. Este objeto adopta el modelo instruccional ADDIE y expone su contenido en presentaciones, videos, archivos PDF, imágenes y páginas web. El artículo describe las características generales de herramientas como LORI, SREB-SCORE y HEODAR, el propósito es mostrar su aplicación al evaluar secciones del objeto propuesto. Los resultados preliminares indican que los usuarios potenciales consideran que OA-Python es útil para comprender qué es el análisis de datos y su aplicación como soporte a la toma de decisiones.

**Palabras clave**: objeto de aprendizaje, herramientas de evaluación de OA, análisis de datos, lenguaje de programación Python.

#### **1. Introducción**

Las instituciones educativas invierten recursos humanos, materiales y de otro tipo en la construcción *objetos de aprendizaje*, en adelante OAs, los cuales se consideran elementos de apoyo a la educación presencial y a la enseñanza en línea (*e-learning*) Cortes Rea (2015). Desde una perspectiva técnica y computacional, los OAs cumplen con ciertas características entre las que destacan portabilidad, disponibilidad, reutilización e intercambio entre aplicaciones.

 El término OA fue utilizado por primera vez en 1992 por Wayne Holdings Cortes Rea (2015), García y Calleros (2014), en la actualidad no hay una definición única. Este artículo adopta la propuesta por el *Institute of Electrical and Electronics Engineers* (IEEE), la cual lo define como "*cualquier entidad digital o no digital que puede ser utilizada, reutilizada y referenciada durante el aprendizaje apoyado con tecnología* IEEE (2019)".

En la literatura, el uso de OAs se ha descrito para diferentes niveles educativos. Por ejemplo, en México, el proyecto COmunidades Digitales para el Aprendizaje en la Educación Superior (CODAES), CODAES (2015), integró a diversos grupos de expertos dedicados al desarrollo de aplicaciones y OAs concebidos como herramientas de apoyo a los procesos de enseñanza-aprendizaje.

Este artículo presenta OA-Python, un OA diseñado para introducir a estudiantes de ingeniería al análisis de datos utilizando el lenguaje Python y con base en el modelo, instruccional ADDIE (Análisis, Diseño, Desarrollo, Implementación, Evaluación), propuesto en la guía de CODAES, CODAES (2016). El objetivo pedagógico es que los estudiantes expliquen qué es el análisis de datos y su utilidad para apoyar la toma de decisiones. Con ayuda de expertos se puede determinar la calidad de los OAs con la finalidad de cumplir el objetivo específico. El artículo describe las características generales de herramientas de evaluación con el propósito de mostrar su aplicación a secciones de OA-Python. Las herramientas descritas son: *Learning Object Review Instrument* (LORI), *The Southern Regional Education Board - Sharable Content Object Re-positories for Education* (SREB-SCORE), Herramienta de Evaluación de Objetos Didácticos de Aprendizaje Reutilizables (HEODAR), *Evaluareed, Evaluating, Selecting, and Managing Learning Resources: A Guide* (en adelante GBC).

 El artículo se organiza como sigue. La sección 2 presenta los trabajos relacionados. La sección 3 describe las características de las herramientas de evaluación de OAs. El análisis y diseño del objeto propuesto se incluyen en la sección 4, su desarrollo y evaluación en las secciones 5 y 6, respectivamente. Finalmente, la sección 7 presenta las conclusiones y propone el trabajo a futuro.

#### **2. Trabajos relacionados**

Los OAs con frecuencia se almacenan en repositorios, (repositorios de OAs o ROAs), los cuales cuentan con mecanismos de búsqueda que facilitan su reutilización. La Tabla 1 muestra los OAs recuperados de ROAs al utilizar los términos en inglés *learning object*, *Python* y *data analysis*, así como sus equivalentes en español. Se utiliza letra cursiva para indicar que los contenidos están en idioma inglés. Notar en la Tabla 1 que los formatos utilizados frecuentemente para exponer los contenidos son páginas web y videos.

Por otro lado, se realizó también la búsqueda de ROAs en México, para ello se utilizó el sistema de la Red Mexicana de Repositorios Institucionales (REMERI), REMERI (2019) y el Repositorio Nacional, RN (2015). La primer fuente de consulta identifica a instituciones con ROAs a las siguientes: Biblioteca ITSON del Instituto Tecnológico de Sonora, ROA (2018), Repositorio ITESM del Instituto Tecnológico y de Estudios Superiores de Monterrey, RITEC (2019), RAD-UNAM de la Universidad Nacional Autónoma de México, RAD (2019), CUDI de la Red Nacional de Investigación y Educación Mexicana, CUDI (2019), UAEMEX de la Universidad Autónoma del Estado de México, RI UAMEx (2019), AGORA de la Universidad Autónoma de Yucatán, Domínguez (2019), Repositorio Institucional Centro de Información Académica "Jorge Vértiz Campero, S. J." de la Universidad Iberoamericana León, DSpace Principal (2019). En la segunda fuente de consulta, a saber el Repositorio Nacional, RN (2019), que integra datos de repositorios institucionales pertenecientes a universidades y centros de investigación, se buscaron las palabras clave previamente descritas, en ninguno de los casos hubo resultados, es decir, a la fecha de consulta, (Mayo del 2019), no se encontraron OAs cuya temática se represente con las palabras clave descritas.

| <b>ROA</b>              | Tema                                                           | Formato de presentación<br>del contenido |
|-------------------------|----------------------------------------------------------------|------------------------------------------|
| Proyecto                | Laboratorio de programación en Python                          | Página web                               |
| Agrega 2                | ut29 linux programacion python                                 | <b>PDF</b>                               |
| (2019)                  | Lenguaje de programación Python                                | Página web                               |
|                         | Learn Python                                                   | Página web                               |
| <b>MERLOT</b><br>(2019) | Python tutorial: A complete Guide to                           | Página web                               |
|                         | learn Python programming<br>Python tutor                       | Página web, video                        |
|                         | Python programming                                             | Video                                    |
|                         |                                                                |                                          |
|                         | Python for everybody                                           | Página web, video                        |
|                         | Programming for everybody<br>(Getting)<br>started with Python) | Página web                               |
|                         | Applied data Science in Python                                 | Página web                               |
| Coursera                | Introduction to data science in Python                         | Página web, video                        |
| (2019)                  | Python for data science                                        | Página web, video                        |
|                         | Python data structures                                         | Página web, video                        |
|                         | Using Python to access web data                                | Página web, video                        |
|                         | Python 3 programming                                           | Página web, video                        |
|                         | Machine learning with Python                                   | Página web, video                        |
|                         | Data analysis with Python                                      | Página web, video                        |

**Tabla 1. Repositorios de OAs con temática relacionada con Python**

#### **3. Herramientas de evaluación de OAs**

La estimación de la calidad de OAs se realiza a partir de criterios como los descritos en la Tabla 2. En la literatura, se reportan guías y herramientas que contemplan algunos de éstos, su cumplimiento dependerá del contexto educativo de los OAs y de las necesidades formativas que se deseen atender. Así mismo, identificar los criterios y su prioridad, es muy útil durante las etapas de análisis, diseño e implementación.

 Esta sección describe las características generales de herramientas de evaluación con el propósito de mostrar su aplicación al evaluar materiales de OA-Python. La guía descrita en British Columbia (2002), que se abrevia en este artículo como GBC, utiliza criterios como calidad del contenido, diseño instruccional, diseño técnico, consideraciones sociales y de ambiente, proporciona información sobre políticas educativas y procedimientos de evaluación, está diseñada para profesores, bibliotecarios, evaluadores y personas implicadas en la creación, evaluación y gestión de recursos educativos.

| <b>Criterio</b>               | Descripción                                                                                                    |
|-------------------------------|----------------------------------------------------------------------------------------------------|
| Accesibilidad                 | Trata de la capacidad desde el punto de vista técnico o humano para<br>acceder a un OA desde diferentes dispositivos                                              |
| Adecuación de                 | Verifica la coherencia entre objetivos, actividades, evaluaciones y perfil de                                                                                     |
| objetivos                     | los estudiantes                                                                                                    |
| Calidad del<br>contenido      | Se relaciona con la veracidad y exactitud, la presentación equilibrada de<br>ideas y el nivel de detalle                                                          |
| Cumplimiento de<br>estándares | Adecuación a estándares y especificaciones internacionales, por ejemplo,<br>IEEE Learning Object Metadata e indicaciones técnicas como IMS, IEEE,<br>SCORM y W3C. |
| Diseño y<br>presentación      | Se relaciona con el diseño y calidad de la información y los elementos que<br>integran su presentación tales como estructura visual y legibilidad del<br>texto.   |
| Motivación                    | Se relaciona con la generación de interés en el estudiante                                                                                                    |
| Propiedad<br>intelectual      | Reconocimiento a los derechos de propietario y condiciones de uso del OA                                                                                          |
| Realimentación                | Hace referencia a la presencia de elementos indicadores del proceso de<br>aprendizaje                                                                             |
| Reusabilidad                  | Capacidad de volver a usar un OA en distintos escenarios de aprendizaje y<br>con niveles de conocimiento distintos                                                |
| Usabilidad                    | Incluye aspectos como eficacia, eficiencia, facilidad de navegación,<br>interfaz predictiva o calidad de los recursos de ayuda                                    |

**Tabla 2. Ejemplo de criterios de evaluación de OAs**

Aspectos pedagógicos y técnicos como categoría didáctico-curricular, contexto, objetivo, tiempo de aprendizaje, contenidos, actividades, realimentación (en inglés feedback), diseño de interfaz (texto, imagen, animaciones, multimedia, sonido, video) y diseño de navegación (página de inicio, facilidad de navegación, entre otros elementos), forman parte de la herramienta HEODAR, Morgado, Aguilar y Peñalvo (2008).

La evaluación de los contenidos propuesta en Evaluareed, Evaluareed (2019), considera dos puntos de vista: *objetivo,* se refiere a aspectos formales evaluados por alguien externo y *subjetivo,* el cual se relaciona con el valor del recurso para el usuario, ya sea estudiante o profesor en un proceso de enseñanza-aprendizaje. Evaluareed emplea una lista de verificación que integra los criterios de evaluación siguientes: calidad del contenido, objetivos y metas de aprendizaje, realimentación, usabilidad, motivación, accesibilidad, requerimientos técnicos propiedad intelectual y efectividad del recurso. LORI, Otamendi, Beifer, Nesbit y Leacock (2009) es otro instrumento que considera la calidad de los contenidos, la adecuación de los objetivos de aprendizaje, realimentación y adaptabilidad, motivación, diseño y presentación, usabilidad, accesibilidad, reusabilidad y cumplimiento de estándares.

 La lista de verificación SREB-SCORE, SREB (2007), evalúa la calidad de los componentes de un OA, los cuales son: contenido de aprendizaje digital, actividades de práctica y de evaluación. La Tabla 3 resume los criterios de evaluación, el símbolo **✓** indica que el criterio es considerado por la herramienta. Observación: estas herramientas no sólo consideran a los OAs, sino a cualquier recurso educativo.

| Características         | <b>GBC</b> | <b>LORI</b> | <b>SREB-SCORE</b> | <b>HEODAR</b> | <b>Evaluareed</b> |
|-------------------------|------------|-------------|-------------------|---------------|-------------------|
| Accesibilidad           |            |             |                   |               |                   |
| Adecuación de objetivos |            |             |                   |               |                   |
| Calidad del contenido   |            |             |                   |               |                   |
| Diseño y presentación   |            |             |                   |               |                   |
| Motivación              |            |             |                   |               |                   |
| Propiedad intelectual   |            |             |                   |               |                   |
| Retroalimentación       |            |             |                   |               |                   |
| Reusabilidad            |            |             |                   |               |                   |
| Usabilidad              |            |             |                   |               |                   |

**Tabla 3. Criterios y herramientas de evaluación de OAs**

# **4 Análisis y diseño de OA-Python**

La metodología utilizada en OA-Python integra a los modelos ADDIE, 4C/ID y diez pasos para el aprendizaje, CODAES (2015), CODAES (2016), ver la Figura 1.

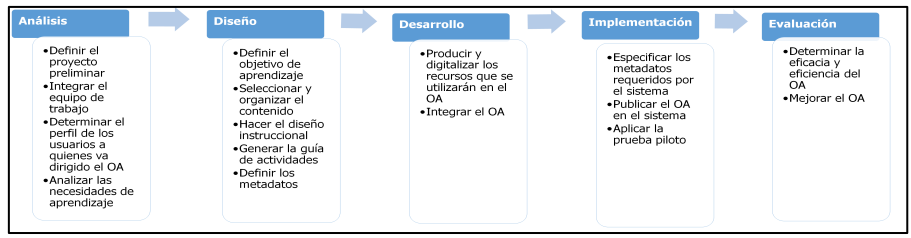

**Figura 1. Etapas del modelo ADDIE CODAES (2015), CODAES (2016)**

La Tabla 4 y 5 sintetizan el análisis y diseño de las primeras dos unidades de OA-Python, la evaluación de éstas se presenta en la sección 5. Las unidades 3 y 4 se relacionan con el uso de librerías de Python para crear gráficas a partir de un conjunto de datos almacenados en archivos.

| Unidad                      | Tema                                    | Formato del contenido  |
|-----------------------------|-----------------------------------------|------------------------|
|                             | $1$ <i>i</i> . Qué es Python?           | PDF (imágenes y texto) |
|                             | 1.1 Instalación de Python en Windows 10 | Video                  |
|                             | 1.2 Instalación de Spyder Python        | PDF, texto             |
|                             | 1.3 Hola Mundo en Python                | PDF (imágenes y texto) |
|                             | 2. Introducción al análisis de datos    | PDF (imágenes y texto) |
| $\mathcal{D}_{\mathcal{L}}$ | 2.1 Tipos de datos                      | Imagen png             |
|                             | 2.2 Proceso del análisis de datos       | PDF (imágenes y texto) |

**Tabla 4. Organización y formato de los contenidos en OA-Python.**

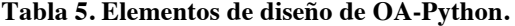

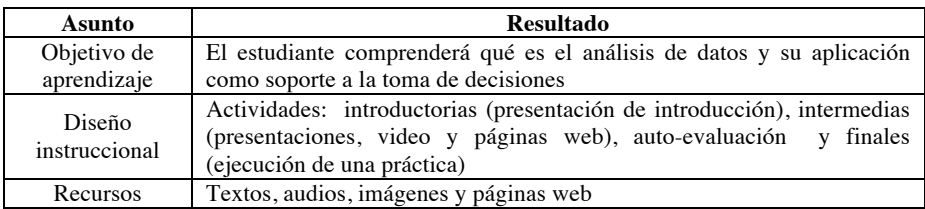

### **5. Desarrollo de OA-Python**

La etapa de desarrollo del OA consiste en la elaboración de los materiales didácticos propuestos en el diseño. Las herramientas utilizadas son: Microsoft Office PowerPoint, Microsoft Office Word, editor de imágenes Paint, Camtasia Studio, HTML5, javascript, CSS, Acrobat®, eXeLearning<sup>1</sup> y Ardora 8<sup>2</sup>. La Tabla 6 describe a los archivos que almacenan los materiales para las Unidades 1 y 2 de OA-Python.

#### **6**- **Evaluación de las unidades 1 y 2 de OA-Python**

La Tabla 7 resume la propuesta de evaluación para OA-Python, la cual se basa en la selección de herramientas para evaluar los materiales producidos para las unidades 1 y 2. Esta selección se llevó a cabo considerando el análisis exploratorio de las características generales de las herramientas descritas en la Sección 3, así como el contexto de uso para OA-Python y los criterios de evaluación de mayor prioridad, a saber, calidad del contenido (c1), diseño y presentación (c2), así como motivación (c3). Nota: ID abrevia al término identificador.

 <sup>1</sup> http://exelearning.net/

<sup>2</sup> http://webardora.net/index\_cas.htm

| ID             | Nombre y extensión     | Descripción                                                |  |
|----------------|------------------------|------------------------------------------------------------|--|
| M1             | $i$ Qué es Python.pptx | Explica las características generales del lenguaje de      |  |
|                |                        | programación Python                                        |  |
| M <sub>2</sub> | Instalación            | Describe la instalación de Python en una computadora       |  |
|                | Python.amv             | con sistema operativo Windows 10                           |  |
| M <sub>3</sub> | Instalación de Spyder  | Contiene los pasos para instalar el IDE de desarrollo      |  |
|                | Python.pdf             | Spyder Python                                              |  |
| M <sub>4</sub> | Hola Mundo en          | Utiliza ejemplos para explicar la realización de un script |  |
|                | Python.pptx            | que imprime en pantalla el mensaje "Hola Mundo"            |  |
| M <sub>5</sub> | Análisis de datos.pptx | Presenta el concepto de análisis de datos                  |  |
| M6             | Tipo de datos.png      | Describe tipos de datos para su análisis                   |  |
| M7             | Proceso de análisis de | Representa gráficamente los pasos generales del análisis   |  |
|                | datos.pptx             | de datos                                                   |  |

**Tabla 6. Materiales didácticos de las unidades 1 y 2 de OA-Python.** 

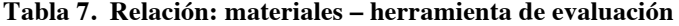

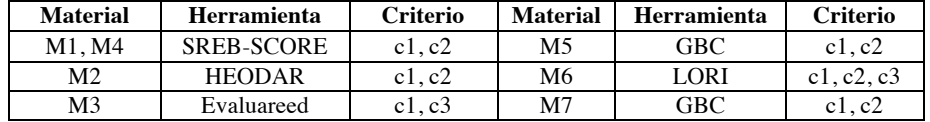

#### **6. Evaluación de las unidades 1 y 2 de OA-Python**

#### **6.1 Descripción del estudio**

Se diseñó un estudio exploratorio con el propósito de evaluar los materiales de la unidad 1 y 2 de OA-Python. El estudio se ejecutó de acuerdo al protocolo descrito en Chetla et al., (2018). Se diseñó un instrumento por cada herramienta de la Tabla 7, en los cuales se utilizó una escala de Likert con las categorías y valores siguientes: muy en desacuerdo (1), algo en desacuerdo (2), ni de acuerdo ni en desacuerdo (3), algo de acuerdo (4) y muy de acuerdo (5), así como preguntas abiertas.

#### **6.2 Perfil de participantes**

En el estudio, los participantes fueron 16 estudiantes de Ingeniería en Informática cada uno, el rango de edad varía entre 20 y 29 años. Los participantes se organizaron en dos grupos, cada uno formado por 3 mujeres y 5 hombres. El grupo 1 evaluó los materiales de la unidad 1 (M1, M2, M3 y M4), el grupo 2 los materiales de la unidad 2 (M5, M6 y M7). Los participantes se eligieron a través de un método aleatorio, todos reportaron haber hecho uso de OAs y tener conocimientos básicos e intermedios del lenguaje Python. Aunque los participantes no representan una muestra representativa estadísticamente, su realimentación es información relevante previa la implantación de OA-Python en el repositorio institucional.

El estudio se realizó en el Laboratorio X, OA-Python se instaló en 3 computadoras de escritorio que cuentan con sistema operativo Windows 10; se utilizó la versión 71.0.3578.98 del navegador Google Chrome.

#### **6.3 Resultados**

 Las gráficas de las Figuras 2 y 3 sintetizan los resultados de evaluación de los materiales producidos para la Unidad 1 y 2 de OA-Python de acuerdo con la información descrita en la Tabla 7.

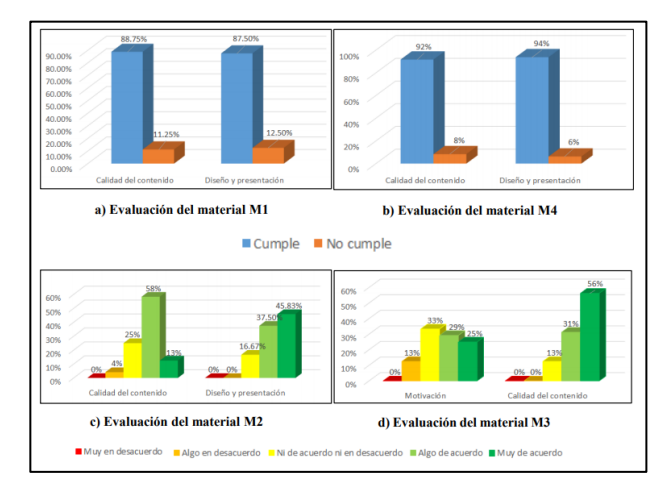

**Figura 2. Resultados de la evaluación de los materiales de la unidad 1.** 

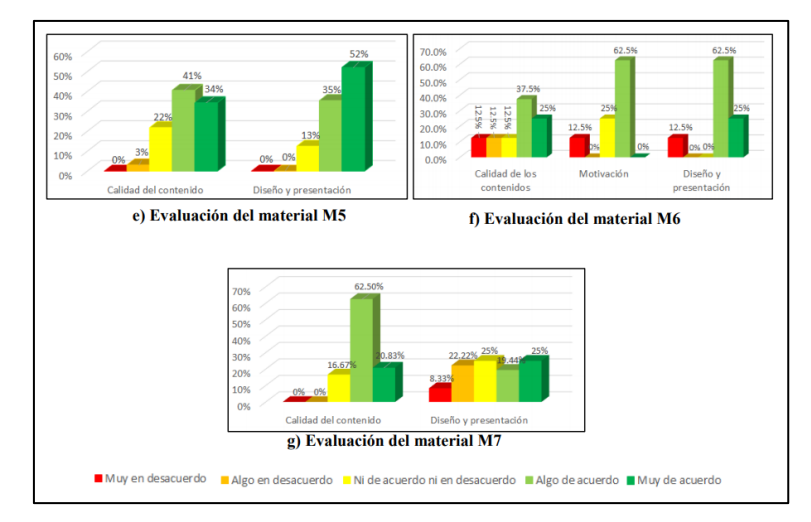

**Figura 3. Resultados de la evaluación de los materiales de la unidad 2.** 

La información cuantitativa representada en las Figuras 2 y 3 se complementa con las observaciones de los participantes siguientes: agregar la voz de un narrador en M2, e incluir mayor información a los conceptos presentados en M6.

# **7. Conclusiones**

 Se presentó OA-Ptyhon, un OA diseñado para introducir a estudiantes de ingeniería al análisis de datos utilizando el lenguaje Python, se adoptó el modelo instruccional ADDIE. El artículo describe criterios y características de herramientas de evaluación de OAs reportadas en la literatura, éstas se aplicaron de forma exploratoria a los materiales producidos para las primeras dos unidades. Desde nuestro punto de vista, el uso de herramientas de evaluación incrementa la posibilidad de mejora y reutilización del propio objeto. Algunas observaciones de los resultados de la evaluación parcial indican que los materiales M1, M2, M3 y M4 para los criterios c1 y c2 fueron satisfactorios, aunque debe revisarse la motivación en M3, dado que el valor máximo se obtuvo para la categoría "ni de acuerdo ni en desacuerdo". La evaluación de M5, M6 y M7 resultó ser satisfactoria también, no obstante, se evidenció la necesidad de mejorar el diseño y la presentación de M7.

 La realimentación obtenida de la evaluación parcial permite identificar oportunidades de mejora en los materiales producidos tal como agregar la voz de un narrador en el video, modificar el uso de colores y tamaño de letra en las imágenes. Como trabajo a futuro, se considera evaluar los materiales de las unidades 3 y 4 considerando la experiencia adquirida en la evaluación de las unidades previas.

# **Referencias**

1. British Columbia, Ministry of Education. (2002). Evaluating, selecting and managing learning resources: A Guide. Recuperado de:

http://web.fg.tp.edu.tw/~earth/vision/upfile/1\_472fde3458a44.pdf

- 2. Cortes Rea, J. I. (2015). *Metodología de aprendizaje para la homologación de conocimientos en ingeniería de software* (Tesis de maestría). Universidad de las Américas Puebla. Cholula, Puebla, México. Mayo.
- 3. CODAES. (2015). Secretaría de Educación Pública. Subsecretaría de Educación Superior. Dirección General de Educación Superior Universitaria. Recuperado de https://www.codaes.mx
- 4. CODAES. (2016). Guía: Objeto de aprendizaje (OA). (2016). Comunidad digital de gestión (CDG). Documentos. Recuperado de
- http://www.codaes.mx/content/micrositios/2/file/GuiaOA-CODAES.pdf 5. Coursera. Cursos Online de Universidades. (2019). Recuperado de
- https://es.coursera.org/
- 6. CUDI. (2019). Corporación Universitaria para el Desarrollo de Internet A. C. Internet2 México. Recuperado de https://www.cudi.edu.mx/
- 7. Chetla, M., Medina, M., Benitez, A., De la Calleja, J., Zepeda, C., y Medina, R. (2018). Evaluación de usabilidad de las interfaces para depositar objetos de aprendizaje en EPrints y DSpace. *Revista Visión e Innovación Politécnica.* Vol. 2. Núm. 12.
- 8. Domínguez V. (2019). Kaambal AGORA: ayuda a la gestión de objetos reutilizables de aprendizaje. Recuperado de http://www.agora.uady.mx/
- 9. DSpace Principal. (2019). Dspace.leon.uia.mx. Recuperado de: http://dspace.leon.uia.mx:8080/xmlui/
- 10. Evaluareed. (2019). Evaluareed.edu.es. Recuperado de http://www.evaluareed.edu.es/<br>11. García, J. G., y Calleros, J. M. G. (2014). Hacia un sistema gestor de obietos
- García, J. G., y Calleros, J. M. G. (2014). Hacia un sistema gestor de objetos de aprendizaje. *Conciencia Tecnológica*, (47), 49-58. Vol. 1. Núm. 1.
- 12. MERLOT. (2019). Merlot.org. Recuperado de https://www.merlot.org/merlot/
- 13. Morgado, E., Aguilar, D., y Peñalvo, F. (2008). HEODAR: Herramienta para la evaluación de objetos didácticos de aprendizaje reutilizables, ponencia presentada en el X Simposio Internacional de Informática Educativa (SIIE 2008). (pp. 181-186). Ediciones Universidad de Salamanca.
- 14. Otamendi, A., Beifer, K., Nesbit, J., y Leacock, T. (2009) Learning object review instrument (LORI). User Manual, versión 2.0. Recuperado de: https://www.academia.edu/7927907/Learning\_Object\_Review\_Instrument\_LORI
- 15. Proyecto Agrega 2. (2019). Agrega2.es. Recuperado de http://www.agrega2.es/web/
- 16. REMERI Red Mexicana de Repositorios Institucionales. (2019). Remeri.org.mx. Recuperado de: http://www.remeri.org.mx/portal/index.html
- 17. Repositorio Institucional UNAM. (2019). Rad.unam.mx. Recuperado de: http://www.rad.unam.mx/
- 18. Repositorio Nacional. (2019). Repositorionacionalcti.mx. Recuperado de: https://www.repositorionacionalcti.mx/
- 19. Repositorio Objetos de Aprendizaje. (2019). Biblioteca.itson.mx. Recuperado de: http://biblioteca.itson.mx/oa/principal.htm
- 20. RI UAEMex. (2019). Ri.uaemex.mx. Recuperado de http://ri.uaemex.mx/
- 21. RITEC Home. (2019). Repositorio.itesm.mx. Recuperado de https://repositorio.itesm.mx/
- 22. SREB. (2007). Checklist for evaluating SREB-SCORE learning objects.
- 23. IEEE Learning Technology Standards Committee. (2019). Ieeeltsc.org. Recuperado de https://www.ieeeltsc.org/working-groups/wg12LOM/lomDescription/

# Capítulo 6

# **Identificación de estrategias semánticas para comprensión lectora**

Meliza Contreras González, Mireya Tovar Vidal, Guillermo De Ita Luna, Omar Torres Acuitlapa, Hilda Mejía Matías Facultad de Ciencias de la Computación, Benemérita Universidad Autónoma de Puebla, 14 sur y Av. San Claudio, C.U. San Manuel, Puebla, Pue., México. {mcontreras,mtovar,deita}@cs.buap.mx, tt\_omar@hotmail.com, hmejia17@hotmail.com

**Resumen.** El desarrollo de habilidades en comprensión lectora resulta necesario para acreditar exámenes en otros idiomas, el principal reto después de adquirir vocabulario es aplicar la estrategia adecuada para reducir la complejidad de las preguntas de las pruebas. En este trabajo se presenta el experimento realizado a alumnos de segundo semestre con el objetivo de detectar estrategias que permitan que los alumnos asocien significado en su memoria semántica para así brindar técnicas para el diseño de objetos de aprendizaje a la medida de las necesidades que requiere la comprensión lectora.

**Palabras Clave:** Comprensión lectora, Memoria Semántica, Estrategias Semánticas.

#### **1 Introducción**

Desde edades muy tempranas (Fernández, Diego, 2016, p. 113), el ser humano inicia su asociación de sílabas con significado de acuerdo a su contexto social, de manera que a partir de cada nuevo concepto la representación mental se amplia y así se genera su red de conocimiento. Este proceso construye la memoria semántica, que contiene toda la información relativa a los conceptos gracias a los cuales el lector comprende el mundo.

Cuando el lector se somete a una evaluación, Hernández (2010) indica que se aplican patrones cognitivos que son plantillas que le apoyan en la forma de resolver problemas, aunado a esto, en tiempo real consulta su red de conocimiento para así interpretar y deducir la respuesta.

Sin embargo, los lectores se enfrentan al uso de mecanismos de inferencia cuando las preguntas distan de ser meramente conceptuales, e implican verificar su capacidad para inferir las relaciones causa – efecto, o incluso, se requiere hacer uso de conocimientos previos para deducir los resultados y generar conocimiento implícito (Viramonte, 2008, p. 90).

En esta propuesta se identifican las estrategias semánticas que el lector elabora cuando realiza evaluaciones de comprensión lectora para brindar pautas para la generación de objetos de aprendizaje que mejoren su aprovechamiento en esta área.

Este trabajo se encuentra dividido en las siguientes secciones: en la sección dos se dan los conceptos básicos de la memoria semántica, sus estrategias así como los elementos que intervienen en la comprensión lectora, en la sección tres se muestran los resultados del experimento realizado a los alumnos, mientras que en la sección cuatro se discuten los resultados encontrados y finalmente en la

última sección se mencionan las conclusiones y trabajo futuro a desarrollar.

# **2 Memoria Semántica**

La memoria es un proceso psicológico que se ocupa de codificar, almacenar y recuperar la información. La codificación supone un conjunto de procesos responsables de la transformación de los estímulos sensoriales en pautas de información significativas y asimilables.

Esta actividad es imprescindible para el almacenamiento en la memoria, cuya función se basa en retener la información, a fin de hacerla disponible cuando el sujeto lo requiera.

En las operaciones de recuperación incluyen las estrategias que el sujeto utiliza expresamente en la situación de recuerdo y que permiten rescatar la información almacenada como lo menciona Ballesteros (1992).

#### **2.1 Comprensión Lectora**

Para Snow (2001) la comprensión lectora es el proceso simultáneo de extraer y construir significado, mientras que para García (1993) se pueden diferenciar en la comprensión lectora los siguientes procesos:

- Descifrar como las letras representan las palabras.
- Abordar la traducción en forma precisa y eficiente de las letras a sonidos (extraer significado del texto).
- Formular una representación de la información que está siendo presentada, que inevitablemente requiere la elaboración de nuevos significados y la integración de la información nueva con la antigua (construcción del significado).

La decodificación significa descifrar un código; en este caso se trata de dar un significado a las letras impresas. Se admiten dos procesos decodificadores: asociar la palabra escrita con el significado disponible en la memoria del sujeto y recodificar, implica transformar las letras impresas en silabas, y en sonidos para activar así el significado.

La comprensión literal consiste en combinar el significado de varias palabras de forma apropiada para formar proposiciones y se atiene a la información explícitamente reflejada en el texto.

La comprensión inferencial proporciona una comprensión más profunda del texto y va más allá de lo explicitado en el mismo. El lector, mediante inferencias, elabora una representación mental más integrada y esquemática a partir de la información expresada en el texto y de sus conocimientos previos.

La metacomprensión es la conciencia y control que el lector tiene de su proceso de comprensión. Consiste en establecer unas metas para la lectura, comprobar si se están alcanzando y rectificar oportunamente en su caso. Abarca procesos de planificación, supervisión y evaluación.

#### **2.2 Estrategias Semánticas**

El uso de estrategias de memoria, implica la activación inicial de procesos y operaciones de codificación que contribuyen a organizar la información y, consecuentemente, a favorecer el almacenamiento y el recuerdo. Distintas estrategias de memoria tales como la repetición de la información, el establecimiento de relaciones entre elementos, la agrupación en categorías semánticas y la codificación verbal de los estímulos no verbales, han demostrado una influencia positiva sobre el rendimiento mnésico como indican Muñoz-Céspedes y Tirapu-Ustarroz (2001).

En el caso de la lectura, un lector eficiente dispone de una gama de estrategias de solución de los problemas que el texto le plantea: buscar en diccionario, pasar el problema por alto, recurrir al contexto, a su conocimiento de mundo, etc. La estrategia que el lector elija dependerá del problema y de su representación como expone San Martín (1988).

De acuerdo a Rumelhart (1980), las fallas (errores) de comprensión pueden atribuirse a:

- el lector no tenga los esquemas apropiados para entender el significado del texto;
- el lector tenga los esquemas, pero que el autor no entregue las claves de superficie apropiadas para su instanciación.
- el lector encuentre una explicación lógica para el texto, pero que ésta sea distinta a la que tenía en mente el autor.

Kintsch y Miller (1978), presentan un modelo de la comprensión que propone que el texto es procesado en ciclos correspondientes a segmentos pequeños del mismo. Luego, la mente construye relaciones de coherencia entre las proposiciones del segmento procesado y las ya almacenadas en el sistema. Para mantener tal coherencia, la memoria de corto alcance guarda un número pequeño de proposiciones entre un ciclo y otro. Si el nexo así establecido se rompe, el lector debe hallar en la representación del texto construido en la memoria de largo alcance una proposición que pueda interconectar las proposiciones anteriores con las nuevas. Si tal proposición no es hallada, el lector debe entonces generar

una inferencia que conecte ambas partes del texto (Kintsch y Miller 1984, Dehn 1984), o que complete la información que se necesita para establecer tal nexo (Trabasso 1980). Existen tres tipos de estrategias:

- Estrategias gramaticales: En esta categoría se incluyen tanto las estrategias sintácticas (y morfológicas) como las semánticas. Ambas son utilizadas en el proceso de comprensión de las oraciones.
- Estrategtas sintácticas. Se emplean para producir o comprender las estructuras especificadas por las reglas gramaticales, realizan un análisis de los datos a fin de detectar las cláusulas de una oración, para que luego las estrategias léxicas determinen las relaciones que existen entre ellas.
- Estrategias semánticas. Operan en base a la relación que existe entre el significado, la referencia y el conocimiento de mundo para limitar el alcance de los posibles significados de las oraciones, identifican los predicados y los argumentos subyacentes a las oraciones; para ello, hacen uso de las estructuras semánticas canónicas de proposiciones y de la información estructural de superficie, ambos tipos de información son controlados por el contexto social o cultural.

### **3 Experimento**

A los alumnos de segundo semestre de la asignatura de DHPC se les solicitó la realización de dos actividades, la primera era a partir de un libro en español propondrían una serie de preguntas sobre el libro con el objetivo de identificar el grado de complejidad que construyen en la elaboración de preguntas y como segunda actividad fue generar en equipo a partir de un tipo de texto en otro idioma las estrategias que les acercarán a una respuesta válida.

En la Tabla 1 se muestran los resultados generados de la primera actividad, como se observa las preguntas elaboradas por los alumnos son muy complejas y no se encuentran realacionadas con preguntas típicas para la evaluación de exámenes de acreditación en inglés, esto da pauta a identificar que se requieren mecanismos que permitan que en el contexto social los alumnos se encuentren familiarizados con el tipo de preguntas que se realizan en los exámenes.

| Tipo de libro | Preguntas generadas                                                                                                    |
|---------------|----------------------------------------------------------------------------------------------------|
| motivacional  | ¿Cuál es el objetivo general del libro?<br>¿Qué recursos gráficos emplean?<br>¿Qué logros se definen?<br>¿Quién es el personaje principal?<br>¿Cuál es el impacto que tiene el libro en la<br>sociedad? |
| histórico     | ¿En qué periodo de tiempo vivió el personaje?<br>¿Quién era el personaje principal?                                                                                                    |
| autoayuda     | ¿Qué estrategias emplea el libro para llegar a su<br>objetivo?<br>¿Las soluciones expuestas son<br>para<br>casos<br>generales o específicos?<br>¿Llegará a su objetivo de manera efectiva?              |

**Tabla 1.** Identificación de la complejidad en la elaboración de preguntas de alumnos de segundo semestre

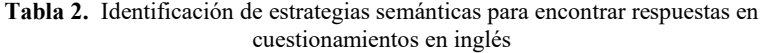

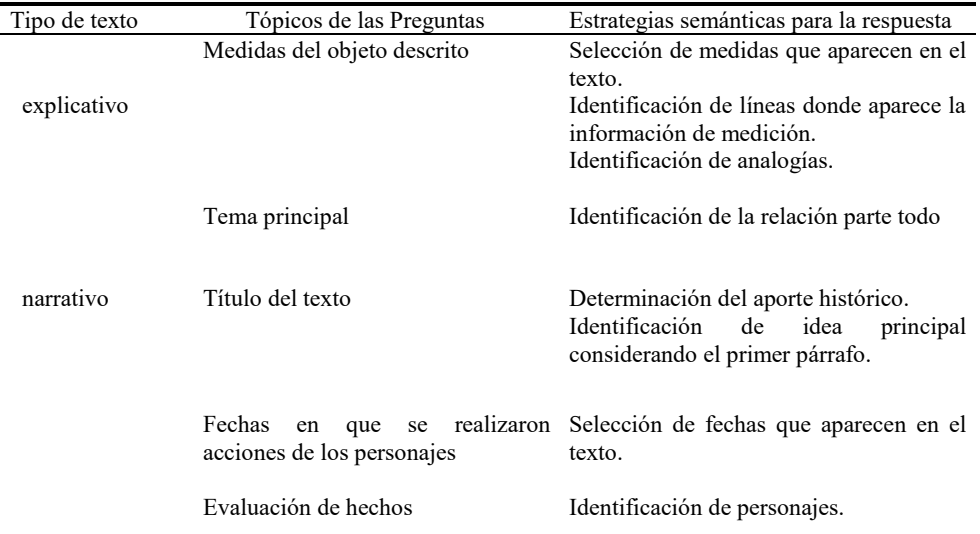

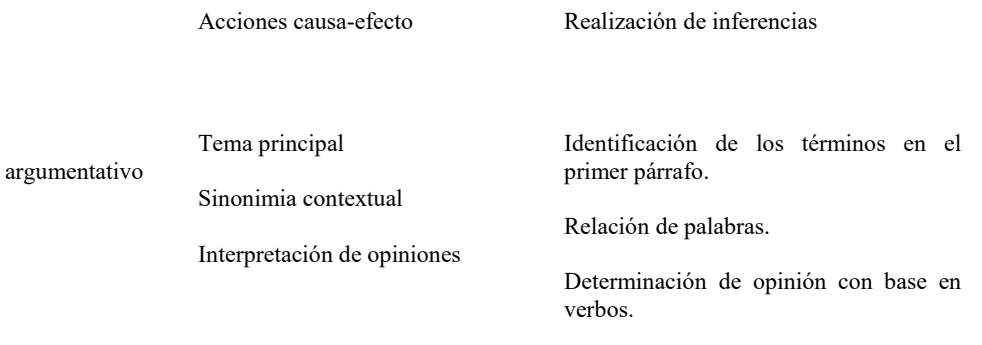

Posteriormente se realizó la actividad 2 generando los resultados que aparecen en la Tabla 2. Como se observa los alumnos aplicaron más estrategias semánticas en los textos explicativos. Sin embargo, en los textos narrativos y argumentativos requirieron aplicar otro tipo de recursos para generar la respuesta correcta.

# **4 Conclusiones y trabajo futuro**

Como se observó en el análisis del desempeño de los alumnos en el proceso de comprensión lectora, a éstos se les facilita más la elaboración de preguntas que la detección de respuestas específicas de acuerdo a los tres tipos de texto.

 Por lo que hay un área de oportunidad en el proceso intermedio entre la interpretación de las preguntas y la obtención de la respuesta correcta. Si bien el idioma le agrega mayor complejidad a la comprensión, en este caso los alumnos realizaron la traducción del contenido con suficiente holgura de tiempo, por lo que solo requirieron identificar la zona del texto donde la información se encontraba de forma explícita, como en el caso de los textos explicativos y narrativos; mientras que en el caso del texto argumentativo tuvieron que realizer la tarea de detector opinions para así ubicar la relevancia del contenido y asignar un valor de verdad a la argumentación del autor.

Como trabajo futuro se pretende generar un objeto de aprendizaje que le facilite al alumno el entrenamiento en la detección de respuestas con base en las estrategias semánticas más efectivas a sus necesidades.

## **Referencias**

1. Díaz, A. (2010), *Adquisición y desarrollo de la lecto-escritura en preescolar*, México, Dirección de Fomento Editorial Benemérita Universidad Autónoma de Puebla.

- 2. García E. (1993), "La comprensión de textos. Modelo de procesamiento y estrategias de mejora", *Didáctica*, vol. 5, núm. 1, pp. 87-113.
- 3. Hernández, P. (2010), *Moldes Test de Estrategias Cognitivo-Emocionales*, Madrid, Ediciones Tea.
- 4. Kinstch, W. y Van Dijk, T. A. (1978), "Toward a model of text comprehension and production", *Psychological Review*, vol. 85, núm. 1, pp. 363-394.
- 5. San Martín B. (1988), "La comprensión de textos. Modelo de procesamiento y estrategias de mejora", *Lenguas Modernas*, vol. 15, núm. 1, pp. 45-76.
- 6. Snow, C. E. (2001), *Reading for understanding*, Santa Mónica, RAND Education the Science and Technology Police Institute.
- 7. Viramonte de Avalos, M. (2008), *Comprensión Lectora Dificultades estratégicas en resolución de preguntas inferenciales*, Buenos Aires, Ediciones Colihue.

# Capítulo 7

# **Objeto de aprendizaje para construir grafos sociales utilizando SocNetV**

Dulce Rojas Gaspar<sup>1</sup>, Jasmin Rosas Barrios<sup>1</sup>, María Auxilio Medina Nieto<sup>1</sup>, Rebeca Rodríguez Huesca<sup>2</sup>, Delia Arrieta Díaz<sup>3</sup>, Antonio Benitez Ruiz<sup>2</sup>, Araceli Ortiz Carranco<sup>4</sup>

Universidad Politécnica de Puebla. Departamento de Posgrado<sup>1</sup>. Ingeniería en Informática<sup>2</sup>. Ingeniería Financiera<sup>4</sup>. Tercer Carril del Ejido Serrano S/N. San Mateo Cuanalá. Juan C. Bonilla. Puebla. México. candy\_leo\_17@hotmail.com, {jasmin.rosas, maria.medina, rebeca.rodriguez, antonio.benitez, araceli.ortiz}@uppuebla.edu.mx Universidad Juárez del Estado de Durango<sup>3</sup>. Facultad de Economía, Contaduría y Administración. Fanny Anitúa y Priv. Loza S/N. Col. Los Ángeles. Durango, Dgo. México. darrietad@hotmail.com

**Resumen.** Este artículo describe un objeto de aprendizaje diseñado para identificar los componentes de los grafos sociales, así como su elaboración en la herramienta de acceso abierto SocNetV. Los contenidos están disponibles desde un sitio web; se incluye la descripción de actividades de aprendizaje y evaluación. La metodología para construir el objeto considera la guía propuesta en el proyecto COmunidades Digitales para el Aprendizaje en la Educación Superior - CODAES. El artículo incluye los resultados preliminares de evaluación de la usabilidad de acuerdo a la opinión de usuarios potenciales.

**Palabras Clave**: objetos de aprendizaje, grafos sociales, SocNetV.

# **1 Introducción**

De acuerdo con el *Institute of Electrical and Electronics Engineers* (IEEE), un objeto de aprendizaje (OA) es "*cualquier entidad digital o no digital que puede ser utilizada, reutilizada y referenciada durante el aprendizaje apoyado con tecnología* IEEE (2019)".

Este artículo presenta OA-GS, un OA diseñado para introducir a estudiantes de informática o carreras afines el concepto de grafo social y sus componentes, el objeto incluye materiales que permiten a los estudiantes construir un grafo social utilizando la versión 2.4 de SocNetV, Kalamaras (2019). El objetivo pedagógico es que los estudiantes expliquen qué es un grafo social y puedan construir uno utilizando SocNetV.

El artículo se organiza como sigue. La sección 2 resume la metodología de CODAES. La implementación de OA-GS se presenta en la sección 3 y los resultados preliminares de su evaluación en la sección 4. La sección 5 contiene las conclusiones y el trabajo a futuro.

# **2 Metodología de CODAES**

Los OAs se emplean en disciplinas y niveles educativos diversos, por ejemplo, Saldaña, Hernández, López, Excelente y Medina (2017) presentan una metodología para construir OAs que considera aspectos tecnológicos propios de los dispositivos móviles; un método para estimar su usabilidad se describe en Rodríguez, López, Velázquez y Medina (2016). En la literatura, existen diferentes metodologías para construir OAs tal como la descrita en Martínez, Bonet, Cáceres, Fargueta y García (2007), la cual se resume en los pasos siguientes:

- 1. Determinar el objetivo de aprendizaje que se pretende alcanzar,
- 2. Seleccionar los contenidos en función del objetivo previo,
- 3. Elegir los formatos digitales en el que se va a realizar el OA tales como imágenes, textos o audios,
- 4. Realizar la introducción al tema a abordar,
- 5. Desarrollar el contenido,
- 6. Encapsular o cerrar el OA y
- 7. Evaluar al OA.

 En el caso de OA-GS, se consideró como base la guía propuesta en el proyecto COmunidades Digitales para el Aprendizaje en la Educación Superior (CODAES), CODAES (2019), la cual adopta el modelo instruccional ADDIE, (siglas de Análisis, Diseño, Desarrollo, Implementación, Evaluación, propuesto en Branch (2009). Este modelo es interactivo, esto es, los resultados de evaluación de cada fase pueden conducir al diseño instruccional de otra fase. La Tabla 1 describe sus fases.

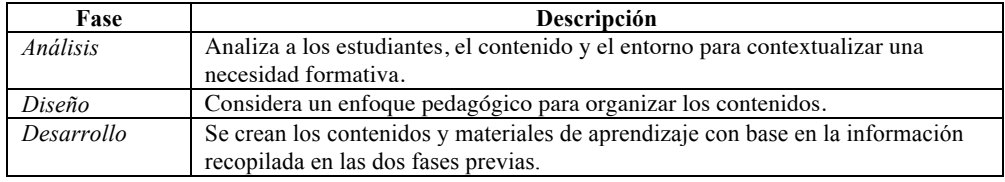

#### **Tabla 1. Fases del modelo ADDIE**
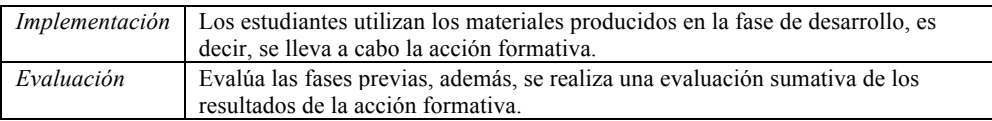

## **3 Análisis, diseño e implementación de OA-GS**

Las Tablas 2 y 3 contienen los datos generales que resultan de las fases de análisis y diseño de OA-GS, respectivamente.

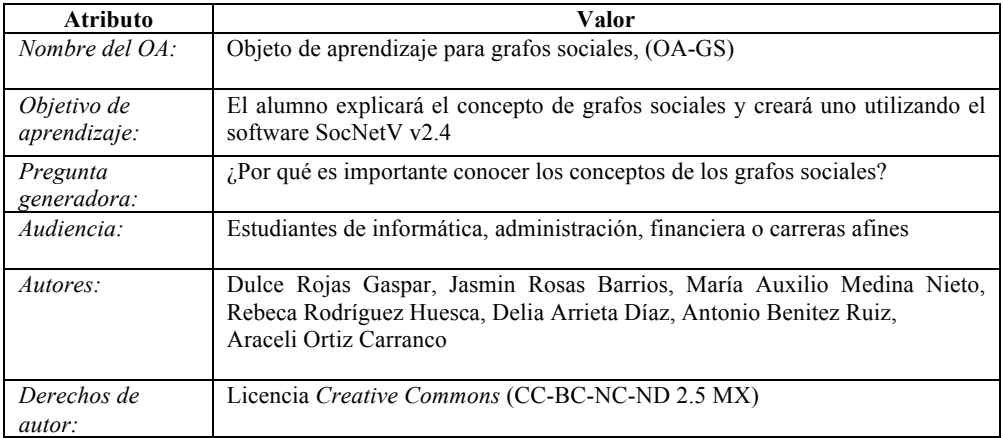

#### **Tabla 2. Datos de la fase de análisis**

#### **Tabla 3. Datos de la fase de diseño**

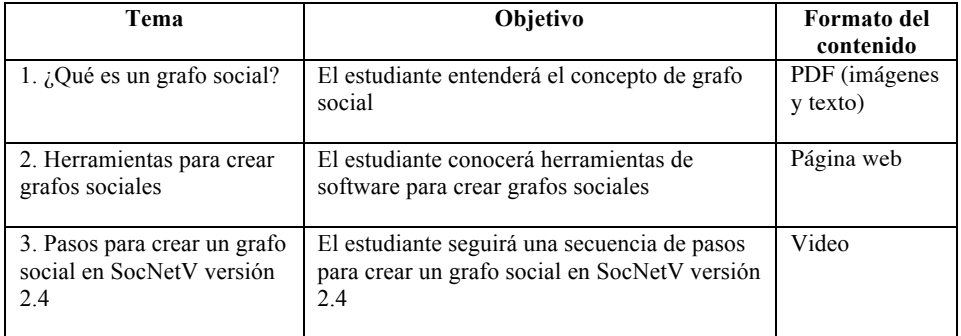

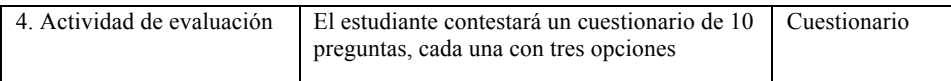

Dado que el OA es un producto de software, herramientas de diseño como los prototipos son de gran utilidad. Después de mostrar un prototipo de baja fidelidad a un grupo de usuarios potenciales, se elaboró el prototipo de media fidelidad para OA-GS que ilustra la Figura 1, mismo que sirvió para determinar el alcance y nivel de detalle de los contenidos.

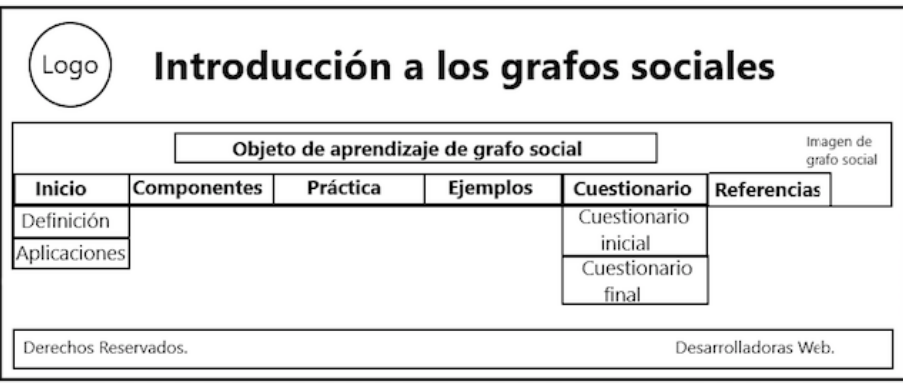

**Figura 1. Prototipo de media fidelidad de OA-GC** 

Los contenidos de OA-GS se acceden desde un sitio web, éstos están organizados en el menú que muestra la Figura 2. La descripción de cada página es la siguiente:

- *Inicio*. Presenta el objetivo del OA, definiciones y aplicaciones de los grafos sociales
- *Herramientas*. Despliega una tabla con datos sobre herramientas para crear grafos sociales,
- *Práctica*. Explica cómo crear un grafo social utilizando la versión 2.4 de SocNetV
- *Referencias*. Lista las referencias bibliográficas que validan el contenido de OA-GS.
- *Cuestionarios*. Representan las actividades de realimentación para los estudiantes.
- *Ejemplos*. Muestra un conjunto de seis grafos creados por las desarrolladoras utilizando datos de su comunidad universitaria, el propósito es motivar a los estudiantes a crear sus propios grafos.
- *Contacto*. Contiene los datos de contacto de las desarrolladoras de OA-GS.

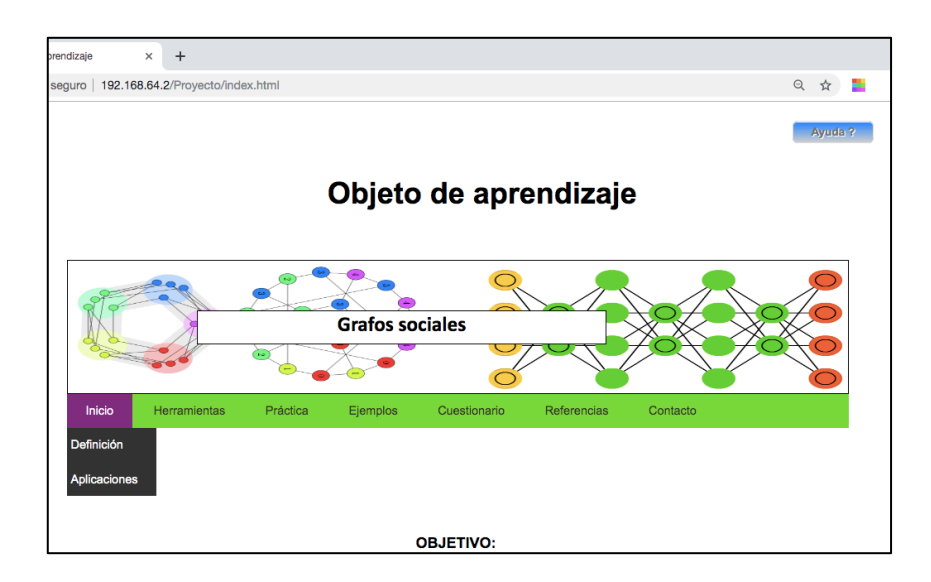

**Figura 2. Menú del objeto de aprendizaje OA-GC**

La imagen que está sobre el menú principal, contiene grafos elaborados en SocNetV, su propósito de mostrar diferentes representaciones de estos modelos matemáticos, ejemplos de diferentes fuentes de información se incluyen en la Figura 3. Los estudiantes pueden realizar un acercamiento a éstas desde la opción "Ejemplos" del menú principal.

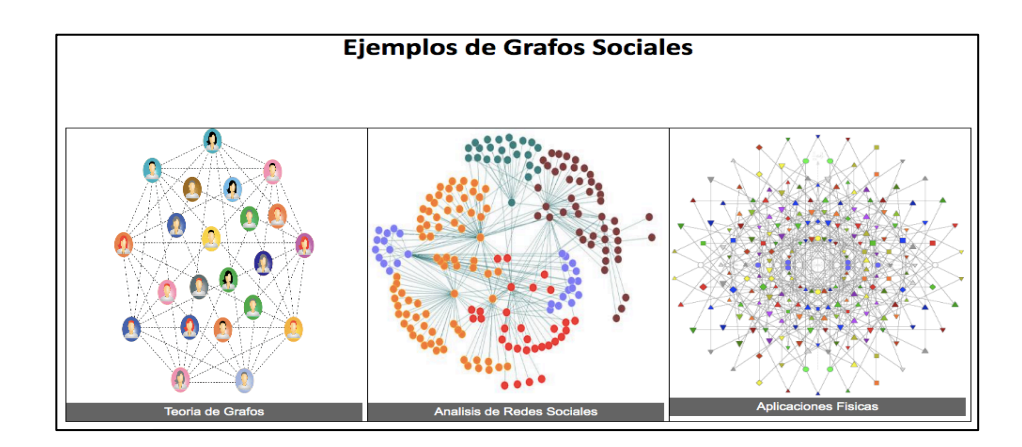

**Figura 3. Imágenes de grafos sociales y su uso reportadas en la literatura** 

Desde la opción "Cuestionarios" los estudiantes pueden acceder a un cuestionario denominado inicial y otro final, el primero representa una evaluación diagnóstica, su propósito es estimar el conocimiento inicial del estudiante sobre los grafos sociales. El segundo, se espera se realiza una vez que se hayan revisado los contenidos y realizado la práctica para crear un grafo social en SocNetV 2.4. A manera de ejemplo, la Figura 4 muestra una sección del cuestionario inicial. Los cuestionarios se implementaron en la herramienta SCORM.

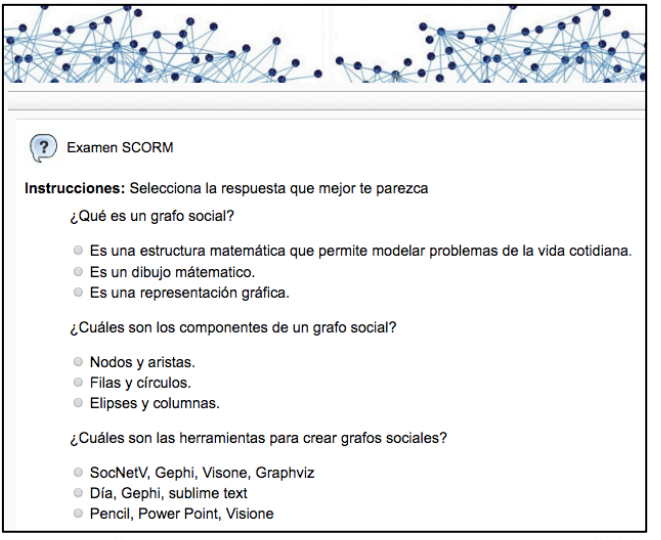

**Figura 4. Sección del cuestionario inicial editado en SCORM.**

La Figura 5 muestra una tabla que integra la descripción de cuatro herramientas para crear grafos sociales, éstas se distribuyen bajo los términos de políticas de acceso abierto. Las imágenes contienen un enlace dirigido a la sección de descarga de cada herramienta. La Figura 6 muestra una sección de la página web de OA-GS que contiene los pasos para que los usuarios creen un grafo social en SocNetV.

| Herramientas para crear grafos sociales |                                                                                                    |                    |  |  |  |  |  |  |  |
|-----------------------------------------|----------------------------------------------------------------------------------------------------|--------------------|--|--|--|--|--|--|--|
| ícono                                   | <b>Descripción</b>                                                                                                    |                    |  |  |  |  |  |  |  |
|                                         | Social Network Visualizer (SocNetV) es una aplicación de software<br>gratuita multiplataforma para el análisis y visualización de redes sociales.                                                                                                    | V2.4               |  |  |  |  |  |  |  |
|                                         | Gephi es una herramienta para explorar y comprender los grafos.                                                                                                    | V <sub>0.9.2</sub> |  |  |  |  |  |  |  |
|                                         | Visone es un proyecto (equipo) de investigación a largo plazo, en el que se desarrollan<br>modelos y algoritmos para integrar y avanzar en el análisis y visualización de redes<br>sociales. Una parte importante de visone es el diseño e implementación de una<br>herramienta de software destinada a la investigación y la enseñanza en el análisis de<br>redes sociales. | V2.6.3             |  |  |  |  |  |  |  |
|                                         | Graphviz es una herramienta de código abierto para la visualización de grafos.                                                                                                    | N/A                |  |  |  |  |  |  |  |

**Figura 5. Herramientas para crear grafos sociales**

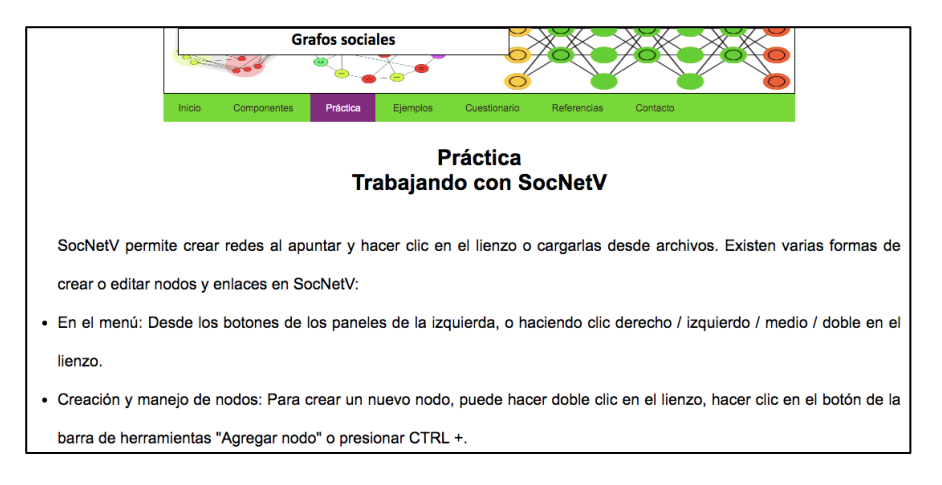

**Figura 6. Sección de la página web Práctica de OA-GS.**

## **4 Evaluación preliminar**

#### **4.1 Descripción del estudio**

Se diseñó un estudio exploratorio con el propósito de evaluar la usabilidad de OA-GS, el cual se ejecutó de acuerdo al protocolo descrito en Chetla et al. (2018). Se diseñó un instrumento para recolectar los datos de los evaluadores considerando las 10 heurísticas de Nielsen y una escala de Likert con las categorías y valores siguientes: muy en desacuerdo (1), algo en desacuerdo (2), ni de acuerdo ni en desacuerdo (3), algo de acuerdo (4) y muy de acuerdo (5).

#### **4.2 Perfil de participantes**

En el estudio, los participantes fueron 4 estudiantes de Ingeniería en Informática inscritos en el 7º. cuatrimestre y 2 egresados de otra universidad en ingeniería en sistemas computacionales. Entre los participantes estaban 4 mujeres y 3 hombres, sus edades varían entre 20 y 22 años. Los participantes se eligieron a través de un método aleatorio, todos reportaron haber hecho uso de OAs, pasar más de 8 horas diarias utilizando computadoras, tener conocimientos de usabilidad y haber acreditado la asignatura de interacción humano – computadora. Aunque los participantes no representan una muestra representativa estadísticamente, cuentan con las características necesarias para obtener realimentación experimental de OA-GS, la cual se integrará antes de que se distribuya en el repositorio institucional.

#### **4.3 Escenario para la evaluación**

El estudio se realizó en el Laboratorio X, OA-GS se instaló en 2 computadoras portátiles que cuentan con sistema operativo Windows 10; se utilizó la versión 71.0.3578.98 del navegador Google Chrome. La Figura 7 muesta parte del escenario de evaluación.

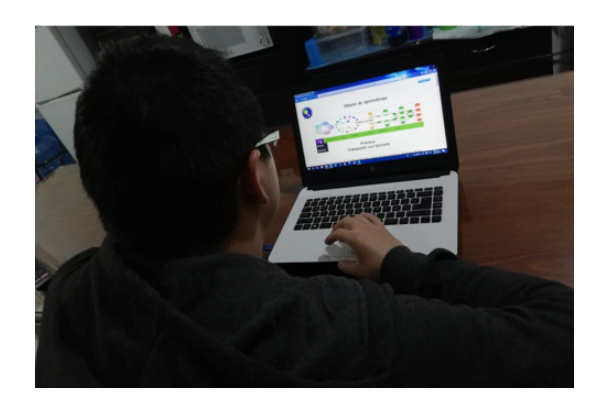

**Figura 7. Ejemplo de escenario de evaluación con usuario potencial**

#### **4.4 Sesiones de evaluación**

El tiempo promedio de una sesión de prueba fue de 20 minutos, en ésta, se llevaron a cabo las actividades siguientes:

- 1. *Presentación*. Una desarrolladora explicó a los participantes que a través de su opinión se estimaría la utilidad de OA-GS
- 2. *Evaluación inicial*. Se solicitó a los participantes contestar el cuestionario inicial formado por cuatro preguntas, éste se considera un tipo de evaluación diagnóstica
- 3. *Navegación en los contenidos.* Cada participante utilizó una computadora para navegar entre las opciones del menú principal y explorar su contenido
- 4. *Evaluación final*. Se solicitó contestar el cuestionario final, el cual está formado por 10 preguntas, cada una con tres opciones, sólo una de éstas es correcta

El promedio obtenido por los 6 participantes en el cuestionario final fue 7, lo que indica que el contenido es fácil de interpretar ya que todos aprobaron, sin embargo, se espera que en versiones posteriores de este OA se incremente este valor.

## **5 Conclusiones**

Con base a los resultados mostrados, se concluye que se logró crear un Objeto de Aprendizaje que cumple con requerimientos pedagógicos y técnicos obtenidos a través del análisis y un prototipo de baja y media fidelidad respectivamente. Para elaborar el Objeto de Aprendizaje, se utilizó satisfactoriamente la metodología de CODAES.

El análisis de los usuarios a los que se dirigió el OA, así como sus necesidades formativas se realizaron a través del modelo ADDIE, el modelo también se utilizó para secuenciar y organizar el contenido del OA, lo que resultó adecuado ya que, durante sus cinco fases, el modelo tiene presente al usuario final pues busca que logren aprovechar todos los recursos del OA. Se utilizó HTML5 y CSS para implementar la página principal y el contenido, así como las actividades de aprendizaje y evaluación, en cuanto a las evaluaciones inicial y final, fueron elaboradas a través de eXelearning.

Por último, se evaluó la usabilidad del OA con apoyo de los estudiantes de séptimo cuatrimestre de la carrera de Ingeniería en Informática de la UPPue. Antes de hacer la evaluación, se solicitó su consentimiento para participar en las pruebas del OA, así mismo, se les proporcionó una carta de derechos de participante.

## **Referencias**

- 1. Branch R. M. (2009). Instructional design: The ADDIE approach. Springer Science & Business Media.
- 2. CODAES. (2015). Secretaría de Educación Pública. Subsecretaría de Educación Superior. Dirección General de Educación Superior Universitaria. Fecha de consulta: 8 de Mayo del 2019. Recuperado de: https://www.codaes.mx
- 3. CODAES. (2016). Guía: Objeto de aprendizaje (OA). (2016). Comunidad digital de gestión (CDG). Documentos. Recuperado de:
- http://www.codaes.mx/content/micrositios/2/file/GuiaOA-CODAES.pdf 4. Kalamaras D. V. (2019). Social Network Visualizer Manual. Recuperado de:
- https://socnetv.org/docs/index.html
- 5. Saldaña H. K. A., Hernández V. Y., López D. E., Excelente T.C.B., Medina N. M. A. (2017). MOAM: A methodology for developing mobile learning objects (MLOs). Computer Applications in Engineering Education. Vol 1. Núm. 1. ISSN: 1099-0542. DOI: 10.1002/cae.21857
- 6. The Learning Object Metadata standard IEEE Learning Technology Standards Committee. (2019). Ieeeltsc.org. Recuperado de: https://www.ieeeltsc.org/working groups/wg12LOM/lomDescription

# Capítulo 8

## **Diseño de un objeto de aprendizaje para la asignatura de Metodología de la Programación**

Erika Bonfil-Barragán

Benemérita Universidad Autónoma de Puebla Facultad de Ciencias de la Computación erika.bonfil@gmail.com

**Abstract.** Desde sus orígenes, el desarrollo de los objetos de aprendizaje (OA) siempre ha tenido como propósito contribuir en el proceso de enseñanza-aprendizaje. Una planeación adecuada tendrá como resultado un recurso educativo que impacte en la educación. Este trabajo forma parte de un proyecto que tiene como propósito desarrollar, bajo la orientación del modelo ADDIE, objetos de aprendizaje que acompañen el proceso de enseñanza aprendizaje de la asignatura Metodología de la Programación disminuyendo la complejidad que implica la adquisición de los conocimientos y las habilidades propias de esta disciplina. El diseño de este proyecto se orientó hacia la creación de un objeto de aprendizaje de práctica, llamado así por la alta interacción con el estudiante.

**Keywords:** Objeto de aprendizaje, Metodología de la programación, ADDIE.

## **1 Introducción**

La formación de profesionistas en el área de Computación requiere forjar en el estudiante, bases sólidas en el diseño e implementación de algoritmos que den solución a problemas computacionales. Con base en ello, la Facultad de Ciencias de la Computación de la Benemérita Universidad Autónoma de Puebla ha incluido dentro de su plan de estudios una rama dedicada a este propósito. Esta línea contempla varias asignaturas seriadas, iniciando con Metodología de la Programación cuyo objetivo principal, según el programa de asignatura BUAP (2016), es conferir a los estudiantes los conocimientos y las habilidades necesarias para que sean capaces de proponer diversas soluciones a problemas computacionales, aplicando técnicas y herramientas para diseñar algoritmos (pp. 3).

Por otro lado, si analizamos las estadísticas de reprobación y deserción de dicha materia; éstas muestran situaciones alarmantes que requieren ser atendidas. Una realidad innegable, es que existe un gran número de alumnos que no logran aprobar la asignatura en la primera ocasión que la cursa, además existen aquellos que toman el curso más de una vez y aun así no logran adquirir las bases necesarias para tener un desempeño satisfactorio en las

asignaturas que la suceden, y aún más grave, muchos de ellos debido a la frustración deciden que la deserción es su mejor opción.

La problemática anterior es una realidad que no sólo afecta a estudiantes de esta universidad, va más allá, se extiende a otras instituciones educativas. En atención a esta problemática y a nuestro compromiso como docentes es que adquirimos la convicción y la motivación para diseñar recursos educativos digitales que coadyuven en el desarrollo de los estudiantes y, por ende, a disminuir el índice de reprobación que se está presentando.

Está comprobado que la inclusión de la tecnología en el proceso de enseñanzaaprendizaje ha traído consigo mejoras. Según un estudio realizado por Rodgers y Withrow-Thorton (2005), existen diferentes formas en las que la tecnología puede integrarse en el proceso de enseñanza – aprendizaje. Una de las estrategias que más ha traído beneficios según el artículo "The effect of instructional media on learner motivation", es la instrucción basada en computadora, gracias a la inclusión de elementos multimedia como video y sonido; y más aún, a la interacción con las actividades de aprendizaje.

Es así, que con este proyecto se pretende crear recursos educativos digitales que refuercen los conceptos teóricos de la asignatura Metodología de la Programación, faciliten el aprendizaje y mantengan la motivación en el estudio. Bajo este contexto, consideramos que los objetos de aprendizaje son el recurso educativo ideal para acompañar al estudiante en un proceso por adquirir los conocimientos y las habilidades necesarias en el diseño y la implementación de algoritmos computacionales.

El objetivo de este artículo es mostrar las primeras etapas del desarrollo de objetos de aprendizaje orientados hacia la enseñanza y el aprendizaje de la asignatura de Metodología de la Programación, además de compartir experiencias y conocimientos adquiridos a lo largo del proceso; con el fin de sentar una base en la implementación de objetos de aprendizaje que sirvan como apoyo en la impartición de esta materia.

A continuación, se presenta el desarrollo del artículo, el cual se encuentra organizado de la siguiente forma: En la sección 2 se inicia con el trabajo desarrollado por otras instituciones en el campo de los OA. En la sección 3 se presenta el marco teórico de los objetos de aprendizaje abordando su definición y características. En la sección 4, se expone el desarrollo de los OA bajo el modelo ADDIE y las tareas realizadas en cada fase. Y, por último, en la sección 5, se concluye con el trabajo a futuro.

## **2 Trabajo relacionado**

Desde que surge el concepto de objeto de aprendizaje, empiezan a surgir, además, modelos de diseño, estándares de construcción y un conjunto de propiedades que caractericen a este tipo de recurso educativo. Cada uno de estos elementos es retomado como una guía en el proceso de construcción de los objetos de aprendizaje que se han creado desde entonces.

La complejidad que implica la construcción de un objeto de aprendizaje ha obligado a crearlos basándose en una metodología de diseño, como en el caso del artículo desarrollado por Eduardo Peñalosa Castro y Patricia Landa Durán (2008) "Objetos de Aprendizaje: Una propuesta de conceptualización, taxonomía y metodología", en donde describen una metodología de creación de objetos basada en las etapas de Análisis, Diseño, Desarrollo, Implementación y Evaluación de los objetos.

Por otro lado, existen un sinfín de recursos educativos digitales, determinar cuál puede ser considerado un objeto de aprendizaje es un tema que se ha discutido desde el origen de los mismos, tan es así que en el artículo "Objetos de aprendizaje, un estado del arte", Mauro Callejas Cuervo, Edwin José Hernández Niño y Josué Nicolás Pinzón Villamil (2011) instauran un conjunto de propiedades que ayudan a determinar si el recurso educativo es o no un OA; entre estas propiedades podemos destacar la reusabilidad y la granularidad.

La construcción de objetos de aprendizaje se ha dado en diversas disciplinas y en el área de matemáticas no ha sido la excepción, Mario R. Salvador Giler, Tania M. Ferrín Menéndez y Homero M. Ferrín Schettini (2017) construyen una serie de objetos de aprendizaje para la enseñanza de las ecuaciones en matemáticas preuniversitarias, basados en las propiedades que caracterizan a un objeto de aprendizaje en la que nuevamente se menciona la reutilización.

Por otra parte, en el área de las ciencias de la computación, también ha habido varios intentos por mejorar las habilidades en el diseño de algoritmos computacionales, específicamente en la universidad de Ciudad Juárez, Karla Olmos, Cristal Morales, Teresa Rojas y Luis Felipe Martínez diseñaron un objeto de aprendizaje para enseñar las estructuras de control bajo el modelo ADDIE y con un enfoque basado en competencias.

A pesar de que existen diversos trabajos sobre el desarrollo de objetos de aprendizaje en el diseño de algoritmos, este proyecto pretende atender un problema de reprobación presentado en esta universidad, por lo que su diseño estará más apegado a los temas marcados en el programa de asignatura de la materia para el que está siendo creado.

## **3 Marco teórico**

El término Objeto de Aprendizaje fue acuñado en 1992 por Wayne Hodgins, el cual rescató la idea de reutilización de los bloques LEGO, para introducirla en la construcción de unidades de aprendizaje con esta característica.

El concepto de objeto de aprendizaje es definido de forma diferente según diversas organizaciones educativas; CODAES (2015) lo define como la unidad mínima de contenido capaz de propiciar un proceso de enseñanza – aprendizaje y el cual está constituido por los siguientes elementos: Objetivos de aprendizaje, contenido, actividades de aprendizaje, evaluación, y guía de actividades (pp. 17).

Según CODAES (2015) un recurso educativo digital debe contar con las siguientes características para ser considerado objeto de aprendizaje:

- **Granularidad:** Propiedad que identifica a un objeto como una unidad pequeña, la cual puede ser acoplada de distintas maneras.
- **Reutilización:** Capacidad de un objeto para ser usado en otros contextos, además de aquel para el que fue diseñado.
- **Accesibilidad:** Característica de un objeto de aprendizaje que permite su fácil localización mediante el uso metadatos.
- **Durabilidad:** Rasgo de un objeto que indica que debe mantener su vigencia a través del tiempo.
- **Escalabilidad:** Propiedad que permite a un objeto de aprendizaje formar parte de otros más complejos.
- **Relevancia:** Atributo que garantiza que el objeto de aprendizaje cubra una necesidad pertinente y relevante.

De este conjunto de características, la accesibilidad es aquella que nos indica que un OA debe ser etiquetado con metadatos para facilitar su búsqueda y selección; además de ser almacenado en una plataforma que garantice su acceso.

Existen diversas alternativas con respecto a plataformas educativas en línea. Open edX es una plataforma educativa en línea fundada en el 2011 por el MIT, la cual además de ofertar cursos, permite a los desarrolladores de contenido crearlos e impartirlos.

En el artículo "Open edX, plataforma para MOOC", Javier Ortega Conde (2014) define a Open edX como una plataforma de software libre la cual tiene la posibilidad de mostrar videos, cargar archivos de distintos tipos, diseñar diferentes tipos de exámenes, entre muchas otras (pp. 458). Esto aunado a que es una de las plataformas más usadas por universidades de prestigio es la razón por la cual ha sido elegida para albergar este proyecto.

Según el sitio web EduNEXT (2013), para crear y ejecutar cursos en línea, será necesario contar con dos aplicaciones básicas:

- Open edX LMS: Sistema de gestión de aprendizaje, donde los alumnos se registran en el sitio e inician sesión para inscribirse y acceder a sus cursos.
- Open edX STUDIO: Sistema de gestión de contenido para crear y configurar cursos y librerías de recursos.

Con respecto a los metadatos, éstos son datos que describen un OA a detalle. CODAES (2015) indica que estos datos permiten realizar búsquedas avanzadas mejorando la precisión y, por ende, la recuperación del objeto. Entre los metadatos que incluye están título, idioma, autor, tipo de objeto, derechos, atributos pedagógicos, etc. (pp. 18).

Existen diferentes modelos de diseño instruccional que determinan los pasos a seguir en la consecución de un OA, el modelo propuesto por CODAES es el modelo ADDIE, el cual consta de 5 fases y será el que guie el desarrollo de este proyecto.

En la metodología descrita a continuación se presentará a detalle el proceso realizado durante las primeras etapas del modelo ADDIE, monitoreando constantemente que el desarrollo de los objetos de aprendizaje conserve las características propias de los mismos.

#### **4 Metodología para el desarrollo del OA**

La construcción de un objeto de aprendizaje es una tarea exhaustiva y compleja, por lo que es necesario un modelo de diseño instruccional que guíe este proceso y, además, establezca las fases que hagan posible la construcción de dicho material educativo. La formalización es necesaria para garantizar que al final del proceso, se obtendrán recursos educativos que cumplan con los objetivos de aprendizaje propuestos.

El modelo elegido para dirigir y ser la base fundamental de este proyecto es el modelo ADDIE propuesto por CODAES. Este modelo plantea 5 fases para la creación de recursos educativos digitales: Análisis, Diseño, Desarrollo, Implementación y Evaluación. Además, por cada fase, CODAES plantea un conjunto de tareas que tienen su propio fin. A lo largo de este proyecto estas tareas fueron adaptadas para responder a las necesidades que demandaba el mismo proyecto. La Figura 1 refleja las etapas del modelo ADDIE y las tareas realizadas en cada una de ellas durante este proyecto.

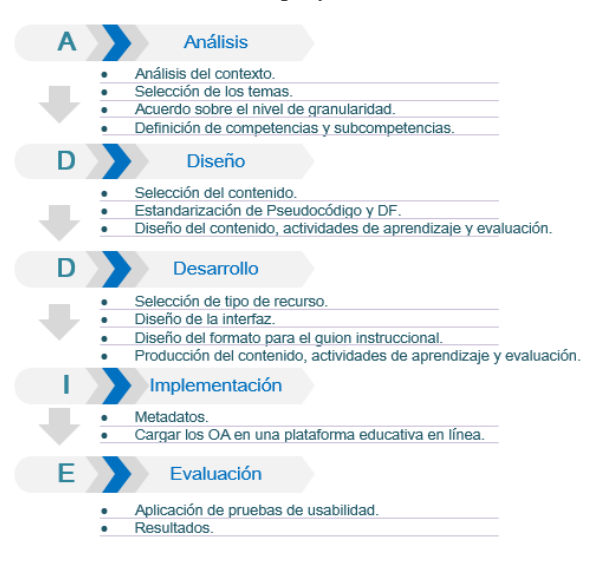

**Fig. 1.** Modelo ADDIE para el desarrollo de los OA

#### **4.1 Análisis**

En cada periodo de admisión, la Benemérita Universidad Autónoma de Puebla oferta más de 500 lugares para acceder a las carreras de Ingeniería y Licenciatura en Ciencias de la Computación. Los más de 500 alumnos aceptados, inician su formación en esta disciplina cursando por primera vez la asignatura de Metodología de la Programación, con la cual se busca capacitar a los estudiantes con la habilidad de diseñar e implementar algoritmos; sin embargo, las estadísticas muestran un alarmante índice de reprobación de más del 50% de la población que se enfrenta por primera vez a esta materia. La Figura 2 evidencia el porcentaje real de reprobación en los periodos primavera y otoño de los años 2016 a 2019, según la información obtenida del portal de INFOMEX, Puebla (2019).

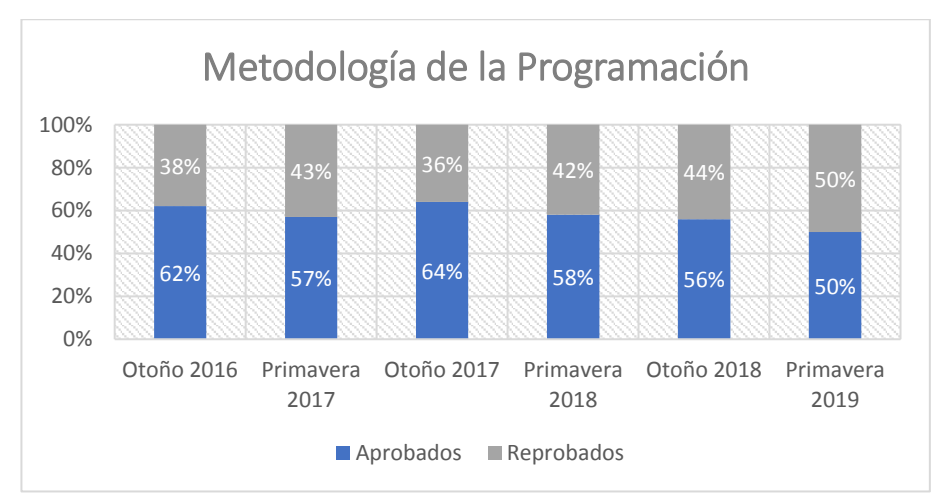

**Fig. 2.** Porcentaje de alumnos reprobados por periodo.

A partir de este contexto, surge la necesidad de crear objetos de aprendizaje que acompañen a los estudiantes durante su proceso de aprendizaje, reforzando los temas abordados en clase y dándoles la oportunidad de acceder a ellos, las veces que sea necesario.

La Metodología de la Programación es una disciplina que debido a su complejidad requiere enfocar su enseñanza en el diseño de algoritmos sin apegarse a un lenguaje de programación, esta característica garantizará que los objetos de aprendizaje sean durables y reutilizables en otros contextos. Para diseñar los algoritmos se ha decidido usar herramientas de representación como el pseudocódigo y los diagramas de flujo.

Para dar inicio a este proyecto, se conformó un grupo de expertos en la materia, con más de 10 años de experiencia, y en una primera etapa se acordó la selección de temas a partir de los cuales se desarrollarían los OA. Durante la selección de temas se tuvo presente mantener la granularidad, es decir, crear OA como unidades pequeñas de contenido que puedan ser integrados en objetos de aprendizaje más complejos. Para alcanzar este objetivo, se partió del programa de asignatura de la materia Metodología de la Programación, cuya organización nos permitió establecer la granularidad y al mismo tiempo mantener el objetivo de diseñar recursos educativos que acompañen a los estudiantes de dicha asignatura.

En la Figura 3 se muestra un ejemplo del grado de granularidad implementado en el tema Estructuras de Control para el desarrollo del OA.

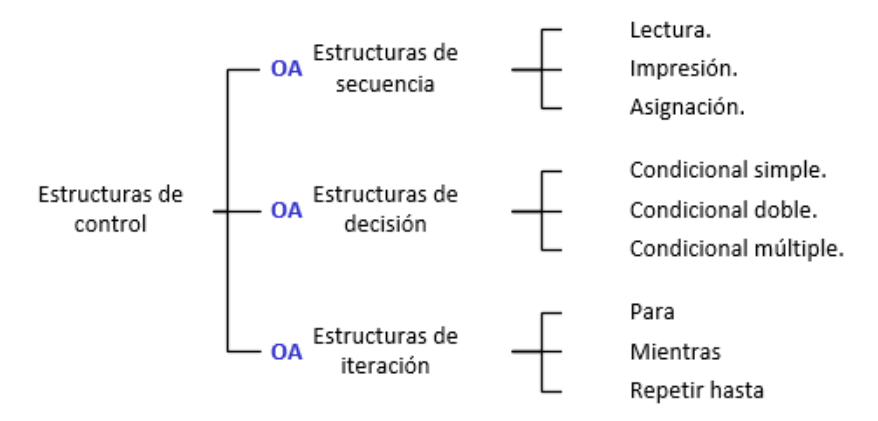

**Fig. 3.** Granularidad en las estructuras de control.

Una vez establecido el nivel de granularidad se procedió a determinar las competencias y subcompetencias que un estudiante debería desarrollar a partir de la interacción con los objetos de aprendizaje, tarea de suma importancia ya que éstas encausarían la búsqueda y organización del contenido, así como el planteamiento de las actividades de aprendizaje y evaluación.

#### **4.2 Diseño**

Al concluir la etapa de análisis, el siguiente paso fue seleccionar el contenido de los objetos de aprendizaje tomando en consideración que la información elegida debería generar en el estudiante un proceso significativo de aprendizaje, y, además, garantizar el cumplimiento de las competencias y subcompetencias establecidas en la etapa anterior.

El proceso de selección y organización del contenido fue efectuado por grupos de estudiantes – en proceso de culminar sus estudios – y la guía de un docente a cargo. Se vigiló que el contenido seleccionado cumpliera con las características de relevancia y durabilidad de los objetos de aprendizaje; es decir, que cubrieran una necesidad educativa relevante y pertinente; y, sobre todo que, al elegir el pseudocódigo y diagramas de flujo como herramienta de representación de los algoritmos, el contenido se conservara a través del tiempo. Durante este proceso fue necesario estandarizar la simbología de los diagramas de flujo y el pseudocódigo.

Con respecto a los algoritmos usados para ejemplificar un concepto o tema, la elección de ellos dependió de los docentes, quienes basados en su experiencia conocen qué ejemplo se ajusta mejor al tema y tiene mejores resultados en el aprendizaje.

Como paso siguiente, se diseñaron las actividades de aprendizaje, en las que se consideró fomentar una mayor interactividad con el estudiante. Con este propósito en mente, se propusieron actividades de los siguientes tipos: crucigramas, cuestionarios, ordenar pseudocódigo, completar oraciones, elegir la respuesta correcta, entre otras.

La propuesta de las actividades de evaluación es una actividad en la que se continúa trabajando actualmente.

#### **4.3 Desarrollo**

La etapa de desarrollo del modelo ADDIE está planteada para integrar los elementos que fueron desarrollados en las fases previas; para ello, se inició eligiendo el tipo de recurso para mostrar el contenido. Se consideró que el video con texto, imágenes, tablas, animación y audio es ideal para este objetivo.

Antes de la implementación de los videos, se realizaron dos tareas previas; una de ellas consistió en diseñar la interfaz de los videos, en la que se especificó los siguientes elementos: tipografía del texto y del pseudocódigo, tamaño y color de la fuente, gama de colores, interlineado, espaciado, bordes de tablas, diagramas de flujo, trazas de algoritmos, animación de pseudocódigo y diseño del logo. El diseño de la interfaz de los videos se puede apreciar en la Figura 4.

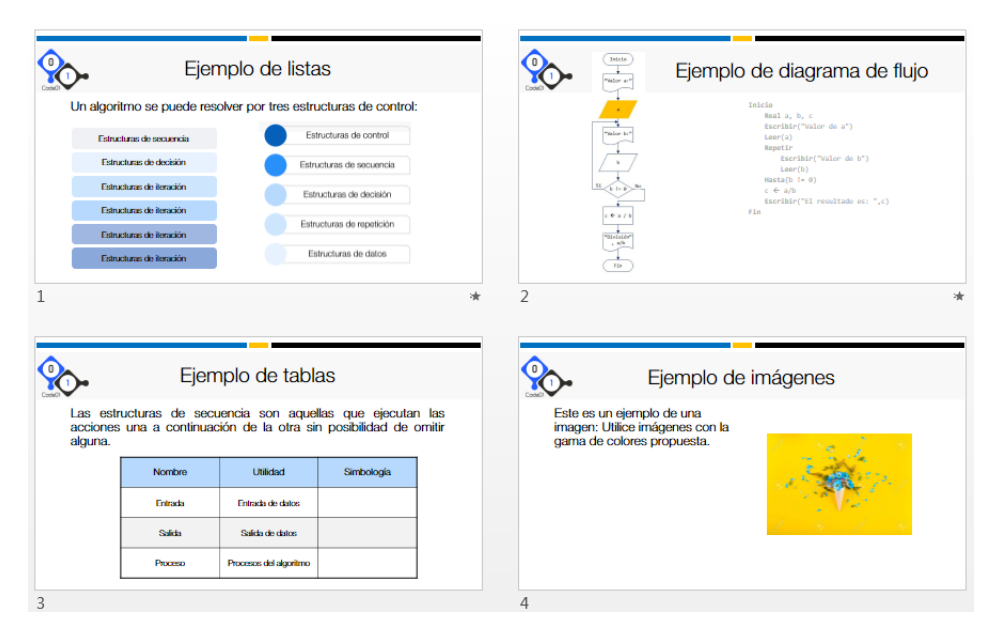

**Fig. 4.** Interfaz gráfica para el contenido.

Por otra parte, la segunda tarea consistió en la elaboración de un documento como guion de desarrollo. Según CODAES (2015) el guion de desarrollo permite fusionar el contenido con las indicaciones de diseño e implementación, en él se debe incluir todo lo que el usuario verá en pantalla. En un guion se deben colocar propuestas de imágenes, iconografía, tablas, animaciones, organización del contenido, información sobre la dinámica de la interacción, texto del audio. La redacción de este documento debe ser clara y precisa, de tal forma que no genere ambigüedad y el resultado sea el esperado (pp. 19).

Para este proyecto se desarrollaron formatos para el guion del contenido y otro para el guion de las actividades de aprendizaje. La Figura 5 es la propuesta del guion de desarrollo del contenido. Este se compone de sección en lo que se especifica la duración del video, la competencia a desarrollar, el tipo de recurso, una narrativa general del contenido, las referencias bibliográficas, el número de escena, la descripción de la escena y una imagen como apoyo visual.

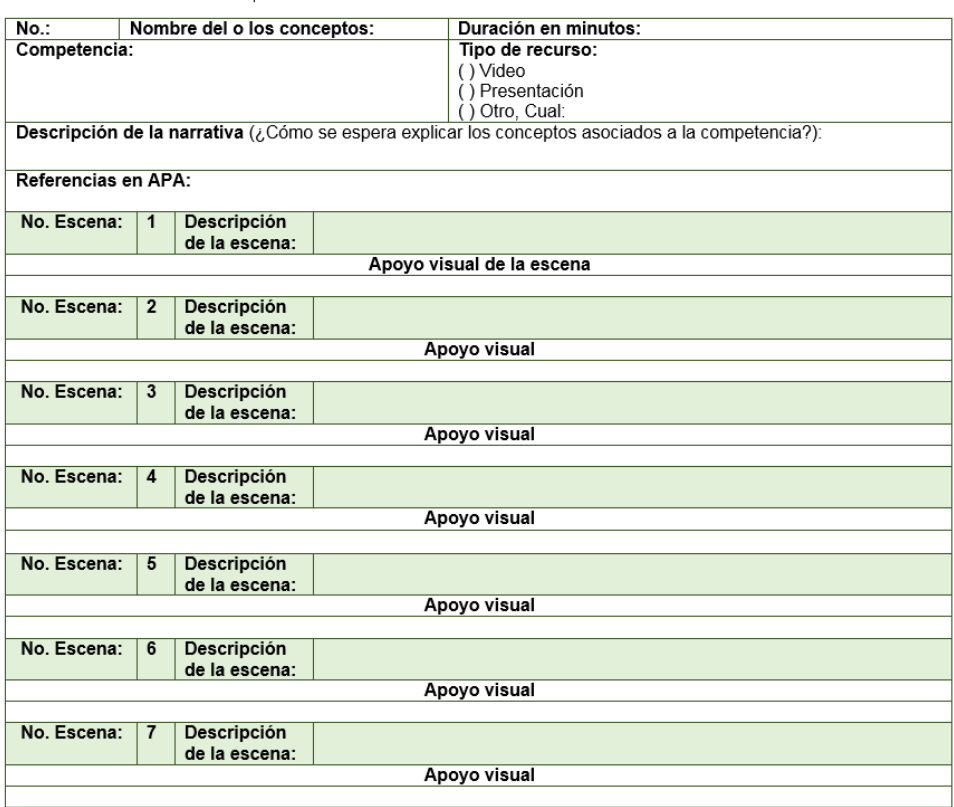

#### FORMATO PARA LA DESCRIPCIÓN DE CONCEPTOS

**Fig. 5.** Guion de desarrollo para el contenido.

Con respecto al guion de desarrollo para las Actividades de Aprendizaje, la Figura 6 muestra las secciones en las que se dividió el formato: No de la actividad, nombre de la actividad, tipo de actividad, duración en minutos, competencia desarrollada, tipo de recurso, descripción y la secuencia de escenas con apoyo visual.

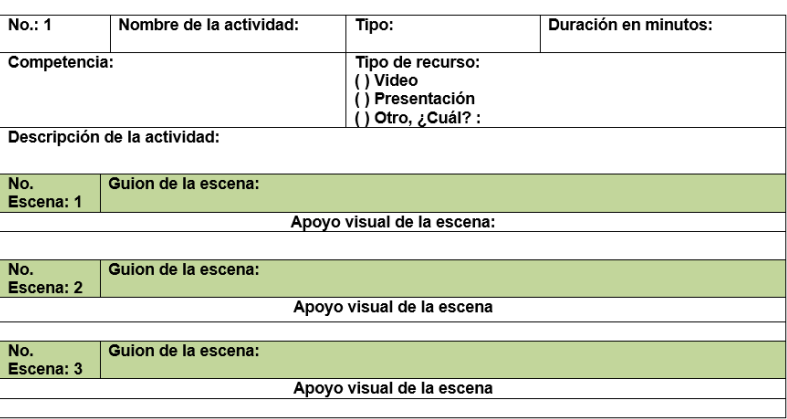

FORMATO PARA LA DESCRIPCIÓN DE ACTIVIDADES

**Fig. 6.** Guion de desarrollo de las actividades de aprendizaje.

Una vez culminado el llenado claro y preciso de los guiones de desarrollo del contenido (Figura 5), estos fueron la guía para la elaboración de los videos usando la interfaz diseñada en una etapa anterior. Para la construcción de los videos se conformaron equipos de estudiantes, los cuales realizaron grabaciones de los audios, animaciones de algoritmos, diseño de imágenes, y la construcción de diversos elementos necesarios para los OA. La revisión los videos, por parte del docente, fue constante para evitar errores en la producción.

El desarrollo de las actividades de aprendizaje con base en sus guiones de desarrollo es una tarea en la que se continúa trabajando actualmente.

#### **5 Conclusiones y trabajo a futuro.**

A lo largo de este trabajo se identificó la necesidad de desarrollar OA que acompañaran el proceso de enseñanza - aprendizaje para la asignatura Metodología de la Programación. El proceso abordado ha traído consigo conocimientos nuevos y un sinfín de gratas experiencias. Compartir el desarrollo de los OA con alumnos nos ha dado una perspectiva diferente en la construcción de recursos educativos, su ayuda hizo posible que los productos concluidos reflejarán que han sido pensados, diseñados y construidos para ellos.

La experiencia de trabajar en colaboración con estudiantes, que previamente habían cursado la asignatura de Metodología de la Programación, nos sirvió para seleccionar el contenido, proponer las actividades de aprendizaje y diseñar la interfaz. La interacción con ellos nos hizo saber desde su lado, qué interfaz les parecía atractiva, no generaba cansancio

y los motivaba en el estudio. Durante las reuniones de trabajo, los estudiantes manifestaron qué temas les habían resultado complejos, y esto sirvió como base para presentar la información fácil de digerir y que cumpliera con los objetivos de aprendizaje.

Con respecto al desarrollo de los OA, consideramos que, hasta este momento, estos se han realizado cumpliendo con las características que describen a un OA: granularidad, reusabilidad, accesibilidad, durabilidad, escalabilidad y relevancia. Diseñar objetos de aprendizaje basados en el modelo ADDIE nos ha permitido aprender más, acerca de la estricta planeación que requiere la construcción de recursos educativos digitales.

Como trabajo futuro se pretende culminar la etapa de desarrollo de las actividades de aprendizaje y las actividades de evaluación; iniciar con la etapa de implementación al permitir el acceso a los OA a través de la plataforma Open edX y etiquetarlo con metadatos para su fácil localización; y, por último, finalizar con la etapa de evaluación realizando pruebas de usabilidad sobre los OA y verificando su relevancia en los resultados de aprendizaje.

### **6 Referencias.**

- 1. BUAP (2016), "Programa de Asignatura de Metodología de la Programación"*.* Recuperado de https://secreacademica.cs.buap.mx/matICCS.html
- 2. Callejas Cuervo, M., Hernández Niño, E., y Pinzón Villamil, J. (2011), "Objetos de aprendizaje, un estado del arte.", *Entramado*, vol. 7, núm. 1, pp. 176-189.
- 3. CODAES (2015), "Modelo de Diseño Instruccional"*.* Recuperado de http://www.codaes.mx/content/repositoriocdg/000090/Modelo-DI-CODAES.pdf
- 4. INFOMEX (2019), "Sistema de Solicitudes de Información del Estado de Puebla", Recuperado de https://puebla.infomex.org.mx/
- 5. Olmos, K., Morales, C., Rojas, T. y Fernández, L. F., "Objetos de aprendizaje enfocados a la resolución de problemas para facilitar la enseñanza de la programación". Recuperado de https://www.academia.edu/1303813/Objetos\_de\_Aprendizaje\_Enfocados\_a\_la\_Resolución\_ de\_Problemas\_para\_Facilitar\_la\_Enseñanza\_de\_la\_Programación
- 6. Ortega Conde, J. (2014), "Open edX, plataforma para MOOC", ponencia presentada en IKASNABAR 2014. Leioa: País Vasco.
- 7. Peñalosa Castro, E. y Landa Durán, P. (2008), "Objetos de Aprendizaje: Una propuesta de Conceptualización, Taxonomía y Metodología", *Revista electrónica de Psicología Iztacala*, vol. 11, núm. 3, pp. 19-49.
- 8. Rodgers, D. L., y Withrow-Thorton, B. J. (2005), "The effect of instructional media on learner motivation", *International Journal of Instructional Media,* vol. *32*, núm. 4, pp. 333-342.
- 9. Salvador Giler, M.R., Ferrín Menéndez, T.M. y Ferrín Schettini H. M. (2017), "Objetos de aprendizaje para la enseñanza de las ecuaciones en matemáticas preuniversitarias, PRIMERA PARTE", *Revista científica Dominio de las Ciencias*, vol. 4, núm. 1, pp. 188- 205.

# Capítulo 9

## **Diseño de Objetos de Aprendizaje para apoyar el desarrollo de las habilidades de los estudiantes de nivel secundaria en la resolución de sistemas de ecuaciones cuadráticas**

Eugenia Erica Vera Cervantes<sup>1</sup>, Olga Leticia Fuchs Gómez<sup>2</sup>, Yadira Navarro Rangel<sup>3</sup> <sup>1</sup> Facultad de Ciencias de la Computación <sup>2</sup> Facultad de Ciencias Físico Matemáticas <sup>3</sup> Facultad de Ciencias de la Electrónica Benemérita Universidad Autónoma de Puebla (BUAP), Puebla, México {eevclibra, letyfuchs, ynavarro44}@gmail.com

**Resumen.** En el nivel medio se ha observado que los alumnos presentan algunas dificultades en resolución de sistemas de ecuaciones cuadráticas. El propósito de este artículo es presentar el diseño de un objeto de aprendizaje multimedia para el apoyo del aprendizaje autónomo del tema de sistemas de ecuaciones cuadráticas, como punto de partida para adaptar y presentar los contenidos relacionados con sistemas de ecuaciones cuadráticas basados en competencias en el nivel secundaria. Para este estudio se utilizó una metodología de investigación-acción-desarrollo. Finalmente se presentan los resultados obtenidos de las pruebas de usabilidad y el nivel de competencia con una muestra de estudiantes de secundaria.

**Palabras Clave:** Sistema de ecuaciones cuadráticas, multimedia, objeto de aprendizaje, pensamiento concreto.

## **1 Introducción**

Los estudiantes obtienen resultados deficientes en el área de matemáticas, de acuerdo a los datos del Instituto Nacional para la Evaluación de la Educación (INEE), los cuales indicaron que el 81 por ciento de los jóvenes que terminan el bachillerato no pueden resolver problemas matemáticos. . Según el primer reporte, "del total de estudiantes evaluados únicamente el 2.5 por ciento alcanza el nivel de competencias que deberían de lograr si se alcanzaran los propósitos curriculares de secundaria y bachillerato" Campus Milenio (2017). También el INEE destaca que, a nivel nacional, en los exámenes anteriores el 33.7 por ciento de los estudiantes de tercero de secundaria tienen un nivel de logro insuficiente en las materias de matemáticas. Lamentablemente en Chiapas y Michoacán el 31 por ciento o más de los alumnos de tercero de secundaria no tienen los conocimientos y habilidades en las áreas evaluadas. También se observa que, por estrato

escolar, alrededor de 40 por ciento de los alumnos de escuelas telesecundarias carecen de los conocimientos y habilidades suficientes en matemáticas.

Según el reporte de OCDE (2015) :

Los estudiantes de México obtienen en promedio 408 puntos en matemáticas, por debajo del promedio OCDE de 490 puntos, en promedio, el rendimiento de México en matemáticas ha aumentado 5 puntos cada tres años entre el 2003 y el 2015. El promedio del 2015, está por debajo al obtenido en 2009 (pp.1-3). En México, en los resultados consultados en OCDE 57% de los estudiantes no alcanzan el nivel básico de competencias, lo cual es mayor que el porcentaje de Chile y Uruguay, y menor que la proporción en Brasil, Colombia, la República Dominicana y Perú. Además el 0.3% de los estudiantes alcanzan niveles de excelencia, por debajo de los porcentajes de Brasil, Chile y Uruguay. En el 2015, México tiene una proporción similar de estudiantes que alcanzan niveles de competencia de excelencia en matemáticas que en el 2003, pero una menor proporción que en el 2006, 2009 y 2012, lo mismo ocurre con el 41% en lectura y el 47% en ciencias, según PISA, lo que implica un retroceso en comparación con los resultados de 2009. De acuerdo a eso, concluían que "a México le tomará más de 25 años alcanzar el nivel promedio de los 34 países de la OCDE en matemáticas y más de 65 años en lectura" (pp. 2-4).

En la educación secundaria, preocupa que los estudiantes que concluyen sus estudios en escuelas comunitarias son quienes registran los resultados más desfavorables: 8 de cada 10 estudiantes —frente a 6 de cada 10, que es el promedio nacional—, no cuentan con los aprendizajes clave relativos al pensamiento matemático. Por otra parte, los estudiantes de las telesecundarias, las técnicas y las generales públicas presentan desempeños muy parecidos entre sí; sin embargo, en ninguno de los tres casos los resultados son buenos, así como tampoco lo son los de estudiantes de las escuelas privadas. Cabe hacer notar que en pruebas previas como los Exámenes de la Calidad del Logro Académico (EXCALE), los resultados de las telesecundarias eran todavía más desfavorables que los de los otros dos subsistemas, por lo que es de interés del Instituto Nacional para la Evaluación de la Educación (INEE) profundizar en el significado de tales resultados.

Ante tal situación, las autoridades responsables de la educación oficial en México han impulsado diversos programas con el fin de "mejorar la calidad educativa", como lo han sido la llamada Alianza por la Calidad de la Educación (ACE), Programa de Escuelas al Cien, y la Reforma Educativa, en la cual se afirma serán consideradas las recomendaciones de distintos organismos internacionales, entre las que pueden mencionarse el desarrollo del pensamiento complejo.

Se considera que para tal desarrollo y por las características del mismo, desde el punto de vista neurológico se hace necesaria entre otros requerimientos, la interacción adecuada de los dos hemisferios cerebrales; mientras que cognitivamente es deseable un adecuado desarrollo de las diversas etapas del pensamiento, enfatizando en las estructuras cognitivas.

Por esta razón, el propósito de esta investigación es proporcionar un Objeto de Aprendizaje con un proceso de enseñanza que amplíe y mejore el repertorio de estrategias, para que cada alumno adelante el proceso de aprendizaje de manera autónoma en sistemas de ecuaciones cuadráticas.

Para López (2006) "los OA se consideran como una unidad de aprendizaje independiente y autónomo que está predispuesto a su reutilización en diversos contextos instruccionales" (pp. 20-23).

Un Objeto de Aprendizaje (OA) es un ente encapsulado que contiene información educativa considerando a quien va dirigido, datos del aprendizaje, técnicas y métodos de aprendizaje. El Comité de Estandarización de Tecnología Educativa (IEEE, 2001), dice que los objetos de aprendizaje son "una entidad, digital o no digital, que puede ser utilizada, reutilizada y referenciada durante el aprendizaje apoyado con tecnología".

En este trabajo mostramos el desarrollo de un OA multimedia para el apoyo del aprendizaje autónomo de sistemas de ecuaciones cuadráticas de secundaria. Este objeto cuenta con interfaz de usuario, actividades de aprendizaje y mecanismos de información como nos marcan las siguientes definiciones.

## **2 Desarrollo**

En muchos textos pueden hallarse metodologías para resolver ecuaciones cuadráticas, las que por lo regular hacen hincapié en el aspecto procedimental, mismo que no siempre alude a los resultados apropiados de las estructuras algebraicas. Además, existen aplicaciones tecnológicas que hacen algo equivalente, y en las cuales la participación del sujeto cognoscente es mínima.

Los estudios cognitivos han tenido fuerte influencia en el entendimiento de las nociones matemáticas, siendo el pensamiento algebraico una de esas nociones, por presentar serias dificultades para su aprendizaje escolar.

Por lo que nuestro Objeto de Aprendizaje trabaja con las estructuras algebraicas como punto importante y por lo tanto considera las investigaciones de Ursini.

Ursini (1997), dice que "para trabajar con cierto éxito en el álgebra elemental, es necesario que trabaje con las incógnitas, pero también con los números generales y con las relaciones funcionales, y que pase con flexibilidad entre estos distintos usos de la variable. También es necesario que el alumno maneje las reglas sintácticas que rigen el lenguaje algebraico, pero que pueda relacionar los distintos usos de la variable con diversas situaciones". Para ello, propone diversos aspectos que caracterizan el uso de la variable, y con esos constituye el modelo 3UV, según el cual los tres usos más frecuentes de la variable son: como incógnita específica, como número general y la variable en una relación funcional.

La autora expresa lo siguiente: Para trabajar exitosamente con problemas y ejercicios que involucran la variable como incógnita, es necesario:

I1. Reconocer e identificar, en una situación problemática, la presencia de algo desconocido que puede ser determinado considerando las restricciones del problema.

I2. Interpretar la variable simbólica que aparece en una ecuación, como la representación de valores específicos.

I3. Sustituir la variable por el valor o valores que hacen de la ecuación un enunciado verdadero.

I4. Determinar la cantidad desconocida que aparece en ecuaciones o problemas, realizando operaciones algebraicas, aritméticas o de ambos tipos.

I5. Simbolizar las cantidades desconocidas identificadas en una situación específica y utilizarlas para plantear ecuaciones.

Para trabajar exitosamente con problemas y ejercicios que involucran la variable como número general, es necesario:

G1. Reconocer patrones y percibir reglas y métodos, en secuencias y en familias de problemas.

G2. Interpretar la variable simbólica como la representación de una entidad general, indeterminada, que puede asumir cualquier valor.

G3. Deducir reglas y métodos generales, en secuencias y en familias de problemas.

G4. Manipular (simplificar, desarrollar) la variable simbólica.

G5. Simbolizar enunciados, reglas o métodos generales.

Para trabajar exitosamente con problemas y ejercicios que involucran el manejo de las variables como relación funcional, es necesario:

F1. Reconocer la correspondencia entre variables relacionadas, independientemente de la representación utilizada (tablas, gráficas, problemas verbales, expresiones analíticas)

F2. Determinar los valores de la variable dependiente, dados los valores de la independiente.

F3. Determinar los valores de la variable independiente, dados los valores de la dependiente.

F4. Reconocer la variación conjunta de las variables involucradas en una relación funcional, independientemente de la representación utilizada (tablas, gráficas, problemas verbales, expresiones analíticas).

F5. Determinar los intervalos de variación de una de las variables, dado el inérvalo de variación de la otra.

F6. Simbolizar una relación funcional, con base en el análisis de los datos de un problema.

#### **2.1 Diseño y desarrollo del OA**

El OA desarrollado adecúa y presenta los contenidos del tema sistemas de ecuaciones cuadráticas mostrados en la tabla 1, utilizando estrategias didácticas diseñadas y aplicadas dentro de la metodología investigación-acción-desarrollo, Porras (2010) describe tal metodología, la cual estudia problemas reales elegidos por profesionales que tienen la posibilidad de cambiar la práctica educativa actual (pp. 515-551).

El sistema se probó con una muestra de 25 alumnos de una secundaria particular y mediante entrevistas a los estudiantes y notas de campo del docente se aportó información para desarrollar estrategias y actividades de aprendizaje autónomo que mejoraron el aprendizaje de sistemas de ecuaciones cuadráticas en secundaria.

En resumen, en el primer ciclo de la investigación acción se aplicaron actividades con diferentes características y de esto se observó que las actividades demasiado teóricas ocasionaron desinterés en los estudiantes.

Los resultados anteriores muestran que sigue prevaleciendo, a los 12 años, el pensamiento concreto, por lo cual es importante diseñar actividades adecuadas a estas habilidades para ir desarrollando poco a poco un pensamiento formal o abstracto.

En el segundo ciclo de la investigación acción se trabajaron los temas con actividades que involucran un pensamiento concreto: actividades relacionadas con su vida cotidiana, videos y experimentos, y se encontró que, al aplicar el examen, mejoraron los resultados.

| Subtemas                                                |  |  |  |  |  |  |  |
|---------------------------------------------------------|--|--|--|--|--|--|--|
| 1.1 Definición de un Sistema de ecuaciones              |  |  |  |  |  |  |  |
| 1.2 Definición de un Sistema de ecuaciones cuadráticas. |  |  |  |  |  |  |  |
| 2.1 Uso de ecuación matemática.                         |  |  |  |  |  |  |  |
| 2.2 Modelar situaciones                                 |  |  |  |  |  |  |  |
| 2.3 Resolución de ecuaciones cuadráticas usando la      |  |  |  |  |  |  |  |
| factorización.                                          |  |  |  |  |  |  |  |
| 3.1 Solución de Ecuaciones de segundo grado mediante    |  |  |  |  |  |  |  |
| operaciones inversas.                                   |  |  |  |  |  |  |  |
| 3.2 Solución de Ecuaciones de segundo grado mediante    |  |  |  |  |  |  |  |
| el enfoque geométrico.                                  |  |  |  |  |  |  |  |
| 3.3 Solución de Ecuaciones de segundo grado mediante    |  |  |  |  |  |  |  |
| la multiplicación de binomios.                          |  |  |  |  |  |  |  |
| 4.1 Lectura de gráficas de funciones cuadráticas.       |  |  |  |  |  |  |  |
| 4.2 Construcción de gráficas de funciones cuadráticas   |  |  |  |  |  |  |  |
| para modelar diversas situaciones o fenómenos           |  |  |  |  |  |  |  |
| 5.1 Formulación de problemas a partir de una ecuación   |  |  |  |  |  |  |  |
| cuadrática dada.                                        |  |  |  |  |  |  |  |
| 5.2 Formulación de una ecuación cuadrática a partir de  |  |  |  |  |  |  |  |
| problemas dados.                                        |  |  |  |  |  |  |  |
| 6.1 Definición de Procedimiento de ensayo y error.      |  |  |  |  |  |  |  |
| 6.2 Procedimiento de ensayo y error para resolver       |  |  |  |  |  |  |  |
| algunas ecuaciones de segundo grado.                    |  |  |  |  |  |  |  |
|                                                         |  |  |  |  |  |  |  |

**Tabla 1.** Contenidos de Sistemas de ecuaciones cuadráticas.

#### **2.2 Diseño y desarrollo de las actividades de aprendizaje para el OA**

En nuestro diseño de OA se considera, en las actividades de aprendizaje, el tipo de pensamiento "Concreto", la investigación de Ursini y la participación activa del sujeto cognoscente sugerida por Piaget.

El pensamiento concreto es una etapa del desarrollo cognitivo del ser humano que se da, aproximadamente, a partir de los 7 años de vida y que suele durar hasta los 11 años. A partir de este momento, el infante puede empezar a conocer la realidad que lo rodea y pensar acerca de ella mientras establece relaciones en base a sus sentidos. A partir de esta edad, los niños entienden que pueden distinguir los objetos agrupándolos en colores, tamaños o formas, categorizarlos de mayor a menor o por orden alfabético, establecer relaciones de semejanza y de contrariedad, realizar operaciones matemáticas en base a elementos observables, todo a partir de un objeto físico, palpable y observable.

Se trabaja con las actividades para un pensador concreto, sin perder de vista la transición al pensamiento abstracto. Según Vygotski, "hoy en día se considera que la concreción es necesaria e inevitable, pero únicamente como trampolín para desarrollar el pensamiento abstracto".

Umpiérrez (2013) señala que con el pensamiento abstracto:

… se llega muy lejos, pero también puede suceder y de hecho sucede que nos alejamos de la realidad y tendemos a cometer el error de la unilateralidad. Lo mejor es dominar la dialéctica de lo concreto y de lo abstracto" (pp. 1-3).

Así que no se debe olvidar que las ideas abstractas deben situarse siempre en el marco concreto al que pertenecen. El pensamiento abstracto debe ser el medio para enriquecer nuestra visión concreta del mundo. Abstraer ayuda a los alumnos a analizar similitudes y diferencias, a entender la información que están estudiando.

Según Serna y Polo (2014) "existen vínculos entre la capacidad abstractiva y el éxito en la resolución de problemas" (pp. 299-300).

En este diseño de OA también se considera, en las actividades de aprendizaje, el tipo de aprendizaje: antecedente, indispensable, esencial. Por lo que la adaptación de las unidades o temas seleccionados se realiza mediante los siguientes tres pasos:

a) Seleccionar las ideas principales o esenciales, o temas relacionados a los temas de sistema de ecuaciones cuadráticas.

b) Determinar los procesos cognitivos deseables para cada idea esencial.

c) Señalar el tipo de aprendizaje.

El aprendizaje se puede clasificar de diferentes formas:

• Indispensable. Es el aprendizaje referido a cuestiones que son básicas para el tema, unidad o área, es decir, conceptos, hechos y procedimientos que el alumno debe tener presentes toda su vida. Las ideas indispensables corresponden a un pequeño grupo dentro de las esenciales.

• Esencial. Es el aprendizaje que abarca todas las ideas principales extraídas del tema, unidad o área.

• Antecedente o componente. Son ideas que corresponden a complementos o antecedentes de la idea esencial para poder responder a los otros aprendizajes.

 En la tabla 2 se muestra los atributos de las actividades de aprendizaje autónomo. En la cual se observa que en el diseño de las actividades de aprendizaje para el OA se considera: el tipo de pensador (Concreto, En transición al Formal y Formal), la competencia a desarrollar, la estrategia utilizada, tipo de aprendizaje, y el Proceso cognitivo.

|                  | <b>Unidad 1</b> |                |             |                 | Sistema de ecuaciones cuadráticas |            |                                           |               |          |                                 |             |            |          |          |            |                     |
|------------------|-----------------|----------------|-------------|-----------------|-----------------------------------|------------|-------------------------------------------|---------------|----------|---------------------------------|-------------|------------|----------|----------|------------|---------------------|
| <b>Actividad</b> |                 |                | Competencia |                 |                                   |            | Tipo de<br>aprendizaje<br>(Quesada, 1996) |               |          | Proceso cognitivo (Bloom, 2004) |             |            |          |          |            |                     |
| Tema             | Subtema         | Actividad      | Genérica    | Específic<br>نغ | Atributo                          | Estrategia | Antecedentes                              | Indispensable | Esencial | Conocimiento                    | Comprensión | Aplicación | Análisis | Síntesis | Evaluación | Tipo de<br>pensador |
| 1.               | 1.1             |                | 4           | 7               | 28                                | 7          |                                           |               | X        |                                 |             | X          |          |          |            | C                   |
| 2.               | 2.1             | $\overline{c}$ | 4           | 7               | 28                                | 10         | X                                         |               |          |                                 |             | X          |          |          |            | $\mathbf C$         |
| 2.               | 1.2             | 3              | 4           | 7               | 28                                | 10         |                                           | X             |          | X                               |             |            |          |          |            | T                   |
| 2.               | 1.3             | 4              | 4           | 7               | 28                                | 10         |                                           |               |          |                                 |             | X          |          |          |            | C                   |
| 3.               | 3.1             | 5              | 4           | ⇁               | 28                                | 10         |                                           |               | X        |                                 |             | X          | X        |          |            | C                   |
| 3.               | 3.1             | 6              | 4           |                 | 28                                | 10         |                                           |               | X        |                                 |             | X          |          |          |            | C                   |

**Tabla 2.** Atributos de las Actividades de aprendizaje autónomo.

#### **2.3 Desarrollo del sistema**

El objeto de aprendizaje se desarrolló bajo el modelo cliente-servidor donde todo comienza con una petición o requerimiento HTTP iniciado en un navegador por un cliente que quiere acceder a un recurso de nuestro sitio web por medio de una dirección URL. La dirección URL apunta a la localización sistema de ecuaciones cuadráticas de una página de extensión .ASP

En la figura 1 se observa que el usuario tiene acceso al Sistema Educativo de ecuaciones cuadráticas a través de links que le permitirán irse desplazando por todo el Sistema.

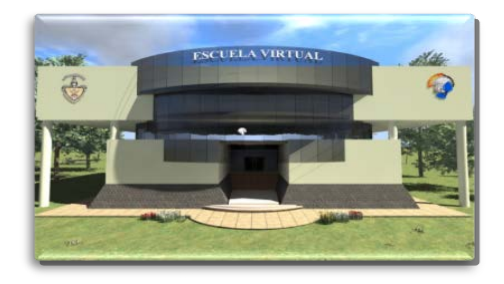

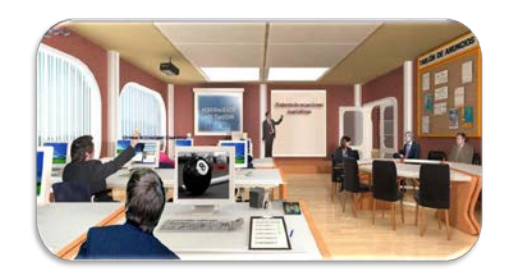

#### **Fig. 1.** Entrada al Sistema Educativo para el aprendizaje de la materia de Sistema de Ecuaciones Cuadráticas.

Una vez dentro de la escuela, se muestran vínculos, a los que se podrán acceder a: Aula, Cafetería, Biblioteca, Secretaria, Tablón de anuncios, Correo, Tareas Programadas, Ayuda y desplazarse por el sitio. En la sección Aula encontraremos foros, contenidos de la materia, ideas clave, herramientas multimedia, actividades de aprendizaje, un archivador, y tablón de anuncios.

Primero seleccionamos la materia y el tema, entonces el sistema pide que se identifique el estudiante, mediante una clave de acceso (ver figura 2).

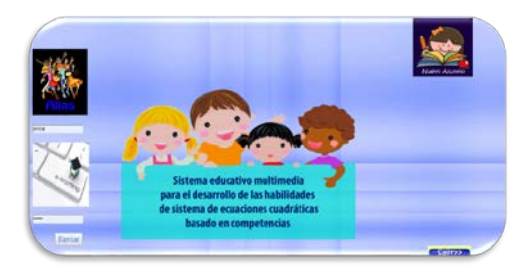

**Fig. 2.** Entrada al Sistema Educativo mediante una clave de acceso.

El Sistema Educativo tiene programadas las clases de todo el curso, permitiendo al alumno seleccionar la clase de aprendizaje que desea aprender o repasar (ver figura 3), así como las actividades en ambientes virtuales (ver figura 4) para el aprendizaje, en donde los estudiantes reciban una instrucción y al mismo tiempo son partícipes de ella jugando un rol activo para fomentar la colaboración de los mismos y enriqueciendo el acervo que el sistema ofrezca para dicho aprendizaje.

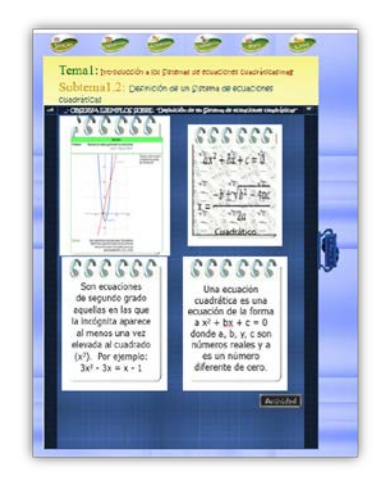

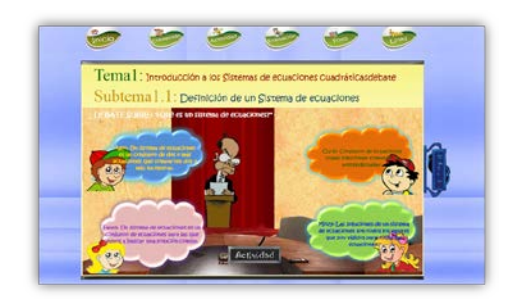

**Fig. 3.** Pantalla de ejemplos de clases de aprendizaje del tema de ecuaciones cuadráticas. En la figura 4 se observa una actividad de opción múltiple con imágenes. En caso de que el alumno falle en su respuesta, se determinó que no se señale el error para evitar la desmotivación, así que, en los dos tipos de respuesta, correcta o no, se guiará con un tip de apoyo para aclararle cual camino era el indicado, simplemente como una idea que despejará sus dudas y motivando a continuar con el curso.

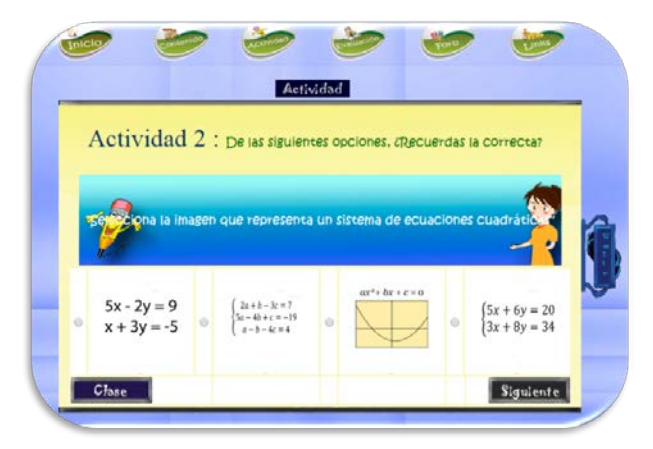

**Fig. 4.** Pantalla de una actividad de aprendizaje.

Se intenta provocar el cuestionamiento de los conocimientos que tiene el usuario y el interés por adquirir los que aún no domina. En el momento de contestar acertadamente el concepto, se le aumentará los puntos que le corresponden y se le motivará con un tip de apoyo para complementar su conocimiento (ver figura 5) El sistema trata de aumentar la autoestima y motivar a la realización correcta de las actividades.

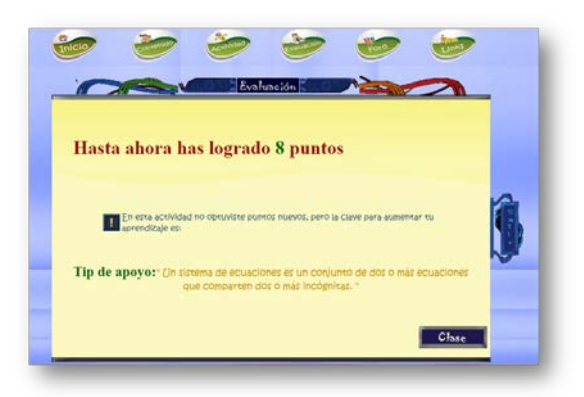

**Fig. 5.** Pantalla de aumento de los puntos que le corresponden y se le motivará con un tip.

La información de los movimientos del alumno es almacenada en una bitácora para consultas posteriores, es decir, se guarda un seguimiento del alumno y los movimientos realizados en sus actividades. Al finalizar las actividades, el sistema muestra el nivel con el que terminó y da la opción para borrar su historial. Este nivel está determinado por la cantidad de preguntas que maneja el sistema y los puntos adquiridos con sus respuestas correctas.

Al terminar las actividades del sistema educativo, se tiene la opción de borrar el historial, esta es útil si el alumno desea eliminar toda la información almacenada de sus actividades, la finalidad de esta acción es limpiar la base de datos y regresar al estado original, y de esta forma iniciar nuevamente el curso.

Están registrados en la base de datos los nombres de los todos académicos de dicha materia, se le asignó como password su matrícula única, y su primer apellido.

Las funciones que puede desempeñar un profesor en el Sistema educativo multimedia son las siguientes:

- Ver el contenido temático de la materia.
- Ver la lista de sus alumnos con información de avances.

El administrador puede dar de alta materias y actividades de aprendizaje y puede dar de alta a los alumnos, a los profesores, cursos y el acceso es mediante una clave.

La elaboración de las preguntas o actividades a realizar por el alumno se hizo en base al proceso intelectual para cada una de ellas, y dependiendo del tipo de aprendizaje que cada una representa. Dentro de este proceso se le otorgó una ponderación a cada tipo de aprendizaje únicamente como ayuda para establecer el nivel en el que el alumno se encuentra, ya sea, alto, medio o bajo.

La ponderación mencionada se observa en la Tabla 3.

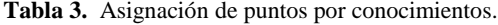

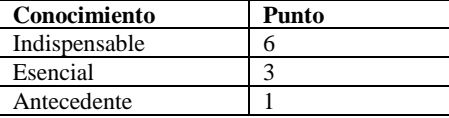

Al finalizar las actividades, el sistema muestra el nivel con el que terminó, este nivel está determinado por la cantidad de preguntas que maneja el sistema y los puntos adquiridos con sus respuestas correctas. Los niveles de conocimientos en sistema de ecuaciones cuadráticas se muestran en la tabla 4.

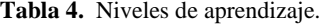

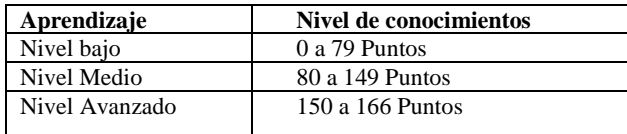

El objeto de aprendizaje multimedia cuenta con una base de datos en la que se almacenan las actividades de aprendizaje con las características mencionadas, el administrador, que puede ser el profesor podrá dar de alta actividades de aprendizaje con estas características.

Como se trata de un objeto de aprendizaje este podrá ser reutilizado para otras materias, en el que se dan de alta las actividades con las mismas características, pero de diferentes temas.

#### **3 Prueba Piloto del OA**

El sistema fue piloteado con alumnos de segundo de secundaria a una muestra n=23 cuyo objetivo fue obtener el diagnóstico inicial y final. Las evaluaciones permitieron revisar el nivel de logro del desarrollo de las competencias en sistema de ecuaciones cuadráticas que adquirieron por los alumnos durante el ciclo escolar 2019, siendo el sistema una herramienta de apoyo utilizada con los alumnos de forma presencial durante las sesiones de clases. Las cuatro competencias que se midieron son: Resolver problemas de manera autónoma, Comunicar información en formulas, validar procedimientos y resultados y manejo de técnicas eficientes donde cada una representa un 25% del total de las competencias y a partir de esta información es como se realiza la evaluación.

La competencia que más se desarrolló fue "Resolver problemas de manera autónoma" con un 80% de desarrollo, de 20% a un 80% y la segunda fue "El manejo de técnicas eficientes" con un 70%, logrando alcanzar de un 20% a un 70% esto conlleva que el uso del sistema propicia un aprendizaje más significativo en el tema de sistema de ecuaciones cuadráticas, como se muestra en la Tabla 5. Resultados del Test Inicial, Test Final y Aportación del desarrollo para el Desarrollo de Competencias mediante el Sistema educativo.

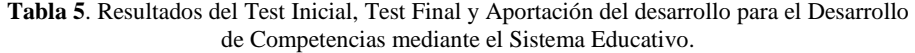

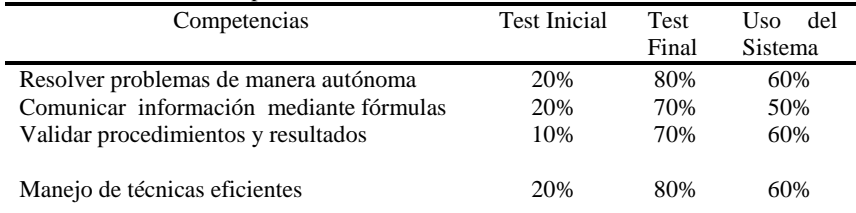

#### **4 Conclusiones y Trabajos Futuros**

Una de las principales contribuciones del objeto de aprendizaje multimedia de corte autónomo para el aprendizaje de sistema de ecuaciones cuadráticas es la adaptación de distintos perfiles de usuarios al aplicar la actividad de aprendizaje, este contempla el tipo de razonamiento concreto y los niveles de conocimiento.

El objeto de aprendizaje promueve en los estudiantes un aprendizaje contextual, experimental, participativo y de autoaprendizaje y contribuye como apoyo a los docentes, ya que motiva las competencias tecno-pedagógicas al incluir el uso de las TIC en su práctica docente.

Con base a la información obtenida durante la interacción del alumno con el objeto, es importante observar que se fomentó el trabajo mediante instrucción, la participación y el aprendizaje autónomo.

Una de las principales perspectivas de este trabajo es elaborar objetos de aprendizaje adaptativos, los cuales son muy eficientes tanto en esta como en otras materias y otros niveles educativos: educación básica y media superior, integrando las nuevas tecnologías como son los agentes inteligentes, con tareas específicas adecuadas para que los alumnos puedan establecer relaciones con otros aspectos del aprendizaje (abstracción, detección de errores, etc.).

#### **Referencias**

- 1. Arellano, J.E. (10 de marzo 2008), "Las matemáticas, ¿una materia difícil o mal enseñada", El *Nuevo Diario*, pp. 1-3.
- 2. Campus milenio (2017). Recuperado de: http://www.educacionfutura.org/planea-2017 primeros-resultados
- 3. Chagoyán, P. (2012), "Pensamiento concreto a formal", *Portafolio Desarrollo de los adolescentes*. Recuperado de http://betsy-liu-arias.blogspot.com/2012/12/pensamientoconcreto-formal.html
- 4. López, G. (2006), *Los repositorios de objetos de aprendizaje como soporte para los entornos e-learning (tesis de doctorado inédita)*, Doctorado en procesos de formación en espacios virtuales, España, Universidad de Salamanca.
- 5. Morales, E. y Garcia F. (2005), "Quality Content Management for e-Learning: General Sigues for a Decisión Support System", ponencia presentada en el 7th International Conference on Enterprise Information Systems, In Press, United States.
- 6. OCDE (2012), *Resultados de PISA 2012 en Foco Lo que los alumnos saben a los 15 años de edad y lo que pueden hacer con lo que saben*. OCDE (2015), *Programa para la evaluación internacional de alumnos (PISA) PISA 2015 (OECD 2016).* Recuperado de https://www.oecd.org/pisa/PISA-2015-Mexico-ESP.pdf
- 7. Porras, L.H., López, M., Huerta, M. (2010), "Integración de TIC al currículum de telesecundaria: Incidiendo en procesos del pensamiento desde el enfoque comunicativo funcional de la lengua", RMIE, vol. 15, núm. 45, México, pp. 515-551.
- 8. Serna, E. y Polo, J.P. (2014) "Lógica y abstracción en la formación de ingenieros: una relación necesaria", Ingeniería Investigación y Tecnología, vol. XV, núm. 2, Medellín Colombia. pp. 299-310.
- 9. Umpiérrez, F. (2013), "Pensamiento concreto y pensamiento abstracto", Rebelión. Recuperado de http://www.rebelion.org/noticia.php?id=177374
- 10. Ursini, S., y M. Trigueros, "Understanding of different uses of variable: A study with starting collage students", en Proceeding of the XXI PME Conference, Lahti, Finlandia, 1997, pp. 4-254 a 4-261.

# Capítulo 10

## **Diseño de una App del Alfabeto del Mixteco de la Variante de Santa Lucía Monteverde**

Hilario Vidal García Hernández<sup>1</sup>, Georgina Flores Becerra<sup>2</sup>, Omar Flores Sánchez<sup>2</sup>, Selene Hernández Rodríguez<sup>2</sup>

<sup>1</sup> Tecnológico Nacional de México/I.T. Tlaxiaco Departamento de Sistemas y Computación 2 Tecnológico Nacional de México/I.T. Puebla Departamento de Sistemas y Computación. Departamento de Ciencias Básicas División de Estudios de Posgrado e Investigación gahh03620015@gmail.com, georgina.flores@itpuebla.edu.mx, omar.flores@itpuebla.edu.mx, hdezrod@gmail.com

**Resumen.** Para contribuir con el rescate de la variante del mixteco del municipio de Santa Lucía Monteverde, Oaxaca, y dado que no se reportan aplicaciones de software para el aprendizaje de esta variante, se presenta el diseño de una aplicación móvil para el aprendizaje de las vocales y consonantes. La aplicación contará con audio e imágenes para apoyar la pronunciación y la escritura de palabras ejemplo.

**Palabras Clave:** Mobile-D, lengua mixteca, aplicación móvil, bases de datos.

## **1 Introducción**

México es un país muy rico en variantes lingüísticas, cuenta con 69 lenguas nacionales (68 indígenas y español), y casi 7 millones de habitantes hablan alguna de las 364 variantes lingüísticas (Secretaría de cultura, 2018). El mixteco es la cuarta lengua más hablada, principalmente en los estados de Oaxaca, Guerrero y parte de Puebla, y tiene variantes en diferentes regiones, las que obedecen a que algunas palabras en mixteco que son diferentes significan lo mismo (conejo=ilu=isu=ido=lejo), palabras que se escriben igual no significan lo mismo (nduchi=frijol/ojo) y palabras que se escriben igual significan lo mismo. En Oaxaca, con 570 municipios, se tiene la variante del mixteco de Santa Lucía Monteverde (municipio 392, Fig. 1).

En este trabajo se presenta el diseño de una aplicación móvil para el aprendizaje de las vocales y consonantes del mixteco de la variante de Santa Lucía Monteverde, Oaxaca, aplicando las fases de exploración e inicialización de la metodología Mobile-D (Blanco, 2009).

## **2 Estado de la práctica: aplicaciones para aprender mixteco**

Se han desarrollado diversas aplicaciones para aprender mixteco. Una de ellas es MixtecApp, que maneja cuatro categorías de palabras en mixteco: animales e insectos; frutas, verduras y semillas; números y colores (Fig. 2), esta aplicación funciona sin estar conectado a Internet (Steve, 2018).

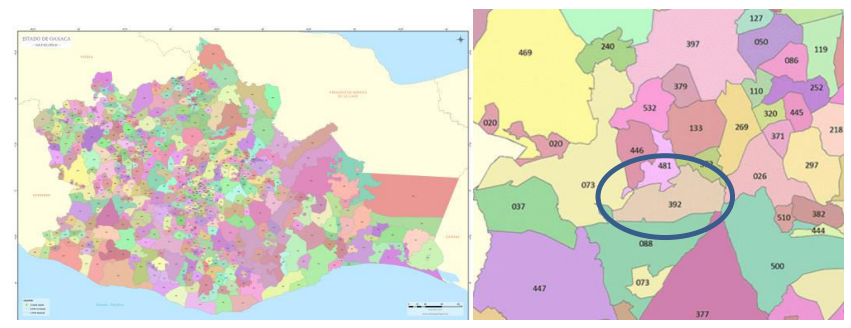

**Fig. 1.** Estado de Oaxaca (izquierda). Santa Lucía Monteverde (derecha)

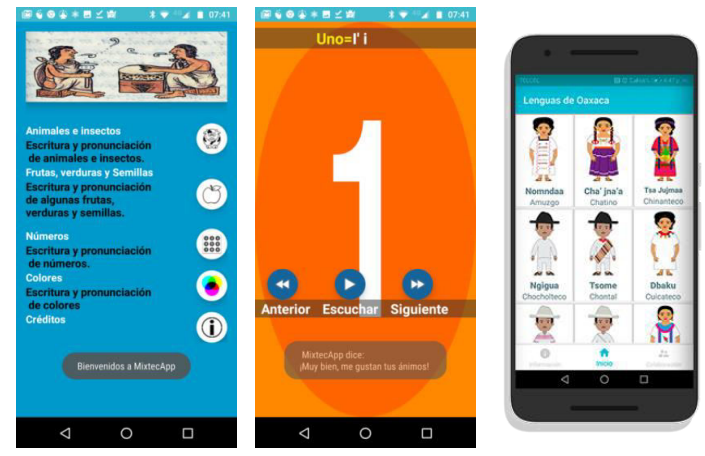

**Fig. 2.** Aplicaciones MixtecApp (izquierda y centro) y Yalam (derecha).

La aplicación interactiva Yalam reproduce palabras de las categorías: cuerpo humano; partes de una casa; frutas y verduras, así como animales, de los 16 idiomas que se hablan en el estado: amuzgo, chatino, chinanteco, chocholteco, chontal, cuicateco, huave, ixcateco, mazateco, mixe, mixteco, náhuatl, triqui, tzotzil, zapoteco y zoque. (Fig. 2) (Hernández, 2018).

Mixteco Dictionary (Fig. 3) tiene función de búsqueda y es trilingüe, aunque la búsqueda solo sirve para mixteco-español. Es una App para IOS o Android y presenta un vocabulario (Díaz, 2015).

Vamos a Aprender Mixteco es una App con 20 lecciones que presenta un paisaje con objetos, que al seleccionarlos se escucha su pronunciación en mixteco (Fig. 4); esta App está disponible para iOS y Android (Az,2015). Tu'un Savi (Fig. 5) es una aplicación que traduce oraciones del mixteco al español y, en nuevas versiones, al alemán y al francés (Uviarco, 2018).

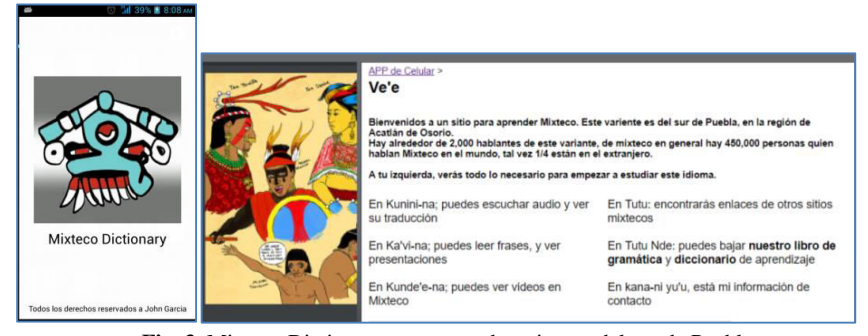

**Fig. 3.** Mixteco Dictionary para aprender mixteco del sur de Puebla.

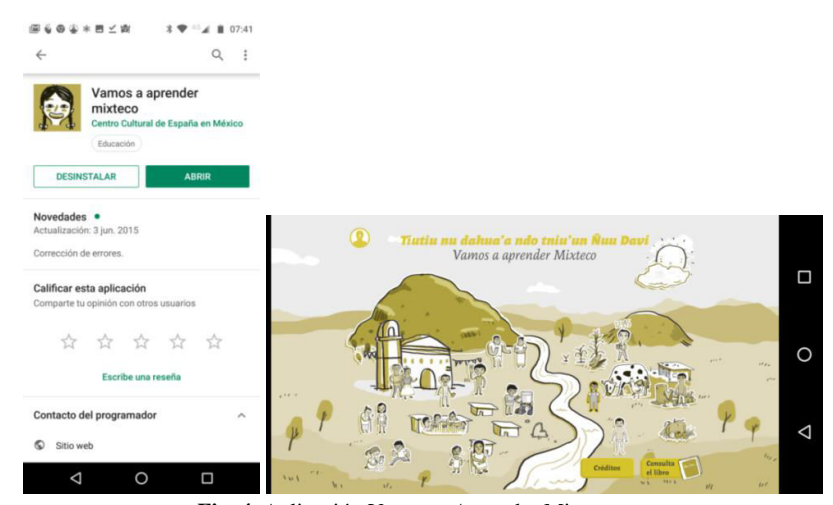

**Fig. 4.** Aplicación Vamos a Aprender Mixteco.

Por otra parte, se desarrolló un modelo metodológico denominado Metodología para el Diseño de Objetos Digitales Educativos de la Lengua Indígena (MODELI), ba-
sada en los modelos prescriptivos de Ingeniería de Software. La finalidad radica en apoyar al diseñador o Ingeniero de Software en la creación de Objetos Digitales Educativos (ODE). Como resultado se han desarrollado ODE de diferentes temas: animales del campo, el campo, sol mixteco (Fig. 6) (Allende, 2015).

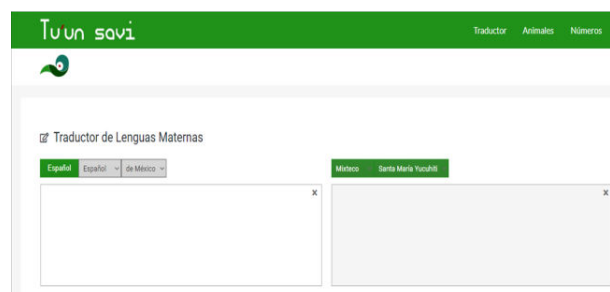

**Fig. 5.** Traductor Tu'un savi.

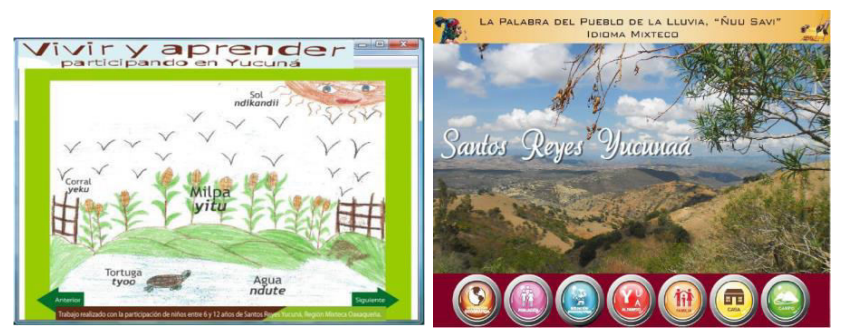

**Fig. 6.** Objetos digitales educativos desarrollados con MODELI.

En la Tabla 4.1 se presenta una comparativa de las App descritas. Se observa que aún no hay una App desarrollada para el mixteco de la variante de Santa Lucía Monteverde, la mayoría se puede ejecutar en dispositivos móviles, traducen del español al mixteco (al revés no) y están dirigidas al público en general. La mayoría no requiere conexión a Internet y no tiene animaciones. Al contrario, la mayoría tiene audio. Se observa también que Android es el sistema que más utilizan.

# **3 Especificaciones y metodología**

En la variante del mixteco de Santa Lucía Monteverde se emplean seis vocales (Tabla 2), cinco son iguales a las del español. Las seis vocales se pueden modificar de tres maneras, como: vocales largas (su pronunciación se alarga), vocales quebradas (la voz se corta brevemente al hablar) y vocales cortadas (Tablas 2 y 3). También se emplean catorce consonantes (Tabla 4) (Eberle, 2008).

|                                           | <b>Aplicaciones</b>  |                                                            |                                  |                                                                     |                                                    |                                             |  |  |  |
|-------------------------------------------|----------------------|------------------------------------------------------------|----------------------------------|---------------------------------------------------------------------|----------------------------------------------------|---------------------------------------------|--|--|--|
| Carac-<br>terísticas                      | Mix-<br>tecApp       | <b>Vamos</b><br>$\mathbf{a}$<br>Aprender<br><b>Mixteco</b> | Yalam                            | Tu'un<br>savi                                                       | Mixteco-<br><b>Dictionary</b>                      | <b>ODE</b><br>interactivo                   |  |  |  |
| <b>Traduce</b><br>de español<br>a mixteco | Sí                   | Sí                                                         | Sí                               | Sí.<br>pero<br>no termi-<br>nado                                    | Sólo es<br>diccionario                             | Si                                          |  |  |  |
| <b>Traduce</b><br>de mixteco<br>a español | N <sub>0</sub>       | N <sub>0</sub>                                             | No                               | N <sub>o</sub>                                                      | Sólo es<br>diccionario                             | No                                          |  |  |  |
| <b>Tiene</b><br>audio                     | Sí                   | Sí                                                         | Sí                               | N <sub>0</sub>                                                      | Sí                                                 | No                                          |  |  |  |
| <b>Tiene</b><br>ani-<br>maciones          | No                   | Si                                                         | No                               | N <sub>o</sub>                                                      | No                                                 | N <sub>o</sub>                              |  |  |  |
| <b>Usuarios</b>                           | Cualquier<br>usuario | Cualquier<br>usuario                                       | Cualquier<br>usuario             | Conoci-<br>miento<br>Inter-<br>de<br>net                            | Conocimien-<br>básicos<br>tos<br>de<br>computación | <b>Niños</b><br>de<br>primaria              |  |  |  |
| Requiere<br>internet                      | N <sub>0</sub>       | No                                                         | N <sub>o</sub>                   | Si                                                                  | Si                                                 | N <sub>0</sub>                              |  |  |  |
| <b>Sistema</b><br>Operativo               | Android              | Apple.<br>Android                                          | Android                          | <b>Todos</b>                                                        | Android                                            | Windows.<br>Linux                           |  |  |  |
| Tipo de<br>dispositivo                    | Móvil                | Móvil                                                      | Móvil                            | PC.<br>tableta,<br>laptop,<br>celular                               | Móvil                                              | PC, laptop                                  |  |  |  |
| <b>Variante</b><br>del<br>mixteco         | Tlaxiaco.<br>Oaxaca  | Sta. Inés de<br>Zaragoza,<br>Oaxaca                        | Santiago<br>Amoltepec,<br>Oaxaca | Santa<br>María<br>Yucuiti y<br>San Juan<br>Mix-<br>tepec,<br>Oaxaca | Acatlán de<br>Osorio,<br>Puebla                    | <b>Santos</b><br>Reyes<br>Yucuná.<br>Oaxaca |  |  |  |

**Tabla 1.** Comparativa de las App para aprender mixteco.

Se desea desarrolar una aplicación que se implemente en dispositivos móviles, que presente las vocales y consonantes, utilizando audio e imágenes para escuchar su pronunciación y ver cómo se escriben palabras que utilicen estas letras.

La aplicación mantendrá una base de datos con las letras y palabras, sus grafías y sus pronunciaciones. También se require que se tenga un abanico de pronunciaciones de una misma letra o palabra, es decir, con diferentes voces y timbres. Igualmente, un abanico de grafías, variando colores, tamaños y fuentes.

| Vocal        | <b>Palabras</b><br>ejemplo | Significado | <b>Vocal</b><br>larga | <b>Palabras</b><br>ejemplo | Significado |
|--------------|----------------------------|-------------|-----------------------|----------------------------|-------------|
| a            | andivi                     | cielo       | aa                    | maa                        | mismo       |
|              | taka                       | nido        |                       | kaa                        | campana     |
| e            | ete                        | riega       | ee                    | jee                        | nuevo       |
|              | keje                       | empieza     |                       | tee                        | hombre      |
| $\mathbf{i}$ | ita                        | flor        | ii                    | ndii                       | soleado     |
|              | riki                       | pájaro      |                       | nundii                     | encino      |
|              |                            | carpintero  |                       |                            |             |
| $\Omega$     | oko                        | veinte      | 00                    | yoo                        | mes         |
|              | yoso                       | metate      |                       | koo                        | culebra     |
| u            | uva                        | amargo      | uu                    | luu                        | bonito      |
|              | sutu                       | sacerdote   |                       | tuu                        | no          |
| $\ddot{ }$   | in                         | uno         | Ħ                     | yii                        | esposo      |
|              | viti                       | vela        |                       | ñii                        | sal         |

**Tabla 2.** Vocales y vocales largas del mixteco de Santa Lucía Monteverde.

**Tabla 3.** Vocales quebradas y cortadas del mixteco de Santa Lucía Monteverde.

| <b>Vocal</b> | <b>Palabras</b> | Significado | <b>Vocal</b> | Palabras | Significado |
|--------------|-----------------|-------------|--------------|----------|-------------|
| quebrada     | ejemplo         |             | cortada      | ejemplo  |             |
| a'a          | va'a            | bueno       | a'           | ka'nu    | grande      |
| e'e          | ie'e            | pie         | e            | je'nde   | corta       |
| i'i          | ii'i            | hongo       |              | pi'lu    | bola        |
| O'O          | ko'o            | plato       | $\Omega$     | ko'lo    | guajolote   |
| u'u          | ñu'u            | lumbre      | u            | chu'va   | hamaca      |
| ïï           | Vi'i            | lobo        | $\ddot{1}$   | li'yi    | sapo        |

Para la forma correcta de escribir las letras y las palabras, y su pronunciación, se consultará a un lingüista, y para la pronunciación, a personas adultas mayores de Santa Lucía Monteverde, especialmente ellas porque son las que manejan más apliamente el lenguaje.

Por otra parte, se requiren interfaces simples, con botones para seleccionar vocales o consonantes, y por cada letra, botones para escuchar su pronunciación o ver su escritura. Las palabras se podrán escuchar al tiempo que se ve cómo se escriben, y estarán apoyadas con imágenes. Al seleccionar las vocales, también se podrá indicar qué tipo de vocal se desea: ordinaria, larga, cortada o quebrada.

| <b>Consonante</b> | Palabras<br>ejemplo | Significado     | <b>Consonante</b> | Palabras<br>ejemplo | Significado |
|-------------------|---------------------|-----------------|-------------------|---------------------|-------------|
|                   | maa-de              | él              |                   | pipi                | guajolotito |
|                   | 11yo                | comal           |                   | rongo               | grueso      |
| k                 | kuka                | peine           | S                 | suje                | copal       |
|                   | lelu                | cordero         |                   | tutu                | papel       |
| m                 | mino                | epazote         | v                 | vei                 | pesado      |
| n                 | nani                | <i>llamarse</i> | X                 | xini                | cabeza      |
| ñ                 | ñii                 | granizo         |                   | <b>VOSO</b>         | metate      |

**Tabla 4.** Consonantes del mixteco de Santa Lucía Monteverde.

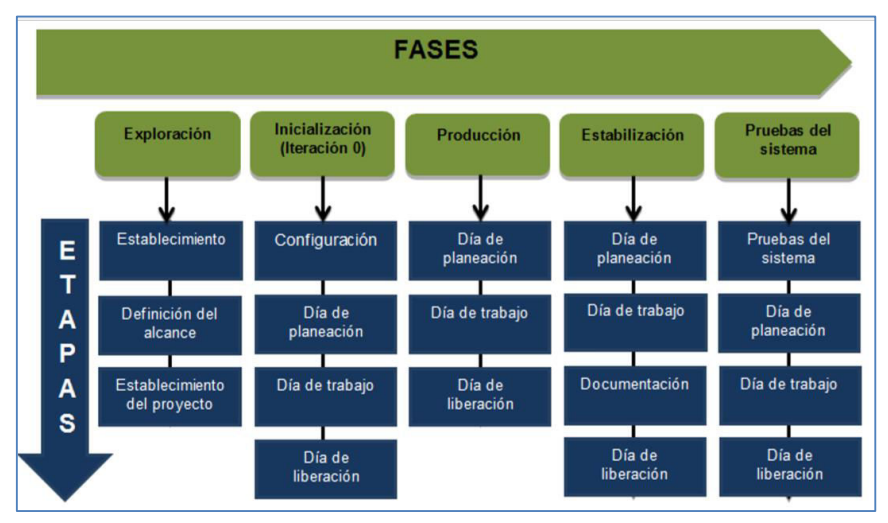

**Fig. 7.** Modelo de desarrollo de aplicaciones móviles Mobile-D.

Para desarrollar esta aplicación se utilizará Mobile-D (Blanco, 2009), que es una metodología ágil para el desarrollo de aplicaciones móviles, que especifica un desarrollo basado en pruebas y la programación en parejas. Consiste de cinco fases, cada una con un conjunto de tareas (Fig. 7). Las especificaciones definidas corresponden a actividades de la fase de exploración (Ramírez, 2012).

# **4 Diseño**

En la Fig. 8 se tiene el diseño de la base de datos de la aplicación. Las grafías se almacenarán en archivos de imágenes, variando colores y formas. Las pronunciaciones se almacenarán en archivos de audio, variando voces femeninas, masculinas, infantiles y timbres. De ahí que cada letra y cada palabra esté vinculada con una o más grafías y pronunciaciones. Además, cada letra estará vinculada con un conjunto de palabras que ejemplifican el uso de la palabra.

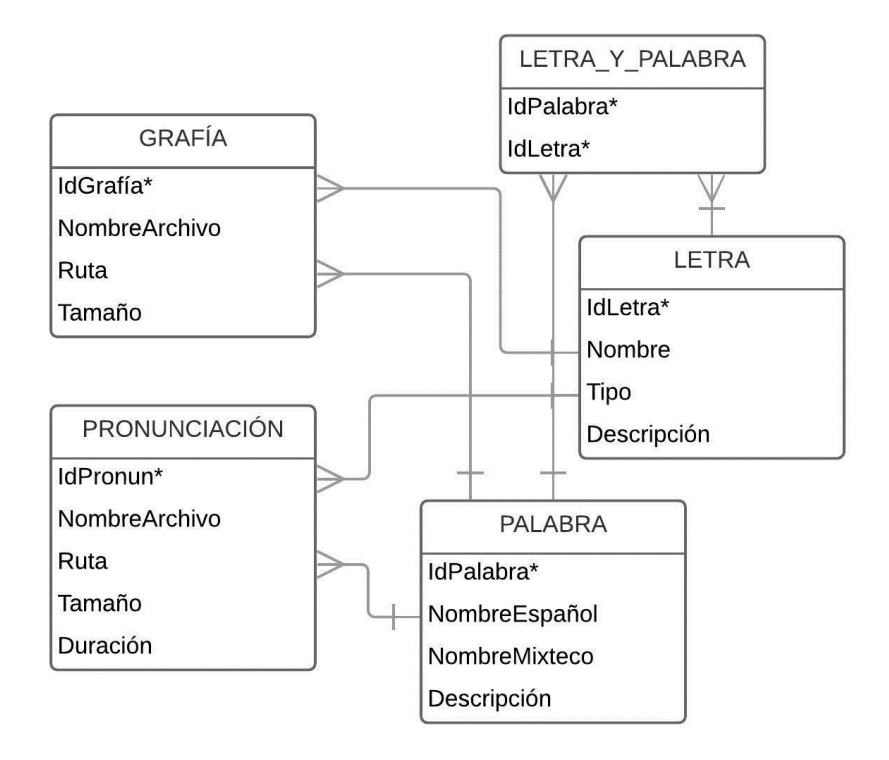

**Fig. 8.** Modelo Entidad-Relación de la base de datos de la aplicación.

Con respecto al diseño de interfaces, la pantalla de inicio (Fig. 9), llevará el icono y el nombre de la aplicación que es "Skua´a Tu´un Sasau", que traducido al español significa "Estudia la Lengua Mixteca". Si se elige Vocales, se puede luego elegir el tipo de vocales (ordinarias, largas, cortadas o quebradas). Por ejemplo, si se eligen vocales ordinarias, se presentan las 6 vocales con dos botones cada una: para escuchar la vocal, y para ver y escuchar palabras ejemplo que la incluyen. Análogamente se tiene una interfaz para las consonantes.

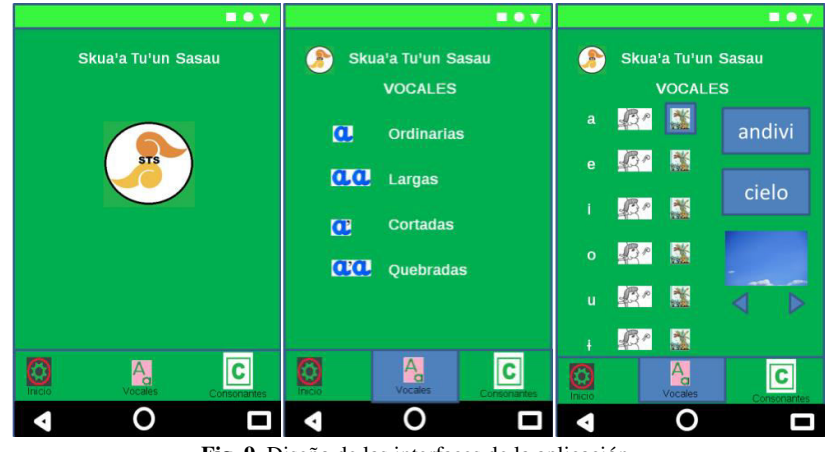

**Fig. 9.** Diseño de las interfaces de la aplicación.

# **5 Conclusiones**

Se ha presentado el diseño de una App de las vocales y consonantes que se utilizan en la variante de Santa Lucía Monteverde del mixteco. Cada variante del mixteco tiene características muy específicas en pronunciación, escritura y significado, de ahí la importancia de desarrollar una para esta variante, dado que en el estado de la práctica no se reportan aplicaciones que aborden puntualmente las vocales y consonantes para esta variante. Se ha presentado el diseño de una base de datos que mantendrá los elementos multimedia que apoyarán visual y auditivamente la pronuncación y escritura de las vocales y consonantes, así como de un cojunto de palabras que sirvan de ejemplo al empleo de estas letras. También se ha presentado el diseño de la interfaz de la aplicación. Con la implementación a futuro de esta aplicación, se podrá contribuir con el rescate, aprendizaje y conservación del mixteco de este municipio.

## **Referencias**

- 1. Allende, O. (2015), *"*Modelo metodológico para el diseño de un objeto digital educativo (ODE) de la lengua mixteca para la variante de Santos Reyes Yucuná*"*, *Univerdad Tecnológica de la Mixteca*.
- 2. Az (2015), "Al rescate del mixteco con App", *Revista de educación y cultura AZ*. Recuperado de https://www.educacionyculturaaz.com/al-rescate-del-mixteco-con-app/
- 3. Blanco, P., Camarero, J., Fumero, A., Werterski, A., Rodríguez, P. (2009), "Metodología de desarrollo ágil para sistemas móviles. Introducción al desarrollo con Android y el iPhone", *Universidad Politécnica de Madrid*. Recuperado de https://www.researchgate.net/publication/267795011\_Metodologia\_de\_desarrollo\_agil\_par a\_sistemas\_moviles\_Introduccion\_al\_desarrollo\_con\_Android\_y\_el\_iPhone
- 4. Díaz, T. (2015), "App para aprender Mixteco del sur de Puebla: aprendizaje desde la migración", *Lenguas Indígenas. Una Red de Activistas Digitales en América Latina*.

Recuperado de https://rising.globalvoices.org/lenguas/2015/10/15/app-para-aprendermixteco-del-sur-de-puebla-aprendizaje-desde-la-migracion/

- 5. Eberle, M., Eberle, V. (2008), *Alfabeto del mixteco de Santa Lucía Monteverde, Putla, Oaxaca*, México, Instituto Lingüístico de Verano, A.C. Recuperado de https://www.sil.org/system/files/reapdata/13/52/92/13529207412696825652302709126857 8227876/mdv\_18366\_Alfabeto\_del\_mixteco.pdf
- 6. Hernández, F. (2018), "Yalam, al rescate de las lenguas indígenas de Oaxaca", *Agencia Informativa Conacyt*. Recuperado de http://conacytprensa.mx/index.php/tecnologia/tic/20324-yalam-lenguas-indigenas-oaxaca
- 7. Ramírez, R. (2012), "Métodos para el desarrollo de aplicaciones móviles", *Fundació per a la Universitat Oberta de Catalunya*. Recuperado de https://www.exabyteinformatica.com/uoc/Informatica/Tecnologia\_y\_desarrollo\_en\_disposi tivos\_moviles/Tecnologia\_y\_desarrollo\_en\_dispositivos\_moviles\_(Modulo\_4).pdf
- 8. Secretaría de Cultura (2018), "Día internacional de la lengua materna". Recuperado de https://www.gob.mx/cultura/es/articulos/lenguas-indigenas?idiom=es
- 9. Steve, O. (2018), "Así funciona MixtecApp, la app para aprender mixteco creada por estudiantes del IPN". *Xataca México*. Recuperado de estudiantes del IPN", *Xataca México*. Recuperado de https://www.xataka.com.mx/aplicaciones/asi-funciona-mixtecapp-app-para-aprendermixteco-creada-estudiantes-ipn
- 10. Uviarco, P. (2018), "Del mixteco, al francés, oaxaqueños crean app para traducirlo", *Más México*. Recuperado de https://mas-mexico.com.mx/del-mixteco-al-frances-oaxaquenoscrean-app-para-traducirlo/

# Capítulo 11

# Análisis automático de retroalimentaciones para explorar los errores que comenten los estudiantes: una propuesta de investigación

Dorian Ruiz Alonso<sup>1</sup>, Claudia Zepeda Cortés<sup>1</sup>, Hilda Castillo Zacatelco<sup>1</sup>, José Luis García Cué<sup>2</sup>, Reyna Carolina Medina Ramírez<sup>3</sup>

> $^{\rm 1}$  Benemérita Universidad Autónoma de Puebla Facultad de Ciencias de la Computación <sup>2</sup> Colegio de Postgraduados <sup>3</sup> Universidad Autónoma Metropolitana, Unidad Iztapalapa {dorianr, czepedac, hildacz}@gmail.com {jlgcue}@colpos.mx

Resumen En este artículo se presenta una propuesta de investigación para el desarrollo de un algoritmo basado en técnicas de minería de textos, dedicado a detectar los errores que cometen los estudiantes en la realización de sus actividades de aprendizaje, explicitados en las retroalimentaciones que reciben del docente y almacenadas en los sistemas gestores de aprendizaje para apoyar el ajuste de las estrategias instruccionales.

Keywords: Minería de textos  $\cdot$  extracción de información  $\cdot$  sistemas gestores de aprendizaje · retroalimentación.

# 1. Introducción

Una de las problemáticas de la educación en línea es la deserción, la cual se estima ser mayor que en la educación tradicional en un  $10\%$  a  $20\%$  (Bawa, 2016). Se estima que entre el  $40\%$  y  $80\%$  de los estudiantes que estudian cursos en línea deserta. Las altas las altas tasas deserción escolar tienen efectos negativos en las instituciones educativas al aumentarse los costos por estudiante, de igual forma afecta a los estudiantes debido a que resulta en un desperdicio de la inversión económica realizada para ingresar a esta modalidad de estudio y de la que no ven resultados por el abandono (Tan y Shao, 2015). Las estrategias que buscan reducir las tasas de deserción en la educación en línea se han convertido en un tema de interés para investigadores e instituciones (Meira, Llamas y Fernandez, 2018; Tan y Shao, 2015).

De acuerdo con Uppal et al (2018), las investigaciones que buscan mejorar las tasas de deserción estudiantil, se han centrado en el pronóstico/control reactivo del comportamiento de los estudiantes en línea, resaltando que, también es necesario comprender el contenido del curso de aprendizaje electrónico y la calidad de la entrega. Los datos que se utilizan en los análisis provienen en su mayoría de fuentes estructuradas como bases de datos institucionales, bitácoras y centros de calificaciones de los sistemas gestores de aprendizaje lo cual puede significar perder parte del contexto general del problema por el poco o nulo uso de datos no estructurados como señalan Anandarajan, Hill y Nolan (2019).

Entre las fuentes de datos no estructuradas que se encuentran en los sistemas gestores de aprendizaje que pueden aprovecharse, se encuentra las retroalimentaciones que reciben los estudiantes de sus actividades, tareas que han sido entregadas, participaciones en foros e interacciones por videoconferencia. Esta propuesta de investigación abordará las primeras, pues se ha comprobado que estas permiten mejorar el desempeño de los estudiantes (Uribe y Vaughan, 2017), además de contener información explícita sobre el desempeño de los estudiantes como los errores que cometen.

De acuerdo con García (2014), la detección de errores, permite trazar las estrategias y ayudas que llevan a erradicarlos o dicho de otra forma: a partir de los errores, se pueden ajustar las estrategias instruccionales, que son un factor decisivo en capturar la atención del estudiante, aprendizaje y retención (Woo et al 2018).

Es así, que se presenta una propuesta de investigación para el desarrollo de un algoritmo basado en técnicas de minería de textos, dedicado a detectar los errores que cometen los estudiantes en la realización de sus actividades de aprendizaje, explicitados en las retroalimentaciones que reciben del docente y almacenadas en los sistemas gestores de aprendizaje para apoyar el ajuste de las estrategias instruccionales.

La propuesta será probada en la Benemérita Universidad Autónoma de Puebla la cual oferta 9 programas en modalidad en l´ınea donde se estima que en promedio se generan 5400 retroalimentaciones por semestre en un periodo escolar la cual se pretende pueda ser utilizada en cualquier sistema gestor de aprendizaje.

El resto del documento mostrará lo siguiente: en la sección 2 se detallará la problemática actual que se pretende abordar, en la sección 3 se presenta la propuesta detallada de investigación.

# 2. Problemática actual

Los enfoques que explican el fenómeno de la deserción, se pueden agrupar en tres categorías: características demográficas de los estudiantes, revisión de cursos y factores psicológicos o variables ambientales externas. El primero está relacionado con las características de los estudiantes en términos de la edad, género, número de hijos, educación previa, condición laboral y carga académica; el segundo, analiza los cursos para identificar cuáles de sus características están asociadas a la problemática, en este enfoque se ha identificado que los cursos con altas tasas de deserción han estado asociadas a la falta de sesiones síncronas, tener menos créditos, tener pocos estudiantes, insuficientes material de consulta, material deficiente, falta de tutorías; el tercer enfoque considera factores como variables psicológicas internas y por variables ambientales externas  $(Rivera, 2011)$ . El trabajo que se pretende desarrollar se ubicará en el enfoque de revisión de cursos.

Como se mencionó anteriormente, los trabajos que buscan mejorar las tasas de la deserción en cursos en línea, se han centrado en el pronóstico/control reactivo del comportamiento de los estudiantes además de que los datos que se utilizan en los análisis provienen en su mayoría de fuentes estructuradas como bases de datos institucionales, bitácoras y centros de calificaciones de los sistemas gestores de aprendizaje.

Estos trabajos, han aprovechado la acumulación de información de bases de datos institucionales y sistemas gestores de aprendizaje para realizar an´alisis del comportamiento de estudiantes principalmente para la construcción de modelos y predicción de desempeño (Ver figura 1). Se destaca el uso de fuentes estructuradas como las bitácoras, centros de calificaciones y analíticas automáticas que generan los sistemas gestores de aprendizaje. Por otro lado, se observa el poco uso de fuentes no estructuradas para la extracción de características las cuales pueden ayudar a tener un mejor entendimiento del problema al considerar aspectos como la interacción estudiante-docente y estudiante-estudiante. Entre la información no estructura que se ha acumulado en los sistemas gestores de aprendizaje se encuentran las tareas enviadas por los estudiantes, interacciones en foros de discusión y las retroalimentaciones generadas por docentes al desempeño de los estudiantes la cual es el área de interés de esta propuesta de investigación.

| Autor                               | Demográficos | Nivel cognitivo | Interacción<br>con el<br>LMS | Contexto | Estilo<br>de<br>aprendizaje | Estado<br>de<br>conocimiento | Trayectoria<br>académica | Calificaciones<br>del curso | Dificultades<br>de lectura | Dificultades<br>cognitivas | Preferencias<br>del lenguaje | Percepción<br>de<br>aprendizaje |
|-------------------------------------|--------------|-----------------|------------------------------|----------|-----------------------------|------------------------------|--------------------------|-----------------------------|----------------------------|----------------------------|------------------------------|---------------------------------|
| Akharraz, Mezouary y Mahani (2018)  | x            | x               | x                            | x        |                             |                              |                          |                             |                            |                            |                              |                                 |
| Ding, Zhu y Guo (2018)              | $\mathbf x$  | $\mathbf x$     |                              |          | $\mathbf x$                 | X                            |                          |                             |                            |                            |                              |                                 |
| Fok et al (2018)                    |              |                 |                              |          |                             |                              | x                        |                             |                            |                            |                              |                                 |
| Huang, Yin y Liu (2017)             | x            | x               | x                            | x        | x                           | x                            |                          |                             |                            |                            |                              |                                 |
| Keshtkar, Cowart, y Crutcher (2016) |              |                 | X                            | X        |                             |                              |                          | x                           |                            |                            |                              |                                 |
| Mejia et al (2017)                  | $\mathbf x$  | x               |                              |          | $\mathbf x$                 |                              |                          |                             | X                          | x                          |                              |                                 |
| Mwalumbe y Mtebe (2017)             |              |                 | x                            |          |                             |                              |                          |                             |                            |                            |                              |                                 |
| Nurjanah (2018)                     | x            | X               |                              |          | x                           |                              | x                        |                             |                            | x                          | x                            | x                               |
| Wan et al (2017)                    |              |                 | $\mathbf x$                  |          |                             |                              |                          |                             |                            |                            |                              |                                 |
| Wang et al (2019)                   | x            |                 |                              | x        |                             |                              |                          | x                           |                            |                            |                              |                                 |

Figura 1. Características utilizadas en trabajos relacionados.

El interés de considerar las retroalimentaciones es que existen estudios que han comprobado que permiten mejorar el desempeño de los estudiantes (Uribe y Vaughan, 2017) además de contener información explícita sobre su desempeño.

Actualmente, existe un gran número de retroalimentaciones en lenguaje natural almacenados en los sistemas gestores de aprendizaje, las cuales contienen información sobre el desempeño de los estudiantes la cual puede resultar valiosa para mejorar los cursos en línea si es analizada. Entre la información contenida en las retroalimentaciones se encuentran los errores que cometen los estudiantes al realizar una tarea, los cuales se refieren al desajuste entre lo esperado y lo obtenido (De la Torre, 2004).

|            | <b>Estatus</b>                                                                                                    | Calificación        | <b>Editar</b>       | Última<br>modificación<br>(entrega) $-$   | <b>Envios de archivo</b>                                        | <b>Comentarios</b><br>al envio | Última<br>modificación<br>(calificación)    | <b>Comentarios de</b><br>retroalimentación                                                                                                    |
|------------|----------------------------------------------------------------------------------------------------|---------------------|---------------------|-------------------------------------------|-----------------------------------------------------------------|--------------------------------|---------------------------------------------|----------------------------------------------------------------------------------------------------|
| <b>und</b> | Enviado<br>para<br>calificar<br>Calificado<br>Se otorgó<br>extensión<br>hasta:<br>jueves, 28<br>de febrero<br>de 2019.<br>23:55 | GA.<br>9.00 / 10.00 | Editar <sup>*</sup> | domingo, 5<br>de agosto de<br>2018.21:01  | L.<br>A1_201878156.pdf                                          | Þ<br>Comentarios<br>(0)        | lunes, 6 de<br>agosto de<br>2018, 21:37     | $\alpha$<br>Me permito<br>exponer lo<br>siguiente: Su<br>trabajo cumple en<br>gran medida con<br>lo solicitado, sin<br>embargo, no<br>cuidó las<br>características de<br>Ia  |
| com        | Enviado<br>para<br>calificar<br>No se<br>permiten<br>cambios<br>en las<br>entregas<br>Calificado                                | GG.<br>6.00 / 10.00 | Editar <sup>*</sup> | domingo, 5<br>de agosto de<br>2018, 22:37 | L<br>A1_Matricula<br>W<br>Amparo Valentina<br>Pérez Flores.docx | ь<br>Comentarios<br>(0)        | miércoles, 8<br>de agosto de<br>2018, 20:54 | $\alpha$<br>Me permito<br>comentarle que<br>faltó la<br><b>BIBLIOGRAFÍA</b><br>así como algunos<br>elementos que no<br>reviso en las<br>instrucciones de<br>la actividad. En |

Figura 2. Ejemplo de retroalimentaciones acumuladas en los sistemas gestores de aprendizaje.

Esta acumulación de retroalimentaciones se ha dado por la forma de trabajo de la educación en línea en la que los estudiantes envían sus tareas electrónicamente y normalmente reciben comentario de manera electrónica, en cuanto el docente lo envía, se espera que el estudiante lo utilizará para hacer ajustes a la actividad con el objeto de alcanzar expectativas y objetivos de aprendizaje (Uribe y Vaughan, 2017).

En la creación de un curso en línea, normalmente un equipo de diseñadores (formados por asesores pedagógicos y expertos en la disciplina) son los encargados de proporcionar las estrategias (recursos y actividades) que permiten que los estudiantes logren los aprendizajes esperados. Estas estrategias quedan almacenadas en una base de datos gestionada por sistema gestor de aprendizaje. Una vez proporcionadas todas las estrategias que forman un curso en línea, el estudiante tiene acceso a estas para realizar tareas que evidencien su aprendizaje y que envía electrónicamente para su revisión por parte del docente, estas, tambi´en quedan almacenadas en una base de datos gestionada por el sistema a la cual puede acceder el docente para revisarlas y proporcionar un comentario en lenguaje natural (retroalimentación). Esta base de datos de retroalimentaciones solo es utilizada para consulta desaprovechando el contenido que tienen explícito (Ver figura 3).

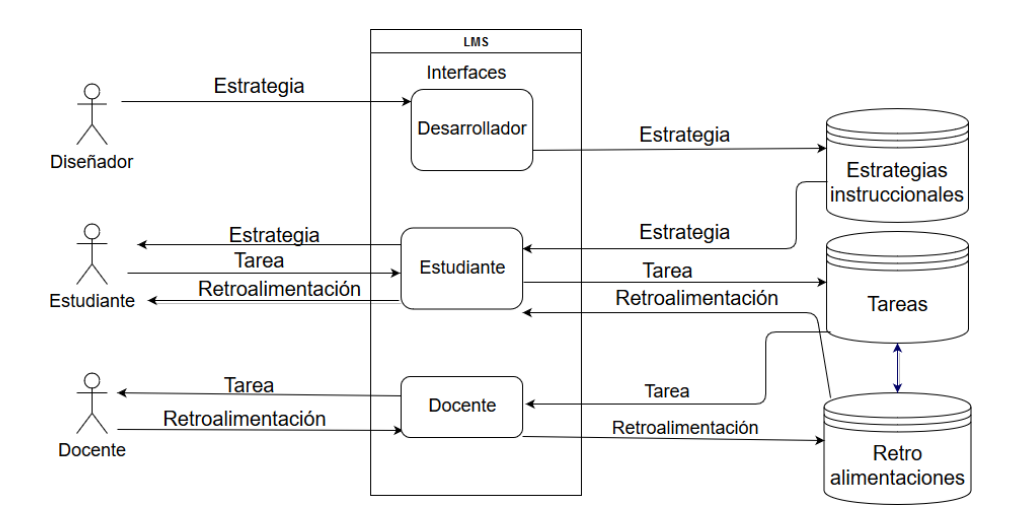

Figura 3. Acumulación de retroalimentaciones en los sistemas gestores de aprendizaje.

Se destaca que el equipo de diseño no recibe información de la efectividad de las estrategias que proporciona lo cual es una área de oportunidad en la que se puede trabajar. Del mismo modo tambi´en se observa que las retroalimentaciones solo son utilizadas para consulta desaprovechando la información explícita que pueden contener.

# 3. Propuesta de solución

La propuesta de estudio que se plantea en este trabajo es desarrollar un algoritmo basado en técnicas de minería de textos, dedicado a detectar los errores que cometen los estudiantes en la realización de sus actividades de aprendizaje, explicitados en las retroalimentaciones que reciben del docente y almacenadas en los sistemas gestores de aprendizaje para apoyar el ajuste de las estrategias instruccionales.

Se busca aprovechar la base de datos de las retroalimentaciones que se gestiona en un sistema gestor de aprendizaje para analizar la información explícita que contienen, específicamente los errores que comenten los estudiantes en la realización de una tarea para facilitar su análisis.

El análisis de los errores servirá a los diseñadores de cursos para trazar las estrategias y las ayudas que lleven a erradicarlos, considerando que, un error que cometen varios o todos los estudiantes debe llevar a estudiar los m´etodos que se están aplicando en el proceso de enseñanza del material, la estructura metodológica de la clase, los medios, las formas de organizarlo y de comunicarlo.

Para lograrlo, se propone incluir en los sistemas gestores de aprendizaje un analizador de errores explicitados en las retroalimentaciones que permitirá a los diseñadores de cursos recibir información sobre si las estrategias planteadas

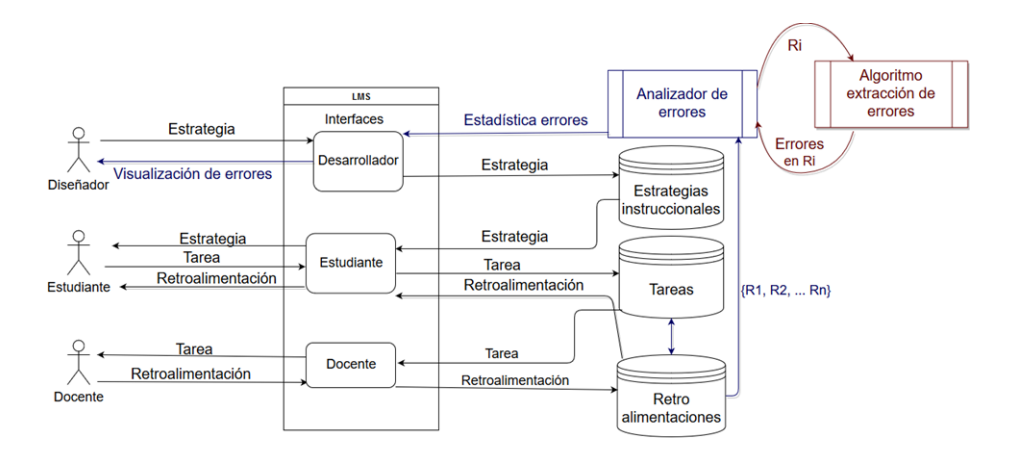

Figura 4. Propuesta de aprovechamiento de retroalimentaciones.

están siendo efectivas o requieren ajustarse. El analizador deberá apoyarse de un algoritmo de extracción de errores el cual tendrá como entrada un texto no estructurado en lenguaje natural (retroalimentación) y dar como resultado un conjunto de palabras que indiquen dónde se encuentra el error, es decir:

Dada una retroalimentación R, obtener un conjunto  $E = \{e_1, e_2, \ldots e_n\}$  de los errores detectados en la retroalimentación donde cada  $e_i$  corresponde a la palabra que explicita en la retroalimentación dónde se encuentra el error.

## Por ejemplo:

Dada la retroalimentación  $R$  siguiente:

"Me permito felicitar su esfuerzo y compromiso, así también el cumplimiento de las subsecuentes actividades. En su trabajo no fue consolidado el concepto de biograf´ıa, dado que se indica el principio y fin de la persona, posteriormente debe trabajar en destalles como: Portada".

El conjunto resultado del algoritmo será:

$$
E = \{biografia, portada\}
$$

La investigación propuesta se centrará en el diseño, implementación, aplicación y validación del algoritmo de extracción de errores (Ver algoritmo 1).

El algoritmo tendrá como entrada, un texto en lenguaje natural que representará a una retroalimentación. Como salida, devolverá un conjunto de palabras donde se explicitó que un estudiante cometió un error. El algoritmo considerará cinco tareas básicas: el preprocesamiento del texto, la identificación de existencia de error, la separación del texto en oraciones, análisis de existencia de error en oraciones y la extracci´on de las palabras que indican donde se ubica el error.

El pre-procesamiento de la retroalimentación de entrada, es importante, pues se ha comprobado que la realización de esta etapa mejora los resultados cuando se aplica minería de textos (Allahyari et al 2017). Esta tarea consistirá de dos

Algorithm 1 Algoritmo de extracción de errores Entrada: Texto en lenguaje natural R. Salida: R Conjunto de errores en R 1: procedure EXTRACCIONERRORES $(R)$ 2:  $R' \leftarrow preprocessing = R$ 3: if  $\emph{existenceError}(R')$  then 4: **for** cada oración  $L_i \in R'$  **do** 5: if  $existeError2(L_i)$  then 6:  $\text{Errors} \leftarrow \text{extra} \text{Error}(L_i)$ <br>7: end if 7: end if 8: end for 9: end if 10: **return** Errores  $\triangleright$  Conjunto de errores en R 11: end procedure

pasos: pre-procesamiento del texto y representación de término-documento, el primero incluirá técnicas como tokenization, estandarización y limpieza de los datos de texto, eliminación de palabras con poco conocimiento o nula para el análisis y aplicación de técnicas como stemming y lemmatization. El segundo, consistir´a en transformar los textos de entrada en un formato compatible para el análisis del texto, es decir, se buscará convertirlo en frecuencias que puedan ser utilizadas en cálculos analíticos.

Para la identificación de existencia de error en un texto, el algoritmo deberá contar con una función que tenga por entrada el texto preprocesado obtenido del paso anterior y devolver un valor verdadero/falso. Esta tarea consistirá en una clasificación de textos por lo que se requerirá construir modelo de aprendizaje supervisado. Para lograrlo se requerirá tener un conjunto de datos el cual será dividido en dos grupos: el conjunto de entrenamiento y el conjunto de prueba. Entre los enfoques que pueden utilizarse para esta tarea se encuentran: Na¨ıve Bayes, k-nearest Neighbors (kNN), Support Vector Machines (SVM), decisin trees, random forest y nerural networks.

Una vez concluido el paso anterior, el algoritmo deberá separar por oraciones los textos clasificados con error, para esta esta tarea se utilizará tokenization. Para cada oración obtenida del paso previo, el algoritmo deberá indicar a través de una función si contiene errores explicitados o no. Esta función tendrá como entrada una oración y como salida un valor verdadero/falso. Para esta tarea nuevamente, se requerirá la construcción de un modelo de aprendizaje supervisado para clasificarlas.

Por último, el algoritmo realizará la función de extracción de errores, esta tendrá como entrada una oración clasificada con error y devolverá un conjunto de palabras donde se encuentran explicitados. Para esta tarea se construirá un modelo de reconocimiento de entidades nombradas por lo que previamente se debe revisar los enfoques que se ajusten al objetivo planteado.

Con la información que devuelva el algoritmo el analizador de errores podrá generar un informe estad´ıstico sobre los temas de mayor incidencia de error el

cual servirá de apoyo a los desarrolladores de cursos sobre dónde y cómo mejorar las estrategias que forman un curso en línea.

Trabajos similares se han realizado en otros contextos, por ejemplo, Karystianis et al (2019), proponen un método de minería de textos para extraer autom´aticamente tipos de abusos y lesiones de victimas que se encuentran en los reportes policiacos de violencia doméstica. El método incluye el diseño e implementación de patrones de expresión de lenguaje basados en reglas combinados con los términos de diccionarios para el reconocimiento de los tipos de abuso y las lesiones de victimas en el nivel narrativo. Herwanto y Prasetya (2018) realizan un método de extracción de información de tweets para mapear condiciones de tráfico. El método implementa clasificación de tweets, reconocimiento de entidades nombradas y extracción de relaciones. En Hashmi y Bansal (2019), proponen un algoritmo para extraer todos los pares de objetos sujeto predicado de un texto, el método utiliza técnicas de preprocesamiento como stop words removal y reconocimiento de entidades nombradas.

En los trabajos relacionados se utilizan técnicas estadísticas para la evaluación de resultados entre las que se encuentran Recall, Precisión y F-measure razón por la cual se adoptarán para la investigación.

# 4. Conclusiones

Una de las problemáticas a las que se enfrentan los cursos en línea son las altas tasas de deserción, aunque existen investigaciones que abordan el problema, estas se enfocado al an´alisis del comportamiento, los datos que se han utilizado en las investigaciones que abordan el problema en su mayoría han sido extraídas de fuentes estructuradas como bases de datos o bitácoras de los sistemas gestores de aprendizaje.

En los sistemas gestores de aprendizaje, existen fuentes no estructuradas que también deben ser analizadas para tener un mejor contexto del problema. En este trabajo se hace una propuesta de investigación para aprovechar una de las fuentes no estructuradas que existe actualmente en los sistemas gestores de aprendizaje la cual es la retroalimentación.

En las retroalimentaciones se encuentran explícitos los errores que comenten los estudiantes por lo que identificarlos permitirá apoyar a los diseñadores de cursos en el ajuste de las estrategias para evitar que ocurran nuevamente.

Para realizar el análisis de las retroalimentaciones se propone dotar a los sistemas gestores de aprendizaje con un módulo analizador de erroes explicitados en las retroalimentaciones. Este analizador se apoyará de un algoritmo basado en técnicas de minería de textos dedicado a extraer los errores para su posterior análisis.

La investigación propuesta, se enfocará al diseño, implementación, aplicación y validación del algoritmo de extracción de errores el cual requerirá al menos de tres modelos dos de clasificación y uno de extracción de entidades nombradas. Para los primeros se tiene contemplado utilizar técnicas como Naïve Bayes, knearest Neighbors (kNN), Support Vector Machines (SVM), decisión trees, random forest y nerural networks, para el segundo aún se requiere de búsqueda de los enfoques para determinar el que se ajuste a la problemática.

También, se prevé que el algoritmo deberá contar con una etapa de preprocesamiento, el cual incluirá técnicas como tokenization, estandarización y limpieza de los datos de texto, eliminación de palabras con poco conocimiento o nula para el análisis y aplicación de técnicas como stemming y lemmatization además de la elección de un formato compatible para el análisis del texto.

Para la validación de los resultados obtenidos del algoritmo se utilizarán técnicas estadísticas comúnmente utilizadas en este tipo de trabajos entre las que se encuentra: Recall, Precisión y F-measure.

# Referencias

- 1. Akharraz, L., El Mezouary, A., y Mahani, Z. (2018), "To context-aware learner modeling based on ontology", ponencia presentada en 2018 IEEE Global Engineering Education Conference(EDUCON), Tenerife, España, pp. 1326-1334.
- 2. Allahyari, M., Pouriyeh, S., Assefi, M., Safaei,S., Trippe, E.D., Gutierrez, J. B., y Kochut, K. (2017), "A brief survey of text mining: Classification, clustering and extraction techniques", arXiv e-print, pp. 1707.02919
- 3. Anandarajan, M., Hill, C., y Nolan, T. (2018), Practical Text Analytics: Maximizing the Value of Text Data, vol. 2. Springer
- 4. Bawa, P. (2016), "Retention in online courses: Exploring issues and solutions a literature review", Sage Open, vol. 6, pp. 2158244015621777.
- 5. De la Torre, S. (2004), Aprender de los errores. El tratamiento didáctico de los errores como estrategias innovadoras, Buenos Aires, Magisterio del Río de la Plata.
- 6. Ding, W., Zhu, Z., y Guo, Q. (2018), "A new learner model in adaptive learning system", ponencia presentada en 3rd International Conference on Computer and Communication Systems (ICCCS), Nagoya, Japón, pp. 440-443.
- 7. Fok, W., He, Y., Au Yeung, H., Law, K., Cheung, K., Ai, Y., y Ho, P. (2018), "Prediction model for students' future development by deep learning and tensorflow artificial intelligence engine", ponencia presentada en 4th International Conference on Information Management,Oxford, UK., pp. 103-106.
- 8. García, M. A. A. (2014), "Retroalimentación en educación en línea: una estrategia para la construcción del conocimiento", Revista Iberoamericana de Educación a Distancia, vol. 17, pp. 59-73.
- 9. Hashmi, S. y Bansal, A. (2019), "Information extraction and visualization of unstructured textual data", ponencia presentada en 13th IEEE International Conference on Semantic Computing, ICSC 2019, California, USA, pp. 142-145.
- 10. Herwanto, G. B. y Prasetya, D. (2018), "Traffic condition information extraction from twitter data", ponencia presentada en 2018 International Conference on Electrical Engineering and Informatics (ICELTICs), Banda Aceh, Indonesia, pp. 95-100.
- 11. Huang, S., Yin, B., y Liu, M. (2017), "Research on individualized learner model based on context-awareness", ponencia presentada en 2017 International Symposium on Educational Technology (ISET), Hong Kong, China, pp. 163-167.
- 12. Karystianis, G., Adily, A., Schoeld , P. W., Greenberg, D., Jorm, L., Nenadic, G., y Butler, T. (2019), "Automated analysis of domestic violence police reports to explore abuse types and victim injuries: Text mining study", Journal Of Medical Internet Research, vol. 21, Núm, 23.
- 13. Keshtkar, F., Cowart, J., y Crutcher, A. (2016), "Predicting risk of failure in online learning platforms using machine learning algorithms for modeling students' academic performance", ponencia presentada en 33 International Conference on Machine Learning, New York, USA, pp.
- 14. Meira, L. R., Llamas-Nistal, M., y Iglesias, M. J. F. (2018), "Analyzing learners' experience in e-learning based scenarios using intelligent alerting systems: Awakening of new and improved solutions", ponencia presentada en 13th Iberian Conference on Information Systems and Technologies (CISTI), Caceres, Spain, pp 1-3.
- 15. Mejia, C., Gomez, S., Mancera, L., y Taveneau, S. (2017), "Inclusive learner model for adaptive recommendations in virtual education", ponencia presentada en IEEE 17th International Conference on advanced learning technologies (ICALT), Timisoara, Romania pp. 79-80.
- 16. Mwalumbwe, I. y Mtebe, J. S. (2017), "Using learning analytics to predict students' performance in moodle learning management system: a case of mbeya university of science and technology", The Electronic Journal of Information Systems in Developing Countries, vol. 79, pp. 1-13.
- 17. Nurjanah , D. (2018), "Lifeon , a ubiquitous lifelong learner model ontology supporting adaptive learning", ponencia presentada en IEEE Global Engineering Education Conference (EDUCON), Tenerife, Spain pp. 866-871.
- 18. Rivera, D.  $(2011)$ , Factores que inciden en la retención o deserción del estudiante a distancia(tesis de doctorado), Nova Southeastern University.
- 19. Tan, M. y Shao, P. (2015), "Prediction of student dropout in e-learning program through the use of machine learning method", International Journal of Emerging Technologies in Learning (iJET), vol. 10, pp. 11-17.
- 20. Uppal, M. A., Ali, S., y Gulliver, S. R. (2018), "Factors determining e-learning service quality", British Journal of Educational Technology, vol. 49, pp. 412-426.
- 21. Uribe, S. N. y Vaughan, M. (2017), "Facilitating student learning in distance education: a case study on the development and implementation of a multifaceted feedback system", Distance Education, vol. 38, pp. 288-301.
- 22. Wan, H., Yu, Q., Ding, J., y Liu, K. (2017), "Students' behavior analysis under the sakai lms", ponencia presentada en IEEE 6th International Conference on Teaching, Assessment, and Learning for Engineering (TALE), Hong Kong, China, pp. 250-255.
- 23. Wang, X., Wu, P., Liu, G., Huang, Q., Hu, X., y Xu, H. (2019), "Learning performance prediction via convolutional gru and explainable neural networks in elearning environments", Computing, pp 1-18.
- 24. Woo, P. S., Ashari, Z. M., Ismail, Z. B., y Jumaat, N. F. (2018), "Relationship between teachers' self-efficacy and instructional strategies applied among secondary school teachers in implementing stem education", ponencia presentada en IEEE International Conference on Teaching, Assessment, and Learning for Engineering (TA-LE), Wollongong, Australia, pp. 454-461.

# Capítulo 12

# **Objeto de aprendizaje para la enseñanza del tema equilibrio ácido-base en la licenciatura de Medicina**

Hilda Castillo Zacatelco, Claudia Zepeda Cortés, Ana Patricia Cervantes Márquez, José Luis Carballido Carranza, Meliza Contreras González, Etelvina Archundia Sierra, Carmen Cerón Garnica, Marcos Rodríguez Gutiérrez, Pablo Hernández Guzmán, María del Lurdez C. Martínez Montaño, Victoriano Mendieta Carmona, María Elena Blasquez Gutiérrez, Minou del Carmen Árevalo Ramírez, Patricia Silva Sánchez, Denisse Miranda Paredes Reyes, Enrique Monge Velázquez

Benemérita Universidad Autónoma de Puebla Facultad de Ciencias de la Computación {hildacz, czepedac, cervantes.patty, jlcarballido7, vikax68, etearchunn, academicaceron, skywere}@gmail.com, anthrox\_1997@hotmail.com, {lumarmon2, blasquez01}@gmail.com, enock\_22hotmail.com, {minoudelcarmen, patriciasilvasanchez}@yahoo.com, {denisseparedes8, enlien98}@gmail.com

**Resumen.** El pH en el cuerpo humano es de vital importancia para su buen funcionamiento. Un desequilibrio en él, puede causar graves problemas de salud e incluso la muerte. El pH depende de la cantidad de ácidos y bases que haya en nuestro cuerpo. Este tema se aborda en el curso de Bioquímica I de la carrera de Medicina en todas las universidades y siempre ha mostrado un alto grado de dificultad, en consecuencia existe un gran índice de reprobación. Por lo que la construcción de Objetos de Aprendizaje de este tema tiene como finalidad motivar al estudiante en el aprendizaje de esta asignatura remarcando su importancia y al mismo tiempo incidir en mejorar el índice de aprobación.

**Palabras clave:** pH, Ácido, Base, Bioquímica, Medicina, Objeto de Aprendizaje.

# **1 Introducción**

El pH es una unidad de medida del grado de acidez o basicidad de una sustancia, sus valores oscilan entre 0 y 14, encontrando en un valor de 7 su estado de neutralidad. El cuerpo humano contiene muchas sustancias ácidas y básicas, obtenidas de forma endógena y exógena, que al mantenerse en equilibrio favorecen su funcionamiento correcto. Los ácidos son sustancias que al disociarse pierden iones  $(H<sup>+</sup>)$  y las bases son sustancias capaces de aceptarlos.

El mantenimiento del pH resulta esencial, ya que afecta la ionización de las proteínas y en consecuencia, la actividad de muchas enzimas. La regulación del pH extra e intracelular se haya estrechamente relacionada con el intercambio de gases y éste último, más el equilibrio ácido base, al sufrir alteraciones son la base de muchas enfermedades de los sistemas respiratorio y renal.

Bioquímica es una asignatura del plan básico de en la formación de un estudiante de medicina, es una disciplina que presenta un gran volúmen de información y dicotomía entre las estrategias de enseñanza teóricas y prácticas. El aprendizaje de la asignatura en diversas universidades incluída la Facultad de Medicina de la BUAP, ha mostrado un alto grado de dificultad para los estudiantes, tomando como referancia el bajo nivel de aprovechamiento en las pruebas académicas, comparados con el alto número de alumnos que toman el curso.

Sin embargo, dada la importancia que tiene éste tema para un médico egresado, investigadores de la Facultad de Medicina de la BUAP y la Facultad de Ciencias de la Computación, están trabajando en la creación de un Objeto de Aprendizaje (OA) para el aprendizaje del tema ácido-base en la asignatura de Bioquímica I. Es importante la relación que pueda darse entre estas dos áreas en cuanto a desarrollo de tecnología para la enseñanza de temas del área de la salud. El OA está siendo implementado de acuerdo a la metodología que utiliza Comunidades Digitales para el Aprendizaje en Educación Superior (CODAES) (CODAES, 2015), debido a que es en esta plataforma donde será alojado.

Este documento muestra el avance que se tiene hasta el momento en cuanto al diseño y desarrollo del OA. El documento está organizado de la siguiente forma: en la segunda sección se describen de forma breve los principales conceptos necesarios para la construcción del OA, en la tercera sección se discute el desarrollo del OA propuesto y en la cuarta sección se presentan las conclusiones y trabajo a futuro.

# **2 Preliminares**

A continuación se describen brevemente los elementos empleados para el desarrollo del trabajo que se reporta en este documento:

#### **2.1 La importancia del pH en el cuerpo humano**

El mantenimiento del pH resulta esencial, ya que afecta la ionización de las proteínas, enzimas y canales iónicos, así como la forma de la curva de saturación de la hemoglobina y, por tanto, la oxigenación hística, una disminución en el pH incrementa el tono simpático y puede conducir a la aparición de arritmias cardíacas, por lo que un desequilibrio grave puede resultar letal para la vida.

La principal fuente de ácidos en estado normal es el metabolismo celular. El CO2 formado se hidrata hasta H2CO3, que es el ácido más importante en los líquidos corporales, sin embargo, debido a su volatilidad la mayor parte del CO2 se excreta por los pulmones y pequeñas cantidades de hidrogeniones y HCO3- producto de la disociación del H2CO3, son excretados por los riñones, al igual que los ácidos no volátiles como son el ácido láctico, fosfórico, clorhídrico y cetoácidos.

Para el correcto funcionamiento celular, se requiere de un pH a nivel arterial de 7.35- 7.45, que representa una medida indirecta de la concentración de H+; que permanece entre 35 y 45 nmol/l y una proporción de HCO3- y CO2 de aproximadamente de 20:1.

Para mantener el equilibrio ácido-básico se requieren órganos, células y los sistemas amortiguadores. Los pulmones controlan el intercambio de dióxido de carbono y de oxígeno entre la sangre y la atmósfera, los eritrocitos transportan gases entre los pulmones y los tejidos y los riñones controlan la síntesis de bicarbonato en el plasma y la excreción del ion hidrógeno.

Los sistemas amortiguadores son moléculas o sustancias que mantienen el equilibrio acido-base al evitar cambios bruscos de pH, se encuentran en un medio intra o extracelular. Entre los amortiguadores fisiológicos podemos mencionar a las proteínas, los fosfatos, la hemoglobina y el sistema ácido carbónico- bicarbonato que es el principal amortiguador que neutraliza los iones hidrógeno liberados del metabolismo celular, al amortiguar el pH en un 75 por ciento.

#### **2.2 Objetos de aprendizaje**

Los objetos de aprendizaje son elementos cuyo objetivo principal es el aprendizaje. Constan generalmente de contenido, práctica y evaluación. Pueden combinarse entre sí para formar un OA más grande.

Los elementos básicos de un OA son el objetivo de aprendizaje, el contenido, las actividades de aprendizaje, la evaluación, guía de actividades y metadatos. Un objeto de aprendizaje debe ser reutilizable, accesible, interoperable, durable, escalable, relevante y autocontenido (CODAES, 2015). Además, debe utilizar elementos multimedia adecuados de forma que el aprendizaje sea significativo, debe ser coherente y manejar debidamente la redundancia para un mejor aprendizaje.

Para desarrollar un OA se utiliza un diseño instruccional que indica el proceso para sistematizar, planificar y estructurar el OA.

#### **2.3 Diseño instruccional**

Un modelo es una representación sencilla de muchas formas, procesos y funciones complejas de fenómenos físicos o ideas. Los modelos ayudan a especificar e identificar lo que es genérico y aplicable a través de los múltiples contextos. Los modelos de diseño instruccional expresan las ideas principales o las guías rectoras para analizar, producir y revisar ambientes de aprendizaje. Los elementos de un modelo de diseño instruccional son: análisis, diseño, desarrollo, implementación y evaluación (ADDIE) (Jardines, 2017).

## **2.4 CODAES**

Una comunidad se define como una colectividad o grupo de personas que conviven y tienen intereses comunes, o que trabajan en una tarea común. Una comunidad de aprendizaje se puede concebir como un grupo de personas que comparte su expertise para definir y desarrollar estrategias para acercarse al conocimiento.

En el marco del proyecto CODAES, las comunidades se conciben como grupos de expertos que colaboran en el diseño y producción de recursos educativos, mediante un proceso de construcción colaborativa a través de un entorno digital. Las CODAES son grupos integrados por estudiantes, profesores y estudiosos dedicados al desarrollo de aplicaciones y de recursos educativos, concebidos como herramientas de apoyo a los procesos de enseñanza-aprendizaje en la educación superior, que fomentan la innovación educativa, la formación de formadores, la actualización docente, la vinculación de la universidad con la sociedad y que, al mismo tiempo, permiten a personas ajenas al sistema educativo formal adquirir las competencias necesarias tanto para su desempeño profesional como para el aprendizaje a lo largo de toda la vida. El modelo de diseño instruccional CODAES está formado por seis fases: planeación, análisis, diseño, desarrollo, implementación y evaluación (CODAES, 2015).

## **3 Análisis y diseño del objeto de aprendizaje**

El objeto de aprendizaje se implantará en la plataforma de CODAES, por lo que se seguirá el modelo de diseño instruccional ahí establecido. Se realizarán las fases de planeación, análisis, diseño, desarrollo e implementación.

En este trabajo se presenta el análisis y diseño de un OA que presente los conceptos bioquímicos en el tema ácido base, utilizando la metodología de Comunidades Digitales para el Aprendizaje en Educación Superior (CODAES). El OA será utilizado en la asignatura Bioquímica I de la carrera de Medicina de la BUAP como herramienta de apoyo.

El OA será construido utilizando herramientas multimedia para que el estudiante pueda visualizar de una mejor forma los conceptos de ácido base que suelen ser demasiado abstractos. El desarrollo del OA será supervisado y apoyado de cerca por los profesores de la asignatura de Bioquímica, que son profesionales en el área de la medicina y tienen varios años de experiencia en la impartición de ésta asignatura*.*

El OA está dividido en 3 bloques: introducción, amortiguadores (tampones) y alteraciones del equilibrio. En cada uno de estos bloques se integrará un video y una actividad de aprendizaje, con el objetivo de reafirmar los conceptos principales del tema.

El lograr integrar un grupo multidisciplinario no es tarea fácil, por lo que para lograr acuerdos se han realizado varias reuniones de trabajo entre investigadores de ambas facultades y alumnos, en estas reuniones se ha logrado avanzar en la fase de análisis y diseño del OA. El involucrar a estudiantes ha tenido repercusiones positivas en el desarrollo del OA, pues los estudiantes de medicina aportan sugerencias acerca de cómo les gustaría o cómo entienden mejor cierto concepto, y los estudiantes de computación ponen en práctica sus conocimientos en el uso de software y manejo de plataformas para la creación del OA.

Una de las tareas más importantes ha sido la construcción de los story board para cada uno de los videos asociados a los bloques. En este sentido se ha logrado un acuerdo en cuanto a colores, formas e imágenes a utilizar. Además, se ha construido una plantilla para el tipo, color y tamaño de letra, márgenes, colores de fondo, sangrías, uso de audio, etc. Esto con la finalidad de que todos los videos sean homogéneos. La mayor parte de las imágenes son propias, es decir, los estudiantes las han construido o son libres.

Las Fig. 1 y Fig. 2 muestran parte de los story board que se han diseñado para el primer bloque. Las Fig. 3 y Fig. 4 muestran pantallas de los videos realizados.

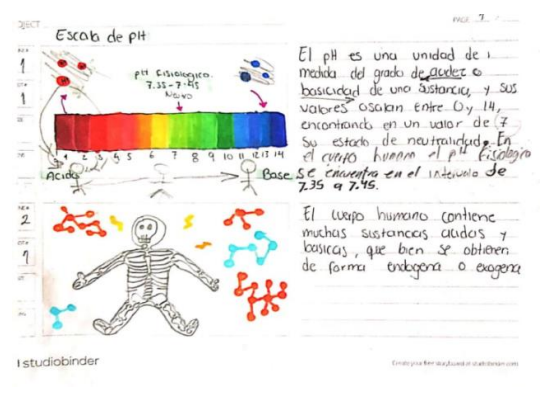

**Fig. 1.** Story board para la parte de la introducción al tema ácido-base del OA.

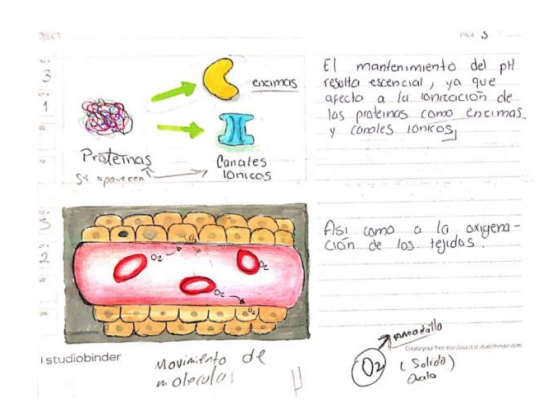

**Fig. 2.** (Continuación) Story board para la parte de la introducción al tema ácido-base del OA.

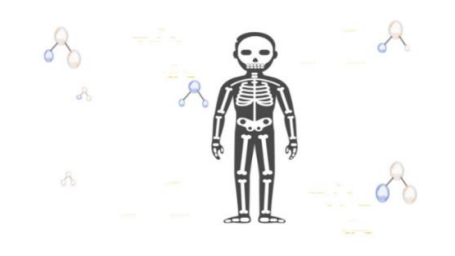

**Fig. 3.** Pantalla del video para la parte de la introducción al tema ácido-base del OA.

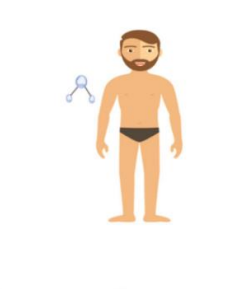

**Fig. 4. (**Continuación) Pantalla del video para la parte de la introducción al tema ácido-base del OA.

# **4 Conclusiones**

El OA que se están construyendo se pretende sea una herramienta de apoyo que permita a los docentes describir de forma simple y sencilla los conceptos básicos del tema ácidobase en la asignatura de bioquímica I, ya que es un concepto vital para el profesional de la salud. Además, con este OA se pretende reducir el índice de reprobación de ésta asignatura.

La construcción del OA permite establecer vínculos profesionales con investigadores de dos disciplinas diferentes, pero con un interés común que es la mejora del proceso enseñanza-aprendizaje.

Los alumnos involucrados en este trabajo están desarrollando de forma profesional la habilidad de trabajar en equipo en un ambiente multidisciplinar.

Como trabajo a futuro se pretende que una vez finalizado el OA de ácido-base, éste sea colocado en la plataforma CODAES para su evaluación por parte de la comunidad de CODAES y una vez liberado sea utilizado en la asignatura de Bioquímica I para su evaluación y posible mejora. Además, se pretende seguir colaborando con la Facultad de Medicina en la construcción de otros OA para cubrir todos los temas de Bioquímica I.

**Agradecimientos.** Un agradecimiento especial a los alumnos: Lucero del Carmen Jurado Cruz, Ivan Escalona Pérez, Luis Alberto Hernández Ramírez y Marcos Yen Pérez Camberos por su participación en este proyecto.

#### **Referencias**

- 1. Baynes J. W. (2019) Bioquímica Médica, Elsevier Mosby.
- 2. CODAES (2015), "CODAES". Recuperado de https://www.codaes.mx/codaes-gestion/
- 3. Dufour, A. y Dupin, C. (2014), *El gran libro del equilibrio ácido-básico. 8 Programas a medida para mejorar la salud*, México, Urano.
- 4. Furió, C., Calatayud, M. y Bárcenas, S. (2000), "Deficiencias epistemológicas en la enseñanza de las reacciones ácido-base y dificultades de aprendizaje", *Tecné Episteme y Didaxis: TED*, núm. 7.
- 5. Jardines, F. (2017), "Revisión de los principales modelos de diseño instruccional", *Innovaciones de Negocios*, vol. 8, núm. 16. Recuperado de http://revistainnovaciones.uanl.mx/index.php/revin/article/view/143
- 6. Sainz, B. (2006), "Alteraciones del equilibrio ácido básico", *Rev. Cubana*, vol. 45, núm. 1, pp. 1-23.
- 7. Universidad de Alcalá (1995), "13 Equilibrio Ácido-Base". Recuperado de http://www3.uah.es/edejesus/resumenes/QG/Tema\_13.pdf
- 8. Zavala, G. (2008), "Una visión universitaria: El pH, sustento en el equilibrio químico para la vida celular", *CienciaUAT*, vol. 2, núm. 4, pp. 62-66.

# Capítulo 13

# **Objetos de Aprendizaje en CBL para cálculo diferencial**

María Teresa Torrijos Muñoz <sup>1</sup>, Guillermo Marín Dorado<sup>1</sup>, María Patricia Torrijos Mu- $\tilde{n}$ oz<sup>2</sup>

<sup>1</sup> Benemérita Universidad Autónoma de Puebla, Facultad de Cs. de la Computación, Av. San Claudio y 14 Sur, San Manuel. 72000, Puebla, Pue. México

 $2$  Tecnológico Nacional de México, Instituto Tecnológico de Puebla, Av. Tecnológico num.420, Col. Maravillas, Puebla Pue. México

{tere.torrijos,gmarin2002,paty.torrijos}@gmail.com

**Resumen.** Las dificultades que presentan los estudiantes de nivel superior para aprobar la asignatura de cálculo diferencial ha sido, desde hace años, un tema de preocupación que ha motivado el desarrollo de estrategias soportadas por el uso de tecnologías para ayudar a los decentes y alumnos en el proceso de enseñanzaaprendizaje. Ante esta situación, en este trabajo de investigación, el aprendizaje basado en desafíos, en inglés Challenge Based Learning (CBL), se presenta como una opción viable que incluye objetos de aprendizaje para el cálculo diferencial como recursos guía que ayudan a resolver tareas desafiantes. El objetivo es lograr que el estudiante aproveche los objetos de aprendizaje propuestos y utilice el aprendizaje basado en desafíos proponiendo la gran idea, la pregunta esencial y el desafío.

**Keywords:** Objeto de Aprendizaje, Aprendizaje Basado en Desafíos, Cálculo Diferencial Nivel Superior.

# **1 Estrategias didácticas para cálculo diferencial**

El cálculo diferencial es la base de la producción industrial actual, una herramienta que propicia el pensamiento complejo y el desarrollo de habilidades para solucionar problemas de la vida real y que, además, académicamente es requerida para el entendimiento de distintos contextos en la mayoría de las materias que se imparten a nivel superior, su alcance va más allá que una simple aplicación escolar o industrial ya que el pensamiento científico moderno surgió a partir de los conceptos del cálculo, por lo tanto si los estudiantes aprenden adecuadamente cálculo diferencial, pueden ser capaces de expandir las aplicaciones de este mismo y crear una visión científica más amplia del mundo (Knill, O., 2017). Esto no aplica únicamente para las Ciencias Exactas, sino también para las Ciencias Sociales e inclusive las Humanidades, por tanto el cálculo diferencial es de gran utilidad para propiciar la innovación en los estudiantes sea cual sea su disciplina de enfoque (Bressoud, D., 1992, p.615).

Lamentablemente, los estudiantes se han visto inmersos en una gran cantidad de dificultades en cuanto a la comprensión de los conceptos y temas dentro de la materia de cálculo diferencial, por lo tanto desde hace años, la búsqueda de una solución viable ha sido de vital importancia y ha sido objeto de estudio para los investigadores.

Knill, O., Carlsson, J., Chi, A., y Lezama, M. (2004) formaron parte de un proyecto llamado *Sofía*, el cual consistía en utilizar técnicas de inteligencia artificial para que una máquina aprendiera a generar problemas de cálculo diferencial con distintas dificultades y con ello proporcionarles a los estudiantes problemas que no fuesen repetitivos o que causaran desinterés. En Cuba Sabín, Y., Toledo, V., Albelo, M., García, L., y Pino, J. A. (2005) crearon un libro electrónico compartido a través de una página web, en el cual se explican los conceptos fundamentales del cálculo diferencial mediante ejemplos resueltos. El estudiante puede colocar el cursor en cualquier sección del desarrollo del ejemplo resuelto y se le desplegará una ventana explicando más detalladamente lo que se realizó en dicha sección que solicitó. Cuevas, C.A. y Martínez, M. (2008), muestran CalcVisual, un entorno tutorial inteligente que sirve como apoyo, para el docente, en las tareas rutinarias de la materia de cálculo diferencial. CalcVisual parte de la experiencia docente y de resultados de investigaciones de corte educativo para crear una base de datos con los errores estadísticamente más frecuentes que comenten los estudiantes y exhibe una interfaz amigable para su manejo en la cual se presentan problemas, se sugieren actividades y se proporcionan herramientas de apoyo; de esta manera los estudiantes resuelven ejercicios en el entorno inteligente al mismo tiempo que son monitoreados, entonces si cometen algún error, CalcVisual despliega un mensaje de respuesta incorrecta y además también exhibe una ventana con la información necesaria para que el estudiante pueda volver a realizar el ejercicio, pero esta vez obteniendo una respuesta correcta. En el artículo *A clicker approach to teaching calculus,* se habla del problema en el cual los estudiantes de cálculo diferencial no comprenden algunos conceptos, pero temen preguntar durante la clase, por lo tanto se implementó el uso de un sistema de interacción entre el profesor y el alumno, en donde este último puede enviar preguntas anónimamente y de esta manera el profesor puede enfocarse a resolver la duda sin comprometer la identidad del estudiante (Bode, M., Drane, D., Kolikant, Y. B. D., y Schuller, M. ,2009, p. 253). En el artículo *Toward new vision in teaching calculus* (Kadry & El Shalkamy, 2012) se menciona que se utilizó Excel para la enseñanza del cálculo diferencial mediante la resolución de ejercicios, pues la interfaz gráfica de dicho software proporcionaba un entorno visual que mejoraba la retención de los conceptos por parte de los estudiantes (Kadry, S. y El Shalkamy, M. ,2012 ,p.548). Jiménez López, E., Luna Cámara, M., Cepeda Mendivil, M. H., Amavizca Valdez, L.O., Tolano Gutiérrez, H. K., Reyes Ávila, L., López Cuevas, S.C. y Peraza Arrollo, R., (2013), identificaron que una de las dificultades con las que se topan los estudiantes que cursan cálculo diferencial es el tema de las funciones, por lo tanto desarrollaron un objeto de aprendizaje que les permite prácticar la construcción de funciones y poder clasificarlas correctamente. El objeto de aprendizaje está organizado en módulos y cada uno le proporciona al estudiante la información necesaria para pasar al siguiente. Al final se le

permite al estudiante manipular una herramienta virtual de construcción de funciones, en la cual se puede introducir cualquier función y esta herramienta determina si se trata realmente de una función o de una terna que no es función. En el Artículo *Virtual Laboratory for teaching calculus: An immersive Experience* (Tarouco, Gorziza, Correa, Amaral & Müller, 2013) se explica la creación de un objeto de aprendizaje llamado E2C- Derivate Distance Education, el cual tiene el objetivo de contribuir a la enseñanza y aprendizaje de la derivada y puede ser usado para apoyar las interacciones cara a cara o la educación a distancia. Este OA consiste en la navegación a través de un mundo virtual por parte de un avatar, que controla el estudiante. El recorrido está secuencialmente planificado para que en la primera habitación que visite el estudiante se le proporcionen los conocimientos básicos sobre la derivada y a medida que visite los demás cuartos, cada uno vaya aportando más información de forma ordenada. Además, los cuartos están dotados de otros recursos como software para graficar, videos e inclusive tutores virtuales para apoyar al estudiante y proporcionarle un ambiente entretenido (Tarouco, L., Gorziza, B., Corrêa, Y., Amaral, É. M. H., y Müller, T. ,2013). Arango, J., Gaviria, D. y Valencia, A. (2015), propusieron la creación de videos donde se les explica a los estudiantes cómo resolver problemas de cálculo diferencial a mano y además cómo manipular el software Geogebra. Esto con el propósito de que los estudiantes no sólo realicen los ejercicios que les encomiende el profesor, sino que comprueben sus resultados, con el software, asegurándose de que realizaron el procedimiento adecuadamente. Gutiérrez, L., Buitrago, M. y Ariza, L. (2015), diseñaron un objeto virtual de aprendizaje, desarrollado en CouseLab, para la enseñanza de la derivada, el cual consistía en una instrucción secuencial de los conceptos y procedimientos necesarios para derivar, así como el uso de recursos tecnológicos para reforzarlos. La secuencia didáctica consistía en plantear definiciones, exhibir un resumen, mostrar imágenes e ilustraciones, dar ejemplos concretos y proponer ejercicios, pero mientras el alumno recorre esta secuencia cada paso es reforzado por hipertextos, hipervínculos, videos y gráficos en 2D y 3D. Ortiz Daza, C. A. y Simanca, F. A. (2016), crearon un objeto de aprendizaje para la enseñanza de la derivada con Adobe Flash Cs6 y con ActionScript 2.0, en el cual se presenta un menú con botones que permiten que el estudiante navegue a través del OA siguiendo la siguiente secuencia de aprendizaje: Datos sobre el autor, Inicio, Palabras Clave, Competencias, Temáticas, Ejemplos, Repaso y Evaluación. Además, se agrego un diseño visualmente atractivo y recursos auditivos para crear un ambiente entretenido para el estudiante y evitar su deserción. Finalmente, en un estudio realizado por Syam, M., Salim, M. y Serhan, D. (2016), se demostró que el uso del modelo de aula invertida para la enseñanza de los conceptos de limite, continuidad y asíntotas, presentes en el curso de cálculo diferencial, beneficia el aprendizaje por parte de los alumnos. En este estudio primero se creó un objeto de aprendizaje que consistió en videos del docente explicando un cierto tema, después cada estudiante en su casa podía retroceder, avanzar o pausar el video obteniendo un ambiente de aprendizaje personalizado y finalmente dentro de la institución los alumnos se encargaban de resolver problemas con la guía del docente, pero con los conceptos base aprendidos adecuadamente.

Lo anterior evidencía dos cosas; primero, la preocupación a nivel mundial de los investigadores ante las dificultades que presentan los estudiantes en los cursos de cálculo diferencial y segundo, el aprovechamiento del avance tecnológico para desarrollar estrategias enfocadas a las nuevas generaciones de alumnos.

# **2 Aprendizaje Basado en Desafíos**

Las metodologías de enseñanza activa surgieron como una concepción educativa para mediar con esta nueva realidad, convirtiendo a los estudiantes en los principales agentes de su aprendizaje.

Una metodología activa se puede definir como el conjunto de actividades que llevan al estudiante a hacer algo mientras reflexiona sobre la actividad que están realizando. En la práctica, el estudiante identifica un problema y busca resolverlo a través de la investigación, la reflexión y la interpretación de los resultados. El maestro asume el rol de mentor, supervisor, facilitador del aprendizaje y ya no es la única fuente de información para el estudiante.

En una metodología activa, el aprendizaje experiencial es la fuente de una variedad de marcos de aprendizaje que se utilizan en todo el mundo. El aprendizaje basado en problemas, el aprendizaje basado en proyectos, el aprendizaje basado en tareas y el aprendizaje basado en desafíos son solo algunos ejemplos de estos marcos.

El Aprendizaje Basado en Desafíos o Challenge Based Learning (CBL, por sus siglas en inglés) es una metodología de aprendizaje activo utilizada por universidades, escuelas e instituciones de todo el mundo que alienta a los estudiantes a enfrentar los desafíos locales y globales al adquirir conocimientos en matemáticas, ciencias, estudios sociales, medicina, tecnología, ingeniería, artes, entre otras áreas. A través de CBL, los estudiantes y los maestros están haciendo una diferencia y demostrando que el aprendizaje puede ser profundo, atractivo, significativo y útil (Dutra Moresi, E. A., Braga Filho, M. O. de, Alves Barbosa, J. y Carlos Hatmann, V. ,2018).

La participación en el aprendizaje es un concepto multidimensional que incluye la capacidad de un individuo para comprometerse conductualmente, cognitivamente, emocionalmente y motivadamente en un proceso de aprendizaje continuo. El aprendizaje basado en desafíos le da una libertad significativa al alumno para decidir qué y cuándo participar e interactuar con los materiales de aprendizaje digital (Ifenthaler, D., Gibson, D.C. y Zheng, L. ,2018).

El aprendizaje basado en desafíos refleja el lugar de trabajo del siglo XXI. Los estudiantes trabajan en grupos de colaboración y utilizan la tecnología para abordar problemas del mundo real en el contexto de su escuela, familia o comunidad local. Para los maestros, la tarea es trabajar con los estudiantes para tomar contenido multidisciplinario basado en estándares, conectarlo con lo que está sucediendo en el mundo de hoy y traducirlo en una experiencia en la que los estudiantes marquen la diferencia en su comunidad. Para lograr este objetivo es necesario dar a los estudiantes estructura, apoyo, puntos de control y las herramientas adecuadas para realizar su trabajo con éxito, al tiempo que les permite libertad suficiente para ser autodirigidos, creativos e inspirados (Apple, 2011).

Entre las herramientas adecuadas para que los estudiantes realicen su trabajo incluidas en los recursos guia se consideran los OA para la conceptualización y aplicación de funciones, límites y continuidad y derivada.

# **3 Marco metodológico del aprendizaje basado en desafíos**

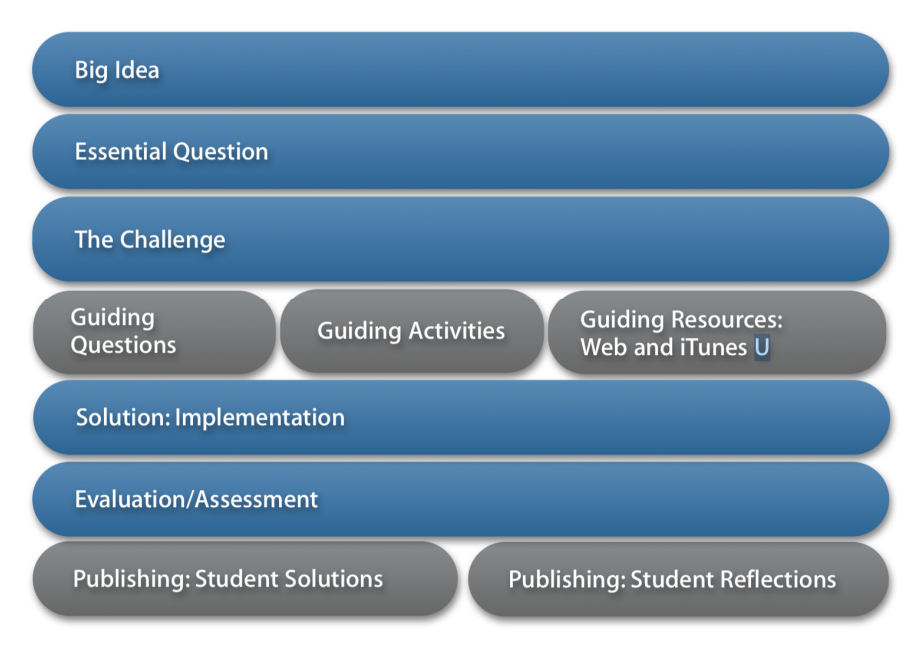

# **The Framework**

**Fig. 1.** Marco metodológico del aprendizaje basado en desafíos (Apple, 2011)

En la Figura 1 se observa que el aprendizaje basado en desafíos comienza con una gran idea y se conecta con lo siguiente: la pregunta esencial; el reto; preguntas orientadoras, actividades y recursos; determinar y articular la solución; tomar medidas implementando la solución; evaluación; publicar la solución y compartirla con el mundo. La reflexión y la evaluación informativa son una parte importante del proceso en cada etapa, ya que refuerzan el aprendizaje y preparan a los estudiantes para lo que viene a continuación.

## **3.1 Etapa1: de la gran idea al desafío**

Esta etapa considera encontrar una gran idea, generar una pregumta esencial y definir el desafío.

## **3.1.1 Gran idea**

Se inició trabajando con los estudiantes para identificar la gran idea. Una gran idea es importante a escala global y con la que los estudiantes pueden trabajar para obtener el profundo conocimiento del contenido multidisciplinario y la comprensión que requieren los estándares para su nivel de grado. Un buen lugar para buscar grandes ideas es en las primeras planas de las noticias del día.

Una gran idea propuesta por un equipo de estudiantes fue el cambio climático y su efecto sobre el mar caribe.

#### **3.1.2 Pregunta esencial**

Se trabajó conjuntamente docente y estudiantes para formular la pregunta esencial, que sirvió como vínculo entre sus vidas y la gran idea. Se buscó que la pregunta se respondiera a través de la investigación. El docente se encargó de ayudar a enfocar los esfuerzos de los estudiantes para elaborar la propuesta del desafío.

Una pregunta esencial que se generó a partir de la gran idea fue: ¿Cómo impactan las actividades de mi comunidad en la aparición de sargazo sobre el mar del caribe?

#### **3.1.3 El desafío**

El desafío convierte la pregunta esencial en un llamado a la acción al hacer que los participantes desarrollen una solución local para un problema global. Un desafío es inmediato y procesable. Elegir y configurar el desafío es crucial. Si es interesante y está lo suficientemente contextualizado, los estudiantes obtendrán un significado personal y tendrán una sensación de logro al proponer e implementar una solución. Si el desafío también tiene un mayor significado global, los estudiantes ganarán confianza y autoestima a medida que se involucren con los temas que saben que son verdaderamente importantes.

Si el desafío es demasiado amplio o vago, los estudiantes se tambalearán. Si es demasiado escueto, no podrán experimentar completamente la autodirección que se requiere para desarrollar las habilidades que cultiva el aprendizaje basado en desafíos. Los desafíos deberían ser difíciles y tener múltiples posibilidades de soluciones.

El tiempo que los estudiantes destinan para trabajar en el desafío también es importante. Algunos desafíos pueden abordarse en un día o una semana, mientras que otros necesitan un semestre o incluso un año escolar completo. Si el desafío es demasiado grande para el tiempo asignado, los estudiantes se sentirán presionados o frustrados. Si es demasiado pequeño, rápidamente perderán interés.

Finalmente, es importante que el desafío sea real y significativo para los estudiantes. Si se crea un desafío o algo con lo que los estudiantes no pueden conectarse personalmente, no estarán completamente involucrados en el proceso.

En este caso, el desafío propuesto por el equipo fue comprometer al sector gobierno, industrial y turístico a controlar el sargazo. El tiempo estimado para el desafío considera 4 semanas.

#### **3.2 Etapa 2: Sentar las bases para la solución**

Durante la segunda etapa del proceso, los estudiantes identificaron las preguntas orientadoras (lo que necesitan saber) e identificaron recursos y objetos de aprendizaje así como actividades para responder a sus preguntas.

En este caso, los estudiantes tienen muchas opciones para sus actividades y recursos de orientación: pueden usar Internet, la escuela o la biblioteca pública, sus redes sociales o entrevistar a expertos locales en persona o expertos ubicados en cualquier parte del mundo a través de la web.

#### **3.2.1 Preguntas orientadoras**

Armados con la gran idea, la pregunta esencial y el desafío, los estudiantes generaron sus propias preguntas orientadoras para identificar el conocimiento que necesitarán comprender para desarrollar una solución al desafío.

Esta es una fase crítica del proceso de aprendizaje basado en desafíos en donde es muy importante que los estudiantes desarrollen una extensa lista de preguntas orientadoras, ya que esto guiará su aprendizaje y, en última instancia, la validez de sus soluciones.

#### **3.2.2 Actividades de orientación**

Los estudiantes identificaron y participaron en actividades orientadoras, simulaciones, investigaciones, juegos, cálculos, entrevistas a expertos, encuestas y otras actividades que los ayudaron a adquirir el conocimiento necesario para responder las preguntas orientadoras y desarrollar una visión innovadora, perspicaz y realista.

#### **3.2.3 Recursos de orientación**

En este paso se explicó a los alumnos que los recursos de guía deben conectarse con sus preguntas y actividades. Para respaldar el trabajo de los alumnos se ofrecieron recursos de guía, entre los cuales se encontraban el acceso a los objetos de aprendizaje para para la conceptualización y aplicación de funciones, límites y continuidad y derivada.

## **3.3 Etapas 3, 4 y 5 de CBL**

Las etapas correspondientes a la identificación de una solución; a la implementación y evaluación; y la publicación de resultados y reflexiones, están en desarrollo por lo que posteriormente se documentarán.

# **4 Conclusiones**

La metodología CBL conjuga los objetos de aprendizaje de tal manera que los resultados se aprecian en desarrollo del conocimiento de los estudiantes en los tópicos de la asignatura de cálculo diferencial. Aún cuando las espectativas no han sido del todo cubiertas, hasta este momento se considera que es viable la utilización de esta metodología conjuntamente con el uso de los objetos de aprendizaje. Es de resaltar el éxito en la identificación del desafío por parte de los estudiantes, lo que puede ser cosiderado como un logro que permite continuar con este proyecto de gran envergadura.

#### **Referencias**

- 1. Apple (2011), "Challenge Based Learning. A Classroom Guide". Recuperado de https://images.apple.com/education/docs/CBL\_Classroom\_Guide\_Jan\_2011.pdf
- 2. Arango, J., Gaviria, D. y Valencia, A. (2015), "Differential calculus teaching through virtual learning objects in the field of management sciences", Elsevier, vol. 176, pp. 412-418.
- 3. Ayub, A. F. M., Sembok, T. M., y Luan, W. S. (2008), "Teaching and learning calculus using computer". Recuperado de http://atcm.mathandtech.org/EP2008/papers\_full/2412008\_15028.pdf
- 4. Bode, M., Drane, D., Kolikant, Y. B. D., y Schuller, M. (2009). "A clicker approach to teaching calculus". Notices of the AMS, vol. 56, núm.2, pp. 253-256.
- 5. Bressoud, D. (1992), "Why Do We Teach Calculus?", *The American Mathematical Monthly*, vol. 99, núm, 7, pp. 615-617.
- 6. Cuevas, C.A. y Martínez, M. (2008). "Calcvisual un modelo alternativo de entorno tutorial inteligente (ETI) para la enseñanza de las Matemáticas", ponencia presentada en la Séptima Conferencia Iberoamericana en Sistema, Cibernética e Informática, Orlando, Florida, USA.
- 7. Dutra Moresi, E. A., Braga Filho, M. O. de, Alves Barbosa, J. y Carlos Hatmann, V. (2018). "Challenge-based Learning: A proposal to support the preparation of literature review". 2018 13th Iberian Conference on Information Systems and Technologies (CISTI), Information Systems and Technologies (CISTI), 2018 13th Iberian Conference On, 1. https://www.proxydgb.buap.mx:2168/10.23919/CISTI.2018.8399150.
- 8. Gutiérrez, L., Buitrago, M. y Ariza, L. (2015). "Diseño de un OVA como mediador pedagógico para la enseñanza de la derivada". Revista Nuevas Ideas en Informática Educativa TISE, vol 11, pp. 759-763.
- 9. Ifenthaler, D., Gibson, D.C. y Zheng, L., (2018), "The Dynamics of Learning Engagement in Challenge-Based Online Learning". 2018 IEEE 18th International Conference on Advanced Learning Technologies (ICALT), 178. https://www.proxydgb.buap.mx:2168/10.1109/ICALT.2018.00049
- 10. Jiménez López, E., Luna Cámara, M., Cepeda Mendivil, M. H., Amavizca Valdez, L.O., Tolano Gutiérrez, H. K., Reyes Ávila, L., López Cuevas, S.C. y Peraza Arrollo, R., (2013), "Desarrollo de un objeto de aprendizaje para la enseñanza de las matemáticas: el caso de las funciones", ponencia presentada en 11th. Latin American and Caribbean Conference for Engineering and Technology Innovation in Engineering LACCEI, Technology and Education for Competitiveness and Prosperity, Cancún, México.
- 11. Knill, O. (2017). "Is calculus necessary?". Recuperado de http://www.math.harvard.edu/~knill/pedagogy/use/index.html
- 12. Knill, O., Carlsson, J., Chi, A., y Lezama, M. (2004). "An artificial intelligence experiment in college math education". Recuperado de http://www.math.harvard.edu/~knill/preprints/sofia.pdf
- 13. Moresi, E.A.D., De Oliveira Braga Filho, M., Barbosa, J.A., y Hatmann, V.C. (2018), "Challenge-based Learning: A proposal to support the preparation of literature review", ponencia presentada en 13<sup>th</sup> Iberian Conference on Information Systems and Technologies CISTI, Caceres, Spain.
- 14. Ortiz Daza, C. A. y Simanca, F. A. (2016). "Enseñanza de la derivada mediada por objetos de aprendizaje". *Revista vínculos*, vol. 13, núm. 2, pp159-172.
- 15. Kadry, S. y El Shalkamy, M. (2012), "Toward New Vision in Teaching Calculus", ponencia presentada en 2012 International Conference on Future Computer Supported Education. ELSEVIER IRERI Procedia vol. 2, pp. 548-553.
- 16. Sabín, Y., Toledo, V., Albelo, M., García, L., y Pino, J. A. (2005), "Una herramienta de apoyo a la enseñanza del cálculo diferencial e integral a través de las tecnologías de la información y las comunicaciones (TIC)", *Ciencias Técnicas Agropecuarias*, vol. 14, núm. 3, pp. 59-62.
- 17. Syam, M., Salim, M. y Serhan, D. (2016), "The Effects of Using the Flipped Classroom Model in Teaching and Learning Calculus", ponencia presentada en GAI International Academic Conferences Proceedings, Istambul, Turkey.
- 18. Tarouco, L., Gorziza, B., Corrêa, Y., Amaral, É. M. H., y Müller, T. (2013). Virtual laboratory for teaching Calculus: An immersive experience. In 2013 IEEE Global Engineering Education Conference (EDUCON), Berlin, Germany.

# Índice de Autores

# Nombre del Autor Nacionalidad

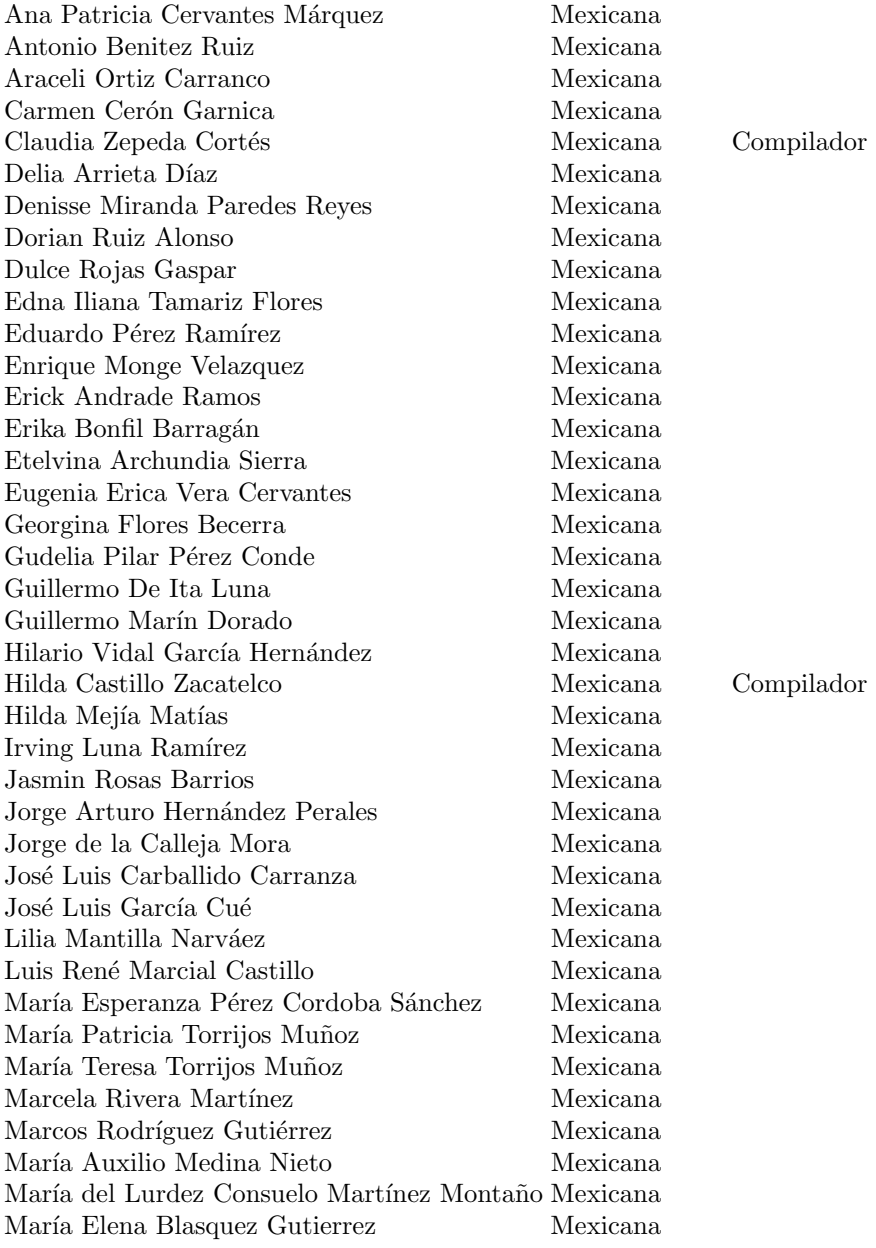

# Índice de Autores

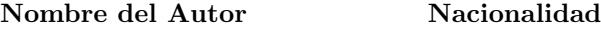

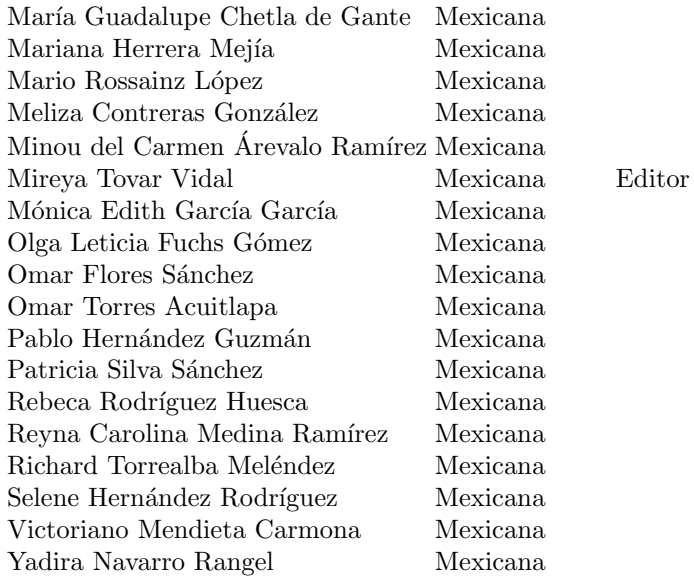

# Compiladores

Mireya Tovar Vidal Claudia Zepeda Cortés Hilda Castillo Zacatelco
## Revisores

Abraham Sánchez López Ana Patricia Cervantes Márquez Beatriz Beltrán Martínez Carmen Cerón Garnica Claudia Zepeda Cortés Darnes Vilariño Ayala Erica Vera Cervantes Georgina Flores Becerra Hilda Castillo Zacatelco Hilda Mejía Matías José Luis García $\operatorname{Cu}\nolimits$ é

Josefina Guerrero García Juan Manuel González Calleros María Auxilio Medina Nieto Mario Rossainz López Martín Guerrero Posadas Meliza Contreras González Mireya Tovar Vidal Omar Torres Acuitlapa Reyna Carolina Medina Rámirez

## Editores

Mireya Tovar Vidal Claudia Zepeda Cortés Hilda Castillo Zacatelco

Las entidades digitales educativas y sus aplicaciones Coordinado por Mireya Tovar Vidal Claudia Zepeda Cortés Hilda Castillo Zacatelco está disposición en html en la página de la Facultad de Ciencias de la Computación de la Benemérita Universidad Autónoma de Puebla (BUAP) https://www.cs.buap.mx/ mtovar/doc/Libros/LibroOA19.pdf a partir de diciembre de 2019 Peso del archivo: 7.8 MB